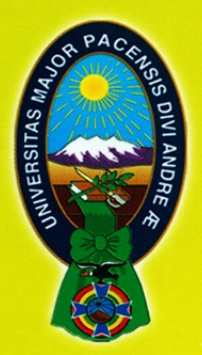

Universidad Mayor<br>de San Andrés

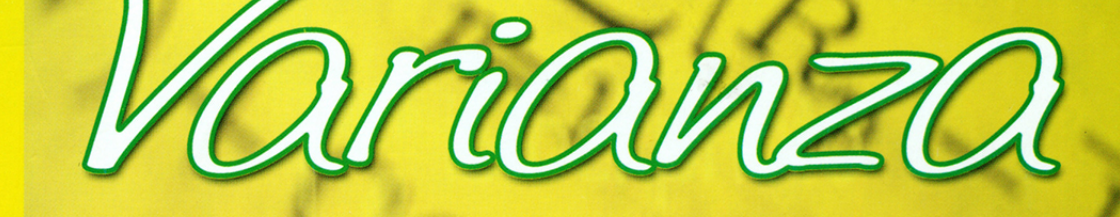

# Revista de la Carrera de Estadística

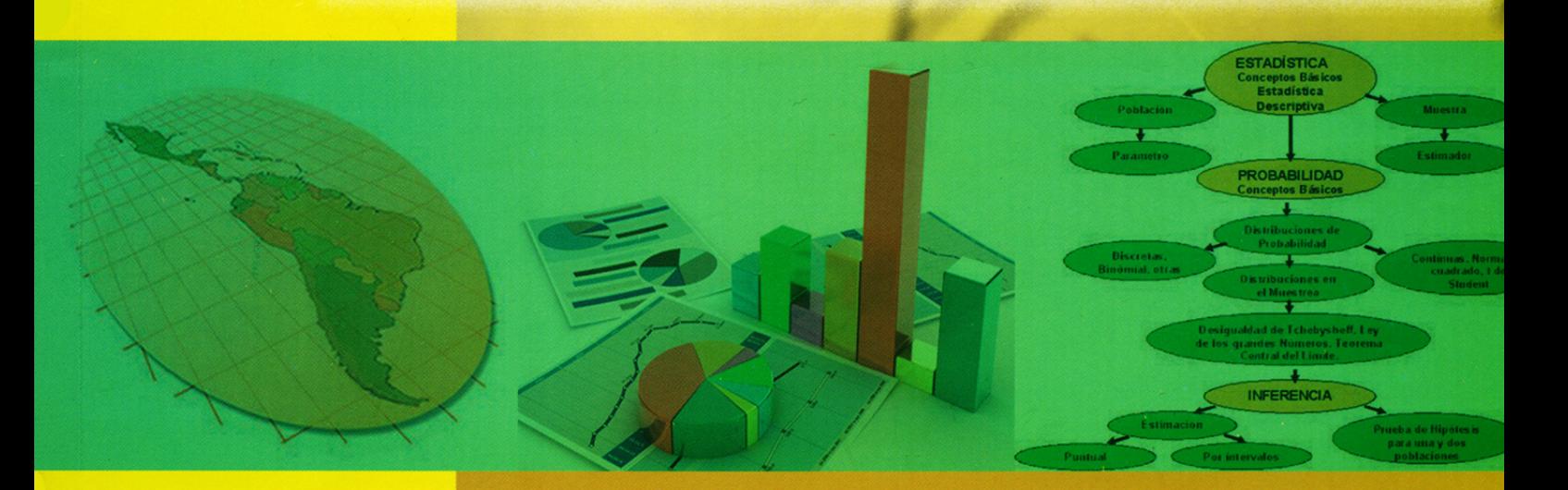

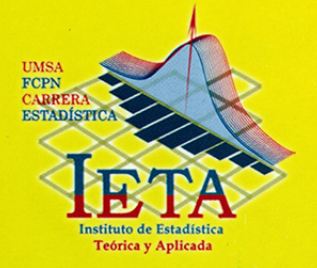

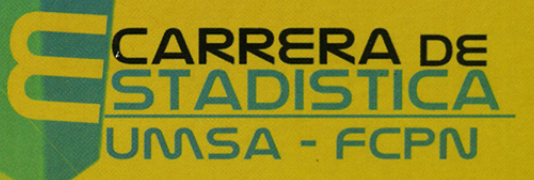

**Número 10** 

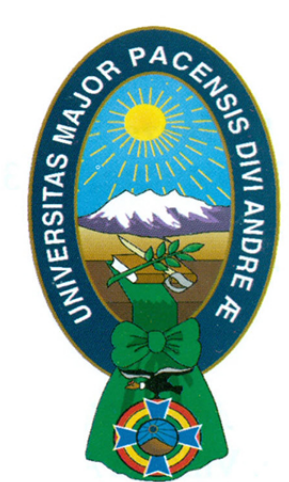

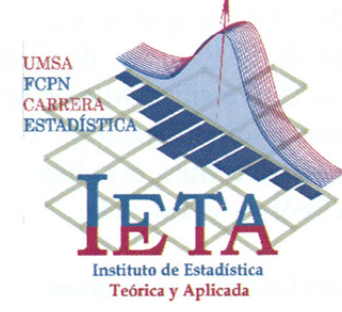

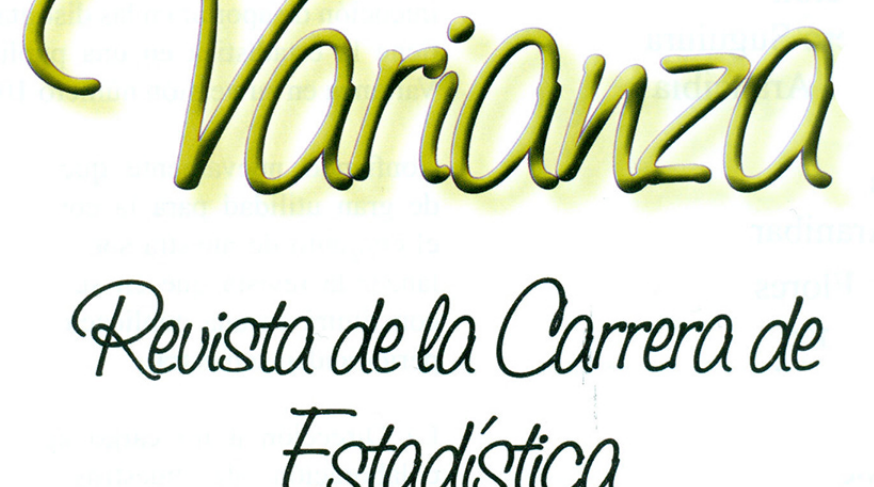

Publicación del Instituto de Estadística Teórica y Aplicada Carrera de Estadística Facultad de Ciencias Puras y Naturales Universidad Mayor de San Andrés

> Número 10 Noviembre de 2013

N° 10 - Noviembre, 2013

**Director del I.E.T.A.** Fernando O. Rivero Suguiura

**Diagramación y Diseño** Enrique J. Villagra Arancibia

**Redacción y Edición** Fernando O. Rivero Suguiura Enrique J. Villagra Arancibia

## **Colaboradores**

Gustavo Ruiz Aranibar Emma Mancilla Flores Dindo Valdez Blanco Deyvis Nina Canaviri Fernando Rivero Suguiura Jaime Inca Flores

**Los artículos escritos son entera responsabilidad de los autores**

## *Presentación*

La Universidad, a través de las distintas carreras que acoge, logra establecer investigaciones en sus diferentes facultades. Es así que la Carrera de Estadística dependiente de la Facultad de Ciencias Puras y Naturales de la Universidad Mayor de San Andrés, realiza investigaciones anuales, con la participación activa de los docentes, estudiantes y el Instituto de Estadística Teórica y Aplicada.

Con el fin de dar a conocer los trabajos de investigación e interacción social, la Carrera presenta resultados de dichos estudios y otras actividades que se van dando durante la presente gestión en la revista. Esperando que sea del agrado de nuestros lectores, con la mejor intención de aportar en las distintas metodologías que tiene la estadística en una publicación anual de la Varianza en su versión número 10.

Confiando nuevamente que esta publicación será de gran utilidad para la comunidad universitaria y el conjunto de nuestra sociedad es que nos es grato lanzar la revista que en sus próximas versiones se constituirá en una publicación indexada nacional de periodicidad semestral.

La Dirección a mi cargo agradece y reconoce la colaboración de nuestros docentes, estudiantes y todos los que intervinieron en el aporte de sus investigaciones así también al personal administrativo de la Carrera, sin cuya participación no habría sido posible la realización de la presente publicación.

Lic. Juan Carlos Flores López DIRECTOR CARRERA DE ESTADISTICA

4 Carrera de Estadística Instituto de Estadística Teórica y Aplicada (I.E.T.A.) Facultad de Ciencias Puras y Naturales Universidad Mayor de San Andrés La Paz – Bolivia Edificio Antiguo – Planta Baja Telefax: 2442100 - 2612824

Dedicada

A nuestro profesor Nsc. Rubén Selmonte S. y sus 40 años de servicio en la Universidad

# Contenido

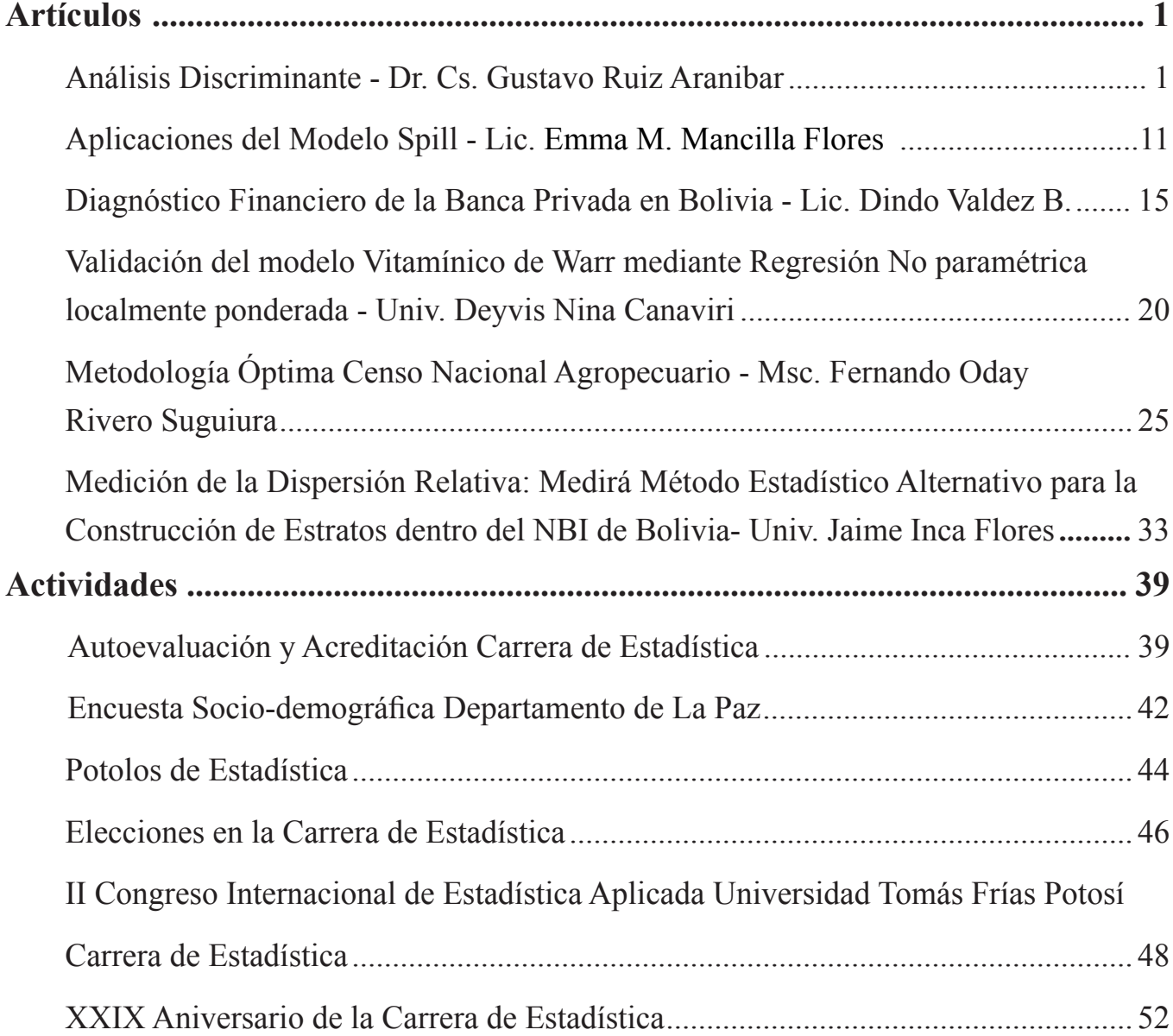

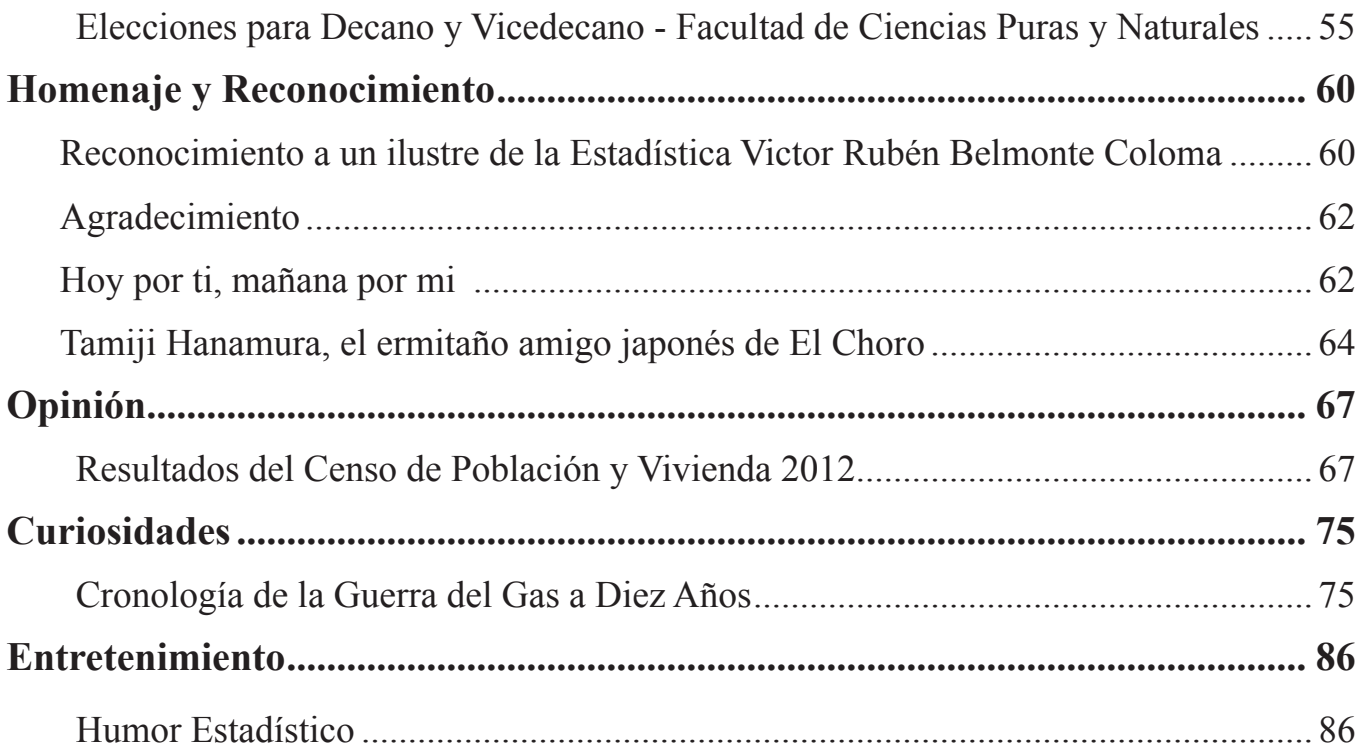

## *Análisis Discriminante*

## *Autor: Dr. Cs. Gustavo Ruiz Aranibar1*

#### **Resumen**

La presente investigación presenta los resultados preliminares y finales de la clasificación, aplicada a la minería, teniéndose muestras analizadas, cuyos contenidos corresponden a 13 metales, teniéndose tres grupos de acuerdo al lugar de origen de cada muestra, y reagrupados hasta obtener los grupos con las muestras correspondientes.

Palabras clave: análisis discriminante, función discriminante, multivariante, distancia de Mahalanobis, variables, matriz de varianza-covarianza, centroide.

### **1. Introducción**

El Análisis Multivariante (AM) es el conjunto de métodos estadísticos cuya finalidad es analizar simultáneamente conjuntos de datos multivariantes en el sentido de que hay varias variables medidas para cada individuo ú objeto estudiado. Su razón de ser, radica en un mejor entendimiento del fenómeno objeto de estudio, obteniendo información que con los métodos estadísticos univariantes y bivariantes no se pueden conseguir. El AM, estudia, analiza, representa e interpreta los datos que resulten de observar un número p > 1 de variables estadísticas sobre una muestra de n individuos.

#### 2. **Conocimientos previos de matemáticas y estadística**

1. Matrix de datos 
$$
X = x_{ij} = \begin{bmatrix} x_{11} & \dots & x_{1n} \\ x_{21} & \dots & x_{2n} \\ x_{p1} & \dots & x_{pn} \end{bmatrix}
$$

2. Suma de columnas

$$
X = x_j = \sum_{i=1}^p x_{ij}
$$

3. Matriz de suma de cuadrados y productos

$$
Z = z_{i,j} = \sum_{i=1}^{p} x_{i,l} * x_{l,j}
$$

4. Vector de promedios 
$$
\bar{X} = \bar{x}_j = \left(\sum_{i=1}^p x_{ij}/n\right) = \begin{bmatrix} \bar{x}_1 \\ \bar{x}_2 \\ \dots \\ \bar{x}_n \end{bmatrix}
$$

5. Matriz de suma de cuadrados y suma de productos de desviaciones <sup>2</sup>

$$
A = a_{ii} = SCE_i = \sum_{\alpha=1}^{n} (x_{i\alpha} - \bar{x}_i)^2 = \sum_{\alpha=1}^{n} x_{i\alpha}^2 - \frac{1}{n} \left( \sum_{\alpha=1}^{n} x_{i\alpha} \right)^2
$$

<sup>2</sup> En ingles: sums of squares and products of desviates. En francés: sommes des carrès et des produits des ècarts

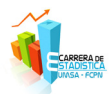

$$
A = a_{ij} = SPE_{ij} = \sum_{\alpha=1}^{n} (x_{i\alpha} - \bar{x}_i)(x_{j\alpha} - \bar{x}_j) = \sum_{\alpha=1}^{n} x_{i\alpha}x_{j\alpha} - \frac{1}{n} \left( \sum_{\alpha=1}^{n} x_{i\alpha} \right) \left( \sum_{\alpha=1}^{n} x_{j\alpha} \right)
$$

 $cov(x, y) = \frac{1}{n} \left( \sum_{i=1}^{n} x_i y_i - \frac{1}{n} (\sum_{i=1}^{n} x_i) (\sum_{i=1}^{n} y_i) \right)$ 6. Covarianza

7. Matrix de varianzas y covarianzas<sup>2</sup> 
$$
S = s_{ij} = \begin{bmatrix} s_{11} & \dots & s_{1m} \\ s_{21} & \dots & s_{2m} \\ s_{n1} & \dots & s_{nm} \end{bmatrix} = \begin{bmatrix} a_{11}/n & \dots & a_{1m}/n \\ a_{21}/n & \dots & a_{2m}/n \\ \dots & \dots & \dots \\ a_{n1}/n & \dots & a_{nm}/n \end{bmatrix}
$$

8. Vector de desviaciones estándar  $D = d_i = \sqrt{a_{ii}}$ 

9. Matriz de coeficientes de correlación  $R = r_{ij} = \begin{bmatrix} s_{ij} / (d_i * d_j) \end{bmatrix} = \begin{bmatrix} 1 & r_{12} & \dots & \dots & s_{1p} \\ r_{21} & \dots & \dots & r_{2p} \\ \dots & \dots & \dots & \dots & 1 \\ r_{n1} & \dots & \dots & \dots & 1 \end{bmatrix}$ 

10. Matriz inversa. Existen diferentes métodos para encontrar la inversa de una matriz, estando entre ellas los métodos de: Gauss-Jordán, Monte Carlo, partición de matrices, o hallando el cociente de la matriz adjunta por su determinante:  $S^{-1} = \frac{Adj S}{|S|}$ 

- $P(A) = \sum_{i=1}^{n} P(H_i) P(A|H_i)$ 11. Probabilidad total condicional
- $P(H_i|A) = \frac{P(H_i)P(A|H_i)}{P(A)}$ 12. Fórmula de Bayes

## **3. Matriz de correlaciones**

Cuando existen altas correlaciones entre las p variables discriminantes, el investigador debe cuidarse de interpretaciones erróneas de los coeficientes de las funciones discriminantes, porque las variables relacionadas están compartiendo el peso en la función. En investigaciones se recomienda eliminar variables altamente correlacionadas, ya que la presencia de éstas puede generar ciertas limitaciones en el análisis.

## **4. Descripción del análisis discriminante (AD)**

El AD, fue propuesto por R. Fisher, cuya finalidad es analizar si existen diferencias significativas entre grupos de objetos respecto a un conjunto de variables medidas sobre los mismos, en el caso de que existan, explicar en qué sentido se dan y proporcionar procedimientos de clasificación sistemática de nuevas observaciones de origen desconocido en uno de los grupos analizados, es una técnica de clasificación donde el objetivo es obtener una función capaz de clasificar a un nuevo individuo a partir del conocimiento de los valores de ciertas variables discriminadoras.

El AD, permite describir, seleccionar las variables que más influyen en el problema, construir una función a partir de estas variables y predecir en qué grupo se clasifica un nuevo individuo, el cual ha sido evaluado

2 En ingles: variance-covariance matrix, dispersión matrix. En francés: matrice des variances et covariances ou matrice de dispersion

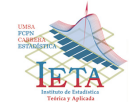

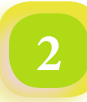

en dicha función. Se ve a este procedimiento como un modelo de predicción de una variable respuesta categórica (variable grupo) a partir de p variables explicativas generalmente continuas (variables clasificatorias). Los pasos a seguir para llevar a cabo un AD, comprenden:

- Plantear el problema a resolver por el AD.
- Analizar si existen diferencias significativas entre los grupos.
- • Establecer el número y composición de las dimensiones de discriminación entre los grupos analizados.
- Determinar qué variables clasificadoras explican la mayor parte de las diferencias observadas.
- • Construir procedimientos sistemáticos de clasificación de objetos de procedencia desconocida en los grupos analizados.
- • Evaluar la significación estadística y práctica de los resultados obtenidos en el proceso de clasificación.

Como cualquier otra técnica estadística, la aplicación del AD ha de ir precedida de una comprobación de los supuestos asumidos por el modelo, el AD se apoya en los siguientes supuestos: a) Normalidad multivariante b) Igualdad de matrices de varianza-covarianza c) Linealidad d) Ausencia de multicolinealidad y e) Singularidad.

## **5. Análisis discriminante lineal (ADL)**

En el AD, el punto de partida es un conjunto de objetos clasificados en dos o más grupos, de estos objetos, se conocen sus variables atributo. Al reconocer de antemano la existencia de estos grupos, parece lógico pensar que existen variables cuyo valor numérico determina la pertenencia a uno u otro grupo. Los objetivos del AD son: a) La identificación de variables atributo que mejor discriminen entre los grupos y la evaluación del poder discriminante de cada una de ellas. b) Asignar, con un cierto grado de riesgo, un objeto del que no se conoce su clasificación y del que se conocen las variables atributo.

Como técnica de análisis de dependencia, el ADL permite obtener un modelo lineal de causalidad en el cual la variable dependiente puede ser métrica o categórica, y las variables independientes son métricas, continuas y determinan a qué grupo pertenecen los objetos. Se trata de encontrar relaciones lineales entre las variables que mejor discriminen a los grupos iníciales de objetos. Además, se trata de definir una regla de decisión que asigne un nuevo objeto a uno de los grupos prefijados.

Entre las ventajas del ADL se tiene:

- La técnica ADL es fácil de aplicar especialmente si se tiene el programa informático.
- Las probabilidades de pertenencia a un grupo dado son determinadas por el programa.
- Está disponible en muchos programas estadísticos.

Entre las desventajas del ADL se mencionan:

- • Las suposiciones de normalidad e igualdad de varianzas no siempre se cumplen en las variables del modelo.
- • La clasificación de nuevas observaciones no es muy eficiente a medida que se incrementa el número de variables del modelo.
- Seleccionar las variables antes de aplicar el ADL.
- • Requiere que se especifiquen los grupos del conjunto de entrenamiento del modelo con clases prefijadas.

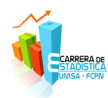

#### **6. Análisis discriminante clásico**

El AD de Fisher tiene por principio definir, para dos poblaciones y p variables, una función lineal:

$$
y = \beta_0 + \beta_1 x_1 + \dots + \beta_p x_p
$$

$$
y = \beta_0 + \beta x
$$

Permite afectar a una de las dos poblaciones, todo individuo caracterizado por un valor negativo de *y*, y a la otra población todo individuo por un valor positivo de *y*, de todas maneras el riesgo de clasificación errónea**<sup>3</sup> , (**clasificación de un individuo perteneciente a una población, dentro de la otra población) sea lo más pequeña posible.

De una manera general, la investigación de la función discriminante (FD) se realiza suponiendo que las dos poblaciones poseen distribuciones normales a p dimensiones, de iguales varianzas y covarianzas, y que los parámetros de esas poblaciones son conocidas o pueden ser estimadas a partir de muestras suficientemente grandes. En estas condiciones se puede demostrar que la función asegura el riesgo de clasificación erróneo mínimo, sea:

$$
y = b_0 + bx
$$
  

$$
y = [x - (\bar{x}_1 + \bar{x}_2)/2]^{r} \hat{\Sigma}^{-1} (\bar{x}_1 + \bar{x}_2)
$$
  

$$
y = (n_1 + n_2 - 2)[x - (\bar{x}_1 + \bar{x}_2)/2]^{r} (A_1 + A_2)^{-1} (\bar{x}_1 + \bar{x}_2)
$$

donde:

Los valores promedio de la variable *y*, relativos a las dos muestras son en consecuencia:

$$
\overline{y}_1 = (\overline{x}_1 + \overline{x}_2) \sum^{-1} (\overline{x}_1 + \overline{x}_2)/2 \qquad y \qquad \overline{y}_2 =
$$

La diferencia existente entre los dos promedios:

$$
\bar{y}_1 - \bar{y}_2 = (\bar{x}_1 + \bar{x}_2) \,\hat{\Sigma}^{-1} \,(\bar{x}_1 + \bar{x}_2)
$$

 $-\bar{y}_1$ 

No es otro en valor absoluto, que el cuadrado de la distancia generalizada existente, en el sentido de Mahalanobis, entre las dos muestra:

$$
|\bar{y}_1 - \bar{y}_2| = D^2
$$

Por otra parte se demuestra, siempre en las mismas condiciones, que los valores de *y* poseen para cada población una distribución aproximadamente normal, donde la varianza puede ser estimada por:  $|\bar{y}_1 - \bar{y}_2|$  $O(D^2)$ 

Esta probabilidad es en efecto aquella de observar un valor negativo de *y* para un individuo de la población de promedio positivo  $(D^2)/2$  o un valor positivo de *y* para un individuo de la población de promedio negativo  $(-D^2)/2$ . En consecuencia la probabilidad de clasificación errónea puede ser calculada como sigue con la ayuda de tablas de la distribución normal reducida, donde  $\phi$  designa la función de repartición de esta distribución.

$$
P = \left(u > \frac{D^2/2}{\sqrt{(D^2)}}\right) = 1 - \phi\left(\frac{D^2}{2}\right) = 1 - \phi\left(\frac{1}{2}\sqrt{|\bar{y}_1 - \bar{y}_2|}\right)
$$

3 En ingles: misclassification. En francés: classement erroné.

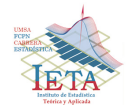

## *Análisis Discriminante*

La función *y,* que es así definida posee una cierto número de propiedades importantes. Ella es no solamente aquella que minimiza el riesgo de clasificación errónea, pero también, en relación con la prueba  $T^2$  de Hotelling aquella que vuelve máximo la relación de la varianza de *y* entre las poblaciones de la varianza de *y* dentro las poblaciones. Dentro del espacio a p dimensiones correspondiente a las p variables observadas, la ecuación:  $b_0 + bx = 0$ 

Es aquella de un hiperplano, donde todos los puntos son tales que las funciones de densidad de probabilidad de dos poblaciones son iguales:  $f_1(x) = f_2(x)$ .

 Este hiperplano divide el espacio a p dimensiones en dos espacios, el uno engloba todos los puntos para los cuales:  $f_1(x) > f_2(x)$ , y el otro todos los puntos para los cuales:  $f_1(x) < f_2(x)$ .

Entre el AD y la RM, existe una relación simple, entre la distancia generalizada de Mahalanobis y el coeficiente de correlación múltiple (CCM), teniéndose:

$$
D^{2} = \frac{(n_{1} + n_{2})(n_{1} + n_{2} - 2)R^{2}}{n_{1}n_{2}(1 - R^{2})}
$$

Cuando los efectos de las dos muestras son iguales:

$$
D^2 = \frac{4(n-1)R^2}{n(1-R^2)}
$$

Estas relaciones permiten calcular las probabilidades de clasificación errónea a partir de los CCM.

#### **7. Enfoque de Fisher del análisis discriminante**

Encuentra una buena FD que sea una combinación lineal de las variables originales. Geométricamente: Se busca una buena dirección sobre la que se proyectará los datos de los grupos conocidos y de los que se desea clasificar. Se clasifica en función de qué grupo está más cerca en esa dirección.

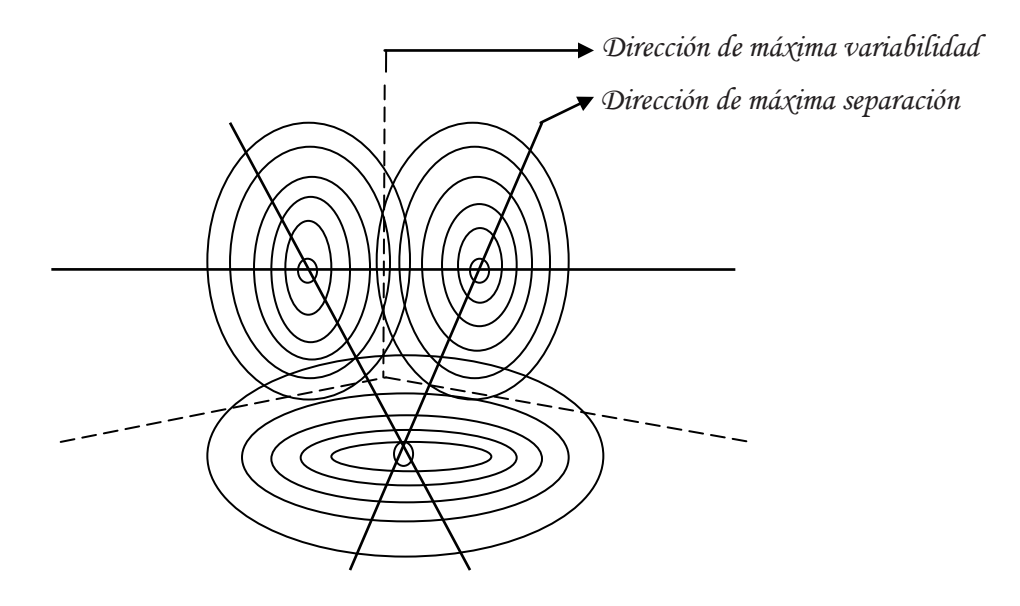

Fig. 1. Representación de las direcciones máximas considerando tres grupos

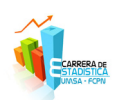

En la figura, se observa las direcciones de separación y variabilidad de las proyecciones de tres grupos de muestras, las diferentes comparaciones se realizan considerando solo dos a dos los grupos. Una buena dirección tiene que separar bien las medias y tener en cuenta la variabilidad.

## **8. Distancia de Mahalanobis**

La distancia de Mahalanobis utiliza la inversa de la matriz de covarianza (MC), de determinada muestra, de pertenecer a un determinado colectivo, cabe señalar que la distancia de Mahalanobis es adimensional. La distancia D<sup>2</sup> de Mahalanobis es una medida de distancia generalizada y se basa en la distancia euclídea generalizada al cuadrado que se adecúa a varianzas desiguales; la regla de selección en este procedimiento es maximizar la distancia D<sup>2</sup> de Mahalanobis.

Se define la distancia de Mahalanobis como:  $D_i^2 = (Y_i - \overline{Y})^t S^{-1} (Y_i - \overline{Y})$ .

La distancia de Mahalanobis se distribuye según una  $\chi^2_{n,\alpha}$  siendo p el número de variables. ( $\alpha$  = dado por el investigador, n = número de variables,  $p = n-2$ ).

Si  $\chi^2_{n,\alpha}$  es < al Chi cuadrado teórico no existe observación atípica.

La distancia de Mahalanobis se usa también para calcular la probabilidad de pertenencia a cada grupo usando la regla de Bayes (para eso es necesario proporcionar una distribución a priori). En el resultado que arroja el programa informático<sup>4</sup> del AD, se tiene la probabilidad de pertenencia al grupo asignado para cada observación.

## **9. Regla de Fisher con más de dos grupos**

La regla de Fisher se extiende al caso en el que se desea clasificar un nuevo dato y exista tres o más grupos. Si se considera los datos utilizados por Fisher<sup>5</sup> del año 1936, que consistió en medir los pétalos de 3 especies de flores, cada una de ellas con 4 variables, teniéndose una matriz 150 x 4, las tres especies son: iris setosa, iris virginica e iris versicolor.

Utilizando el programa computacional, y observando los resultados, el clasificador ha cometido tan sólo 3 errores: dos datos de la clase versicolor han sido asignados a virginica, y un dato de virginica a versicolor. En la clase setosa resulta que se clasifican todas, lo que significa que pertenecen a la especie iris setosa, no así las muestras 21 y 34 de la especie iris virginica corresponden a la especie iris versicolor y la muestra 34 de la especie iris virginica corresponde a la especie iris versicolor.

 **Aplicación.** La técnica del AD tiene numerosas aplicaciones, utilizandose para abordar problemas complejos en diferentes disciplinas. Una aplicación del ADL a la minería, seria considerar los datos de muestras analizadas por su composición química correspondiendo a tres grupos: área productiva, no productiva y de prospección. Cada muestra compuesta de 13 variables, que corresponde a su composición química, siendo esta información fuente para cada muestra de los tres grupos:

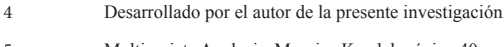

5 Multivariate Analysis, Maurice Kendal, página 40.

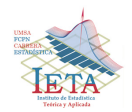

*Análisis Discriminante*

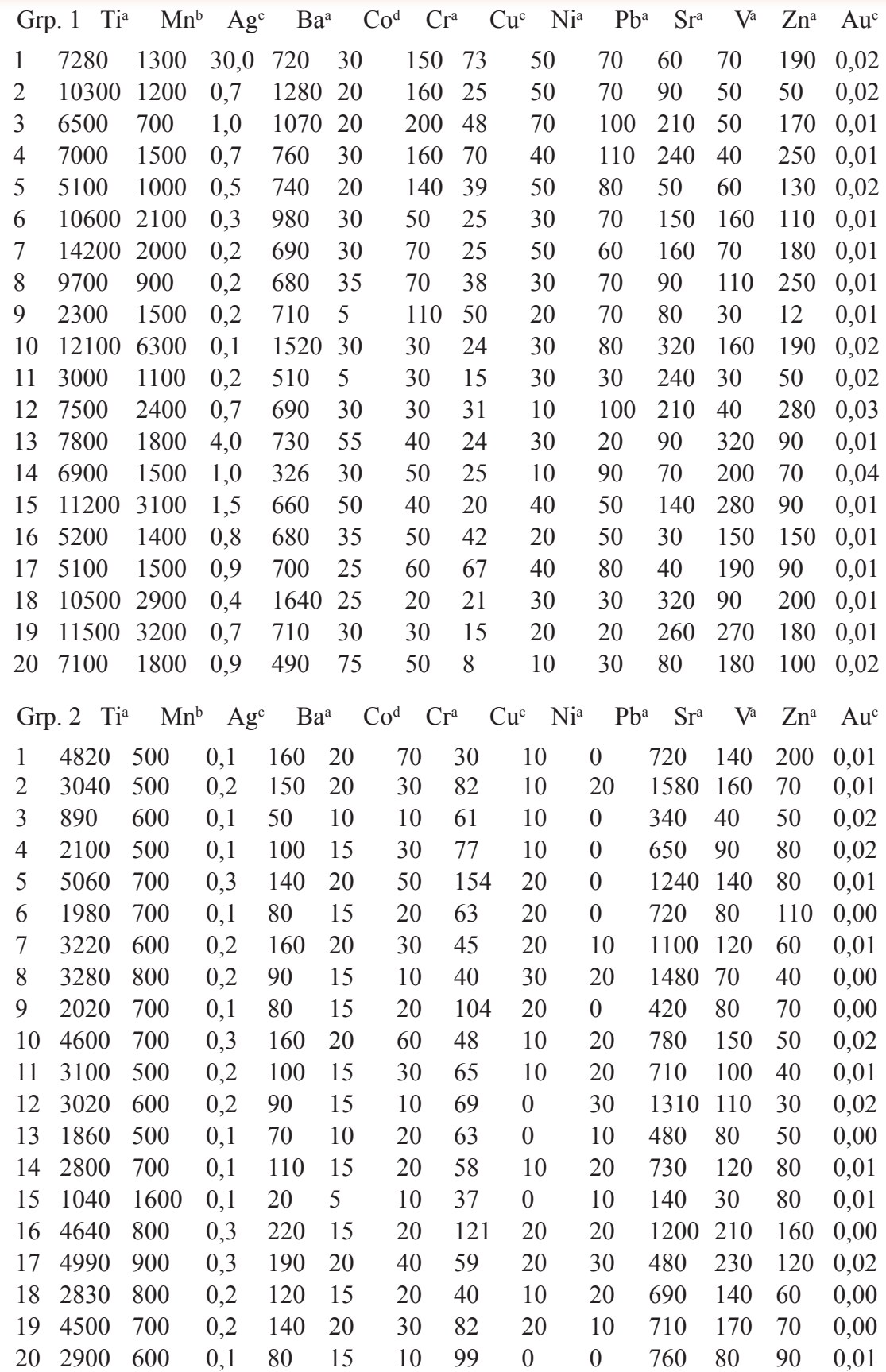

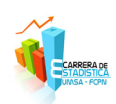

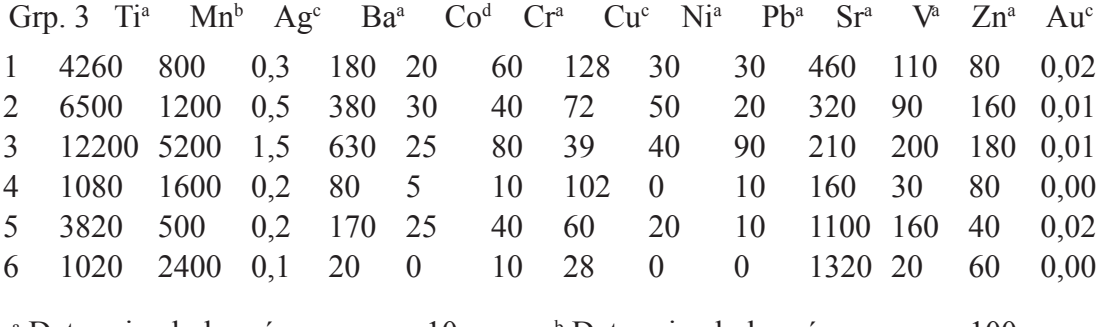

<sup>c</sup> Determinado a la fracción de ppm.

<sup>a</sup> Determinado lo más cercano a 10 ppm. <sup>b</sup> Determinado lo más cercano a 100 ppm. Determinado lo más cercano a 5 ppm.

**Resultados.** Procesando esta información se observo que las muestras 9 y 15 del segundo grupo corresponden al tercer grupo, la muestra 5 del tercer grupo corresponde al segundo grupo; obteniendose la clasificación final con los siguientes resultados:

Cuadrado generalizado de Mahalanobis = 279,88

En esta aplicación se tienen tres grupos, con 13 variables, por consiguiente se tendrán tres funciones discriminantes lineales, que son las siguientes:

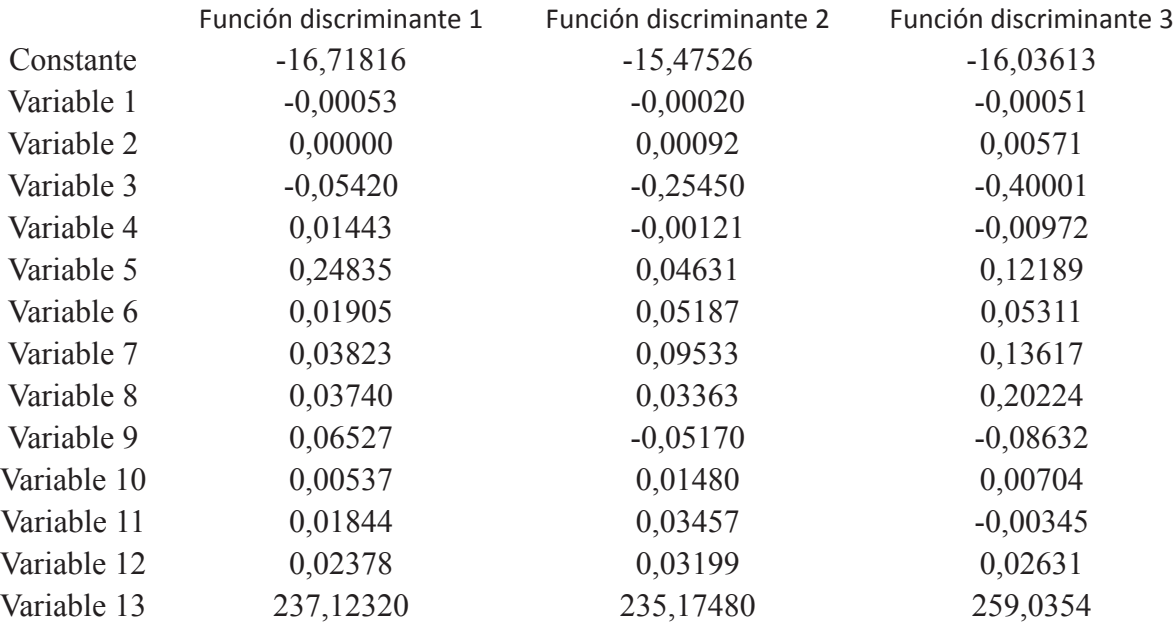

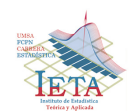

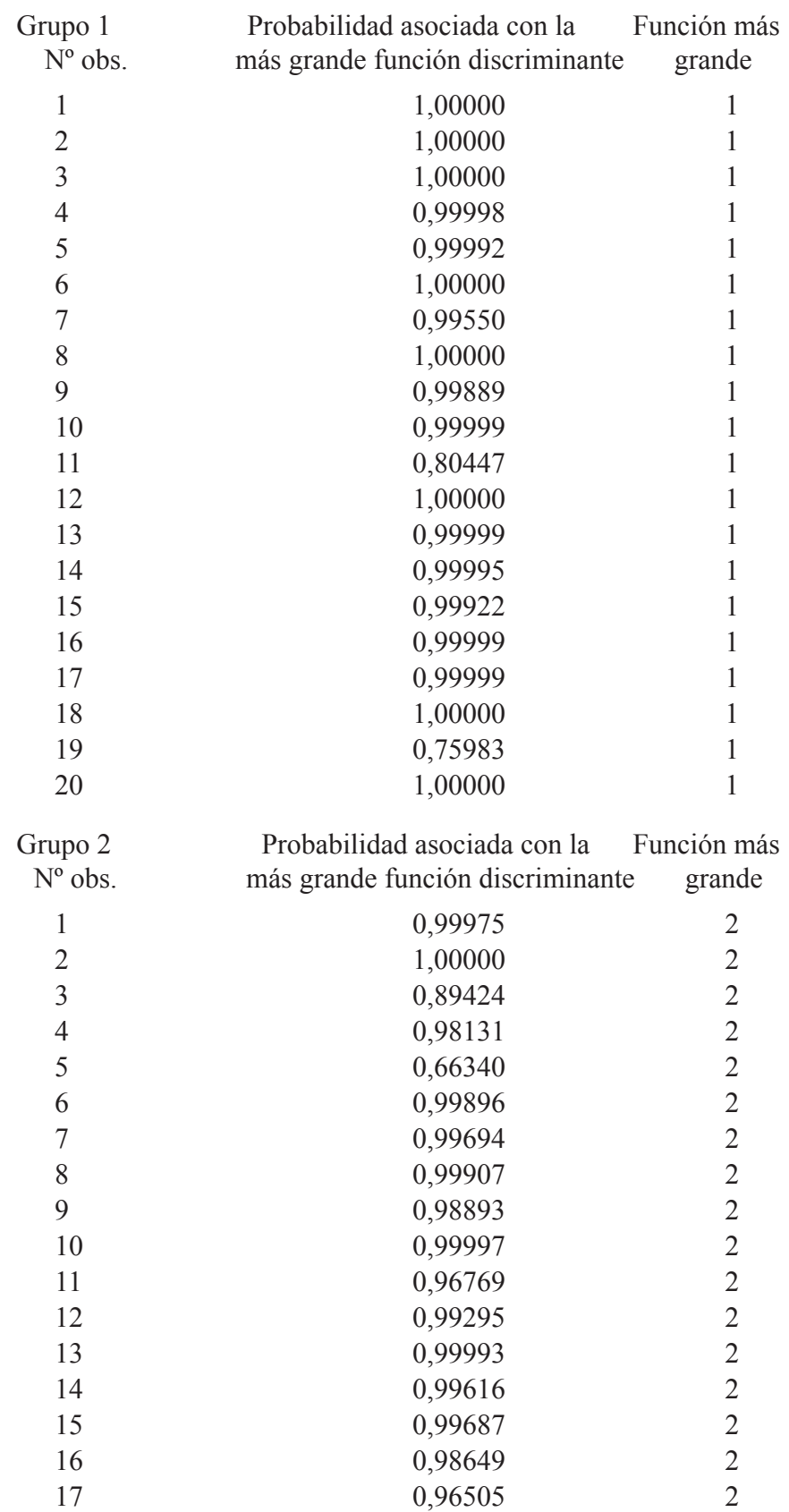

Evaluación de funciones de clasificación para cada observación

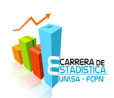

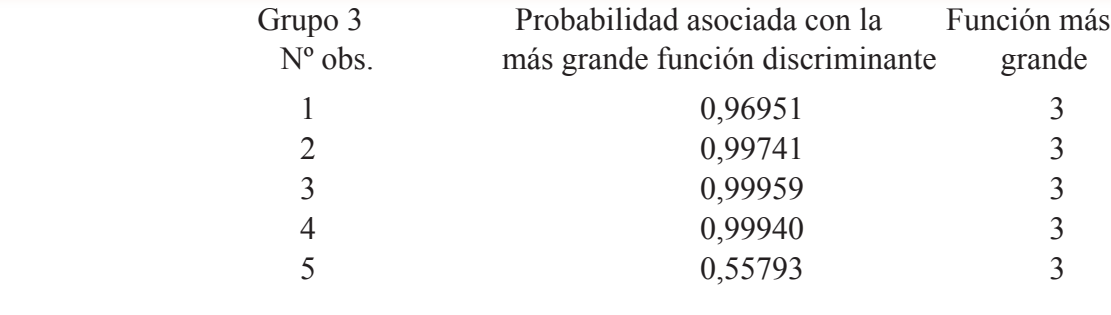

### 10. **Conclusiones**

Las muestras estarán bien clasificadas, si todas pertenecen al mismo grupo, siendo este el fin perseguido por la técnica del AD, pero puede ocurrir que en cada grupo existan muestras que pertenezcan a otros grupos, si esto acontece se debe sacar estas muestras de los grupos correspondientes, lo cual lo realiza el programa informático. Los resultados muestran la probabilidad de pertenecer al grupo correspondiente.

## **Colaboración**

Dr. Manuel Febrero Bande. Dr. en Estadística e Investigación Operativa (1985-1990) Universidad de Santiago de Compostela - Santiago de Compostela - España

Prof. M. Nilda Avilés de Ruiz. Lic. en Idiomas. Universidad Autónoma Gabriel René Moreno. Santa Cruz – Bolivia (Agosto, 2005)

## **Bibliografía**

1. Dagnelie Pierre, analyse statistique á plusieurs variables. Les presses agronomiques de Gembloux, Bélgica, 1975 (2da. Edición), pp. 362 – Xiv.

2. Kendall s. Maurice, multivariate analysis. Charles Griffin & co. Ltd., Londres, Inglaterra, 1975, pp. 210  $-Xi$ .

3. Davis c. John, statistics and data analisis in geology. John Wiley & Sons, New york, Estados Unidos, 1973, pp. 550 – Vii.

4. Ruiz Aranibar Gustavo<sup>6</sup>. Libreria cientìfica de programas informáticos, La Paz -Bolivia.

*Pensamiento: Quien se decide a: enseñar, escribir o investigar, nunca debe dejar de: aprender, estudiar o producir intelectualmente, para divulgar y exponer este conocimiento*

<sup>6</sup> Nº 8035 Calle 20 y Av. Ballivian, Calacoto, La Paz – Bolivia Tel. 591-22772162 Cel, 67111778 gustavoruiz432@hotmail.com.bo ruizaranibargustavo@gmail.com.bo Blog: Gustavo Ruiz Aranibar

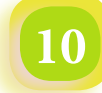

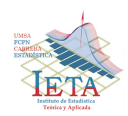

## *Aplicaciones del Modelo Spill*

## *Autor: Lic. Emma M. Mancilla Flores*

#### **1. Introducción.**

 Uno de los fenómenos que cobró importancia en los años 80´s fue el impacto negativo que sufrió el medio ambiente mundial a consecuencia de frecuentes accidentes en industrias y fábricas, que implicaba el "derrame" (*spill*) de ciertos elementos nocivos generalmente químicos y radioactivos. A raíz de ello nace una serie de técnicas denominada posteriormente *modelo spill*, el cual trata de explicar el comportamiento de esos *derrames*, para posteriormente en base a estimaciones se pueda tomar políticas de preservación medio ambientales. Como referencia se tiene muchas investigaciones acerca de los derrames de petróleo ocurridas en muchas partes del planeta en las cuales se aplicó el modelo, obteniéndose resultados bastantes notables.

#### **2. Aplicación en aerolíneas.**

Uno de los principales problemas que se presentan en las aerolíneas dedicadas al transporte de pasajeros es que muchas veces la demanda supera a la capacidad de los aviones asignados en una determinada empresa. Frente a la existencia de clientes potenciales que no podrán ser atendidos, naturalmente surge un problema de toma de decisiones para poder asignar un tipo de avión , la cantidad de aviones a la flota, horarios, piernas de vuelo (tramos o tramo para ir del origen al destino, en un vuelo). Lo cual variará de acuerdo a las características regionales, de mercado y políticas de la gestión de ingresos en la empresa, por ello es que al ser tan complejo el problema, se adecua bastante bien el *modelo spill*, para respaldar la toma de decisiones final.

En el caso particular de las aerolíneas, los modelos spill estiman la carga media de pasajeros cuando la demanda ocasionalmente excede la capacidad. Estos modelos han estado en uso durante más de 20 años.

Algunos términos que se utilizarán, son:

- **Demanda (D):** El número total de pasajeros potenciales que desean hacer una reservación en un horario particular en una *pierna* del vuelo.
- • **Carga (L):** El número total de pasajeros quienes realmente son transportados en la pierna del vuelo.
- **Spill (S):** Es el número de clientes que no obtienen una plaza en un vuelo regular porque la capacidad es demasiado pequeña para la demanda. Es conocida también como la "demanda rechazada" (Figura 1).

El spill por definición es igual a la demanda total menos la carga total de un vuelo.

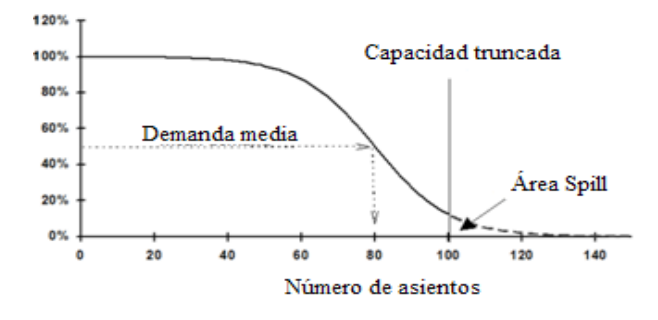

Figura 1. Curva cumulativa de la demanda.

El Modelo Spill predice cuánta demanda ha sido rechazado debida a los altos factores de carga en un grupo de vuelos.

Primeramente se debe tomar una muestra de salidas múltiples, en un solo avión o en una flota que tenga aviones de las mismas características, así se podrá usar las técnicas estadísticas para estimar el promedio spill y el promedio de la demanda irrestricta sobre

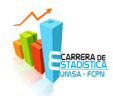

una salida "típica". Las cuales contarán con muchas propiedades deseables, al considerar la idea básica de que la demanda (nominal) para un grupo de vuelos puede representarse como una distribución sobre una media, especialmente distribuida de forma normal. Este supuesto en base a resultados empíricos, no siempre es cierto. Pudiéndose considerar otras distribuciones (Figuras 2, 3 y 4) alternativas de probabilidad, como: La logística, log-normal, distribución gamma, Gumbel (utilizada para modelar la distribución del máximo o el mínimo) o Moyal (dependiente de los parámetros de localización y escala). Cuyas diferencias en la práctica son pequeñas.

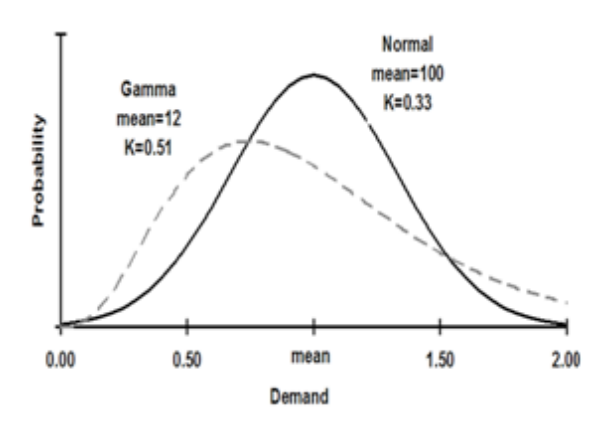

Figura 2. Distribuciones Normal y Gamma.

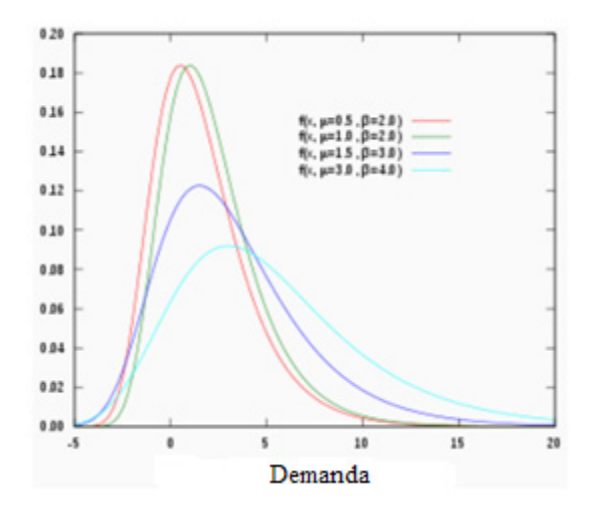

Figura 3. Distribución de Gumbel

**12**

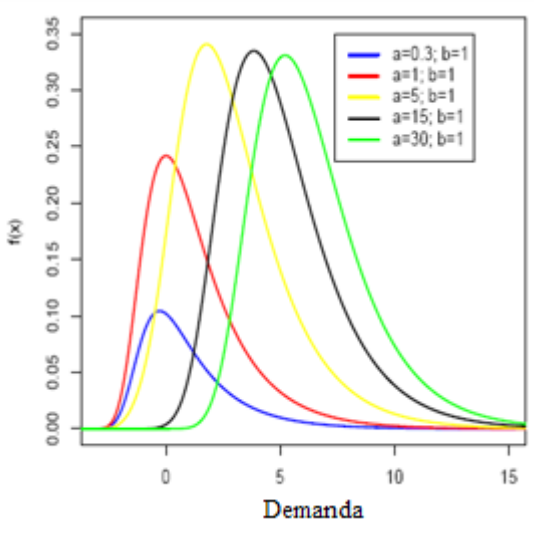

Figura 4. Distribución Moyal

En el presente artículo se considera el caso simple de que la demanda nominal se distribuye de forma normal (aplicación del teorema del límite central).

Para ser "normal" debería tomarse al menos 20 vuelos en el grupo de estudio.

Debido a este supuesto, la distribución de la demanda tiene una media y desviación estándar que son conocidas o pueden ser estimadas de una muestra de datos históricos observados de carga o vuelos similares.

La distribución de la demanda estimada puede representar la magnitud y variabilidad de la demanda para salidas del vuelo futuras, si ajusta apropiadamente las tendencias y/o los cambios estacionales en la demanda.

La expresión para calcular la media de una distribución normal truncada, en el caso cuando el spill ocurre, puede ser expresada matemáticamente como:

$$
L = (D - 1)F_0 \left(\frac{1}{KD} - \frac{1}{L}\right) - KDf_0 \left(\frac{1}{KD} - \frac{1}{L}\right) + 1
$$

Donde:

$$
K = \frac{Desv. \,est\, d
$$
 a de maada  
*Media de la demanda*

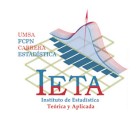

L: Factor de Carga D: Factor de demanda  $f_0(x)$ : Función de densidad  $F_0(x)$ : Función de densidad Cumulativa

Las variaciones del "modelo spill" para el análisis de demanda de la aerolínea, específicamente para estimar spill de pasajeros y la demanda irrestricta, han sido desarrollados por MIT y Boeing, cuyos resultados se encuentran resumidos en tablas para diversos casos, que alivian de gran manera el trabajo. Basado en el modelo anterior y la siguiente relación:

$$
DF = LF + SP
$$

Donde:

DF : Factor de demanda del vuelo LF : Factor de carga del vuelo SF: Factor de pasajeros spilled del vuelo

Además, existen dos técnicas numéricas, bastante empleadas:

- K-cíclico
- C-factor

La primera, para determinar el valor óptimo de K, al considerar las posibles fuentes de variación (horario, políticas de la empresa en cuanto a descuentos, reservas, días ordinarios, estaciones del año, mes u otros), y la segunda determinar la capacidad óptima a ser ofertada a los clientes potenciales; que son otra forma de llegar a las estimaciones que se desean obtener. Para su elección, existen valores recomendados por estudios anteriores y características del mercado bajo estudio.

Finalmente, los pasos para realizar el análisis spill, son:

1. Definir el conjunto de datos a ser utilizados. Muestra que consistirá en las salidas múltiples de un avión o una flota, en días establecidos, semana, estación del año o a lo largo de todo un año.

- 2. Derivar la distribución de la demanda. Empezando por representar los datos recolectados gráficamente para poder calcular la media y desviación estándar y poder obtener el valor del factor K.
- 3. Estimar el spill para capacidades alternativas, basado en la distribución paramétrica de la demanda.

## **3. Ejemplo.**

Se considera un vuelo a las 9:00 a.m. fijado para operar desde Ciudad 1 (A) a la Ciudad 2 (B) con una capacidad física de 125 asientos. A continuación, se muestra un conjunto hipotético de cargas observadas por la aerolínea, para una muestra de 5 salidas matinales los viernes:

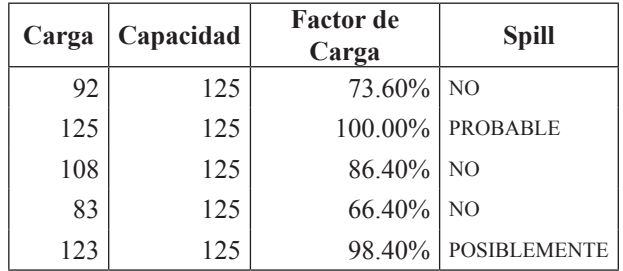

Las preguntas a las cuales se deberían dar una respuesta, en este caso son:

- ¿cuál es la demanda "irrestricta" actual que podría haberse presentado para las salidas con la capacidad inadecuada?
- $\bullet$  *isi* los vuelos son/fueron operados con una mayor capacidad, cuánto decrece el spill y cuánto habría de incremento en el ingreso total del vuelo?

En base a los datos, se tiene que:

La carga promedio es de 106.2 pasajeros por vuelo, con una desviación estándar muestral de 18.57.

Basado en estas medidas, podemos calcular el factor promedio de carga como:

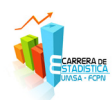

$$
ALF = \frac{Prom. \,carga}{Carga} = 0.8496
$$

$$
K = 0.1748 \text{ (observado)}
$$

Al asumir un factor de demanda K=0.35, el factor spill estimado es  $0.122$ , por tanto el DF =  $0.9716$  ( según las tablas spill de Boeing).

Media de pasajeros spill =  $15.25$ 

## Tasa Spill por vuelo  $= 0.1255$

Para este caso particular, se puede afirmar que ante la presencia de dos casos de probable y posible spill, se puede imaginar que la media y desviación estándar observadas serán menores a las medidas reales, aunque no se tiene referencia alguna por falta de registros que comúnmente ocurren; con el avión asignado se espera que aproximadamente 15 clientes no podrán ser atendidos, implicando un 12.55% de ingreso que dejará de ser percibido por la aerolínea. Dependerá de la gestión de ingresos de la empresa, para poder captura a esos clientes potenciales ya sea mediante políticas de descuentos u otros o si pudiera cubrir los gastos de la asignación de una aeronave de mayor capacidad.

### **4. Conclusión**

De acuerdo a las anteriores secciones, se puede afirmar que existe una variedad de aplicaciones para este modelo y aún queda abierto el tema de la justificación del uso de la distribución normal y las propiedades heredadas del mismo supuesto. Cuya tratamiento cae dentro del campo de la Estadística.

## **Referencias**

[1] "Using the Spill Model", Paper ; May 1994. [2] "Using Spill Model for Selecting Cabin Configurations", Paper; April 1994 [3] Pablo Adrián Marzialetti; "Implementación de metodología para detección y seguimiento de derrames de petróleo", Agosto 2010 [4] Rockhold, Lindberg, Bacon, Clayton, Freedman; Numerical Modeling of 90Sr and 137Cs Transport from a Spill in the B-Cell of the 324 Building, Hanford Site 300 Area

[5] Mohammed Salem; "Spill Analysis"; Paper

*"Todo nuestro conocimiento arranca del sentido, pasa por el entendimiento y termina en la razón Immanuel Kant*

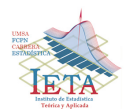

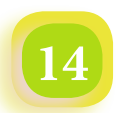

## *Diagnóstico Financiero de la Banca Privada en Bolivia*

## *Autor: Lic. Dindo Valdez Blanco*

#### **Introducción**

En el ámbito de la banca existen diversos métodos de análisis financiero, uno de ellos es el análisis por medio de razones denominados también índices o ratios. Un ratio es un coeficiente que relaciona dos cantidades y se utiliza para describir objetivamente las relaciones entre las diferentes partidas de los estados financieros de los bancos. Existen seis tipos de razones denominados como: Margen neto, Rotación de activos, Apalancamiento, Rentabilidad al patrimonio, Respaldo y Calidad.

Sin embargo es posible aplicar métodos estadísticos multivariantes como el análisis de componentes principales ACP y el análisis Cluster para explotar más relaciones que las simplemente descriptivas por medio de ratios. Este artículo trata de ello y se basa en datos oficiales de la ASFI a partir de los estados financieros de los bancos privados.

#### **Estados financieros de los bancos**

A partir de los estados financieros de los bancos reportados a diciembre de 2012 y disponibles en la página web de la ASFI, se pudo obtener información respecto a indicadores del movimiento y operaciones financieras de los bancos, y a partir de esta información se definen los ratios utilizados en el análisis de la situación financiera. Por su importancia, se detallan los mismos:

| <b>Indicador</b>            | Fórmula                                     |  |  |  |  |
|-----------------------------|---------------------------------------------|--|--|--|--|
|                             | Resultado neto del periodo                  |  |  |  |  |
| Margen Neto                 | Ingreso del periodo                         |  |  |  |  |
| Rotación de Activos Totales | Ingreso del periodo                         |  |  |  |  |
|                             | Total activos                               |  |  |  |  |
| Rentabilidad del patrimonio | Resultado del periodo                       |  |  |  |  |
|                             | Patrimonio neto                             |  |  |  |  |
|                             | Total activos                               |  |  |  |  |
| Apalancamiento              | Patrimonio Neto                             |  |  |  |  |
|                             | Cartera en mora – Previsión cartera en mora |  |  |  |  |
| Respaldo                    | Patrimonio neto                             |  |  |  |  |
|                             | Cartera en mora                             |  |  |  |  |
| Calidad                     | Cartera bruta                               |  |  |  |  |

**Tabla 1. Fichas técnicas de los principales indicadores de rendimiento financiero**

Calculando los indicadores para los 13 bancos privados registrados en la ASFI, se tienen los siguientes estadísticos descriptivos.

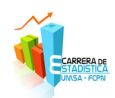

|                             | N  | Media   | Desv. típ. |
|-----------------------------|----|---------|------------|
| Margen Neto                 | 13 | ,3734   | ,56451     |
| Rotación de Activos Totales | 13 | ,0671   | ,03777     |
| Rentabilidad del patrimonio | 13 | ,1977   | ,08925     |
| Apalancamiento              | 13 | 10,4911 | 4,18882    |
| Respaldo                    | 13 | ,1986   | ,10093     |
| Calidad                     | 13 | ,0033   | ,00231     |
| N válido (según lista)      | 13 |         |            |

**Tabla 2. Estadísticos descriptivos**

La tabla 3 muestra las correlaciones que tienen los ratios de los bancos del sistema financiero.

|                             | Margen<br>Neto | Rotación<br>de Activos<br><b>Totales</b> | Rentabilidad<br>del patrimonio | Apalancamiento | Respaldo | Calidad |
|-----------------------------|----------------|------------------------------------------|--------------------------------|----------------|----------|---------|
| Margen Neto                 | 1,00           | $-0,50$                                  | $-0,11$                        | $-0,55$        | $-0,64$  | $-0,41$ |
| Rotación de Activos Totales |                | 1,00                                     | 0,31                           | 0,21           | 0,61     | 0,24    |
| Rentabilidad del patrimonio |                |                                          | 1,00                           | 0,65           | 0,52     | 0,27    |
| Apalancamiento              |                |                                          |                                | 1,00           | 0,77     | 0,30    |
| Respaldo                    |                |                                          |                                |                | 1,00     | 0,52    |
| Calidad                     |                |                                          |                                |                |          | 1,00    |

**Tabla 3. Matriz de Correlaciones**

## **Aplicación del Análisis de Componentes Principales**

Aplicando el análisis de componentes principales a los datos se obtienen los siguientes resultados:

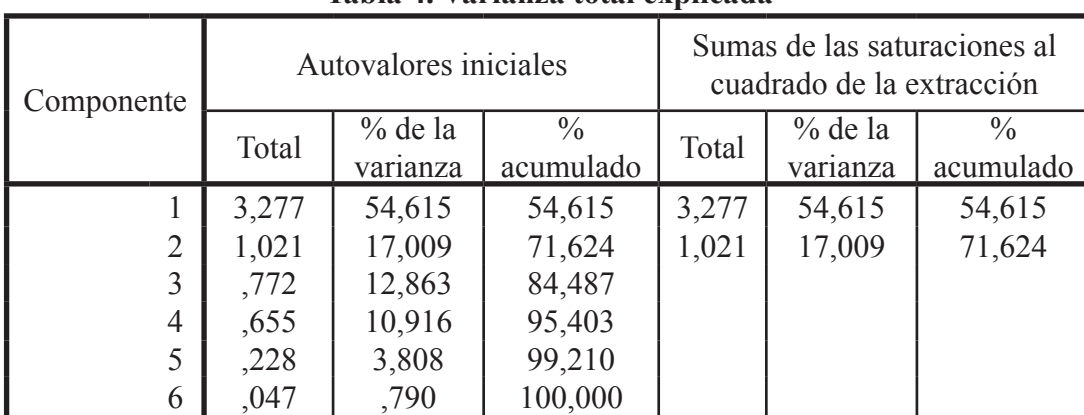

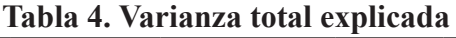

Método de extracción: Análisis de Componentes principales.

Se observa que los dos primeros factores explican el 71,624% de la variación total, la tabla

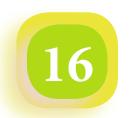

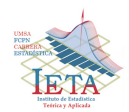

En la tabla 5, se presentan los primeros componentes.

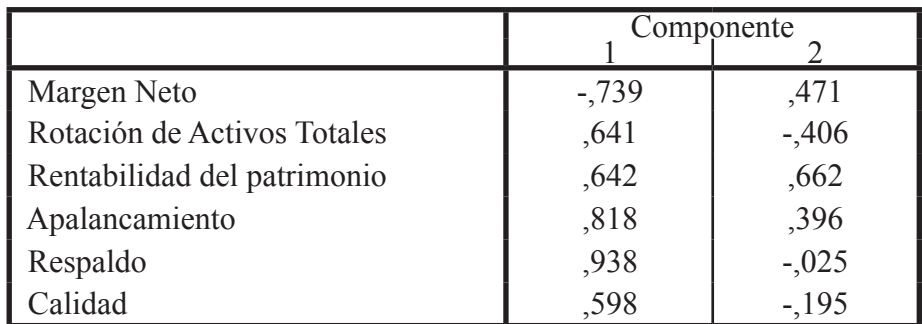

#### **Tabla 5. Matriz de componentesa**

Método de extracción: Análisis de componentes principales

2 componentes extraídos

La figura 1 muestra un gráfico de dispersión de los componentes correspondientes a cada banco, donde se observa que los bancos con mejores indicadores se encuentran en el cuadrante I, el grupo de bancos situados en el primer cuadrante está formado por el Banco Ganadero, Banco Unión, Banco Mercantil, Nacional de Bolivia y el Banco de Crédito, el Banco solidario está un poco alejado, en el otro grupo se encuentra el Económico, Banco bisa, Banco Fie, más abajo están los bancos Fortaleza y Los Andes, un caso especial merecen los bancos Do Brazil y La Nación Argentina, que se encuentran excluidos del grupo. Sin embargo el gráfico muestra la buena situación que tienen los bancos en general, en vista que el peor escenario se encuentra en el cuadrante III, y se puede observar que solamente el Banco de la Nación Argentina está en una situación financiera mala.

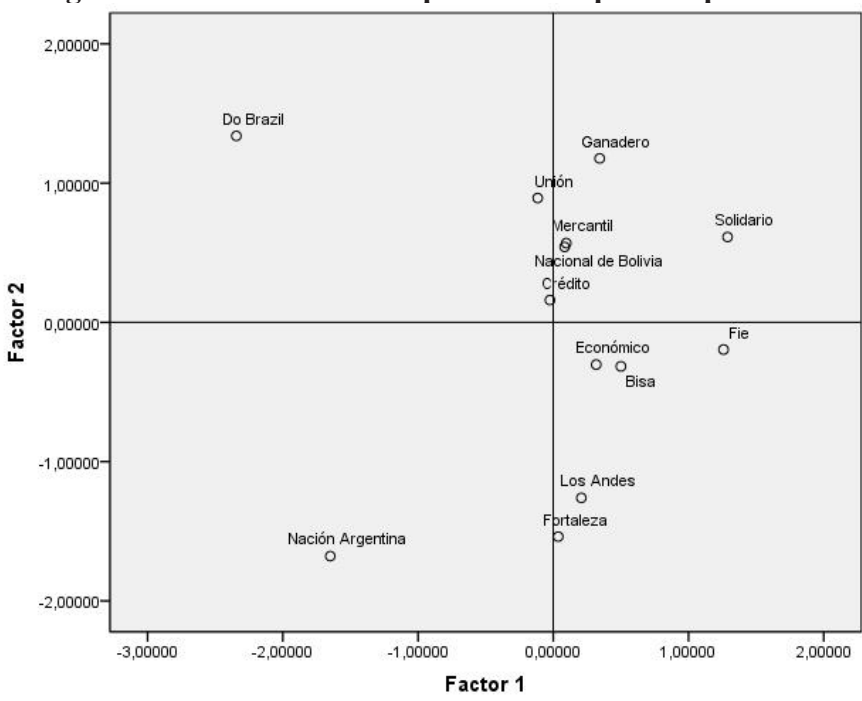

**Figura 1. Gráfico de los componentes etiquetado por caso**

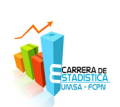

### **Aplicación del Análisis Cluster**

De igual manera se puede aplicar el Análisis Cluster para formar los conglomerados de bancos relacionados por sus indicadores financieros.

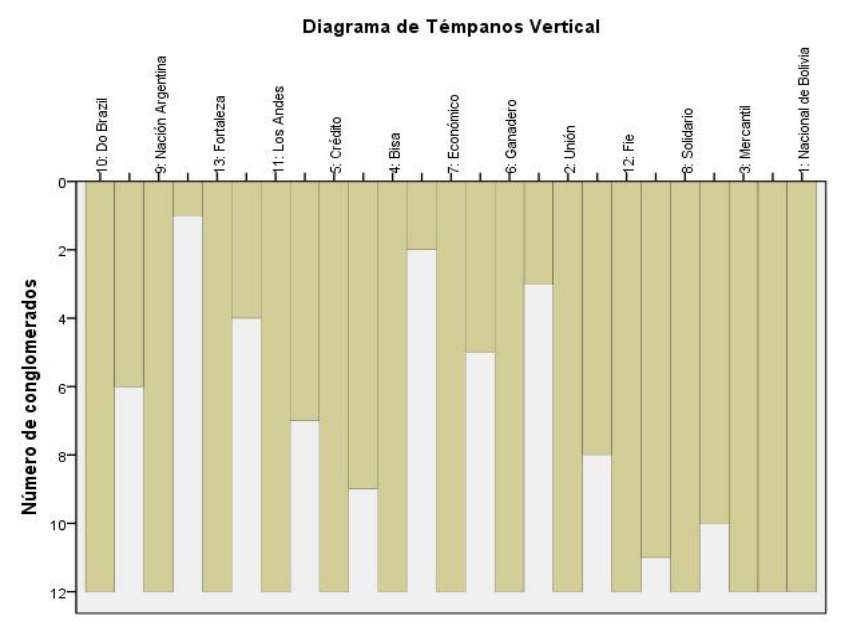

**Figura 2. Diagrama de Témpanos Vertical**

La figura 2 muestra cuatro grupos, el primer grupo está formado por: el Banco Nacional de Bolivia, Banco Mercantil, Banco Solidario, Banco Fie y el Banco Unión. El segundo grupo está formado por el Banco Ganadero y el Banco Económico, el tercer grupo lo conforman los bancos: Bisa, de Crédito, Los Andes y Fortaleza, y en el último grupo se encuentran los bancos: Do Brazil y la Nación Argentina. La figura 3 muestra una relación similar.

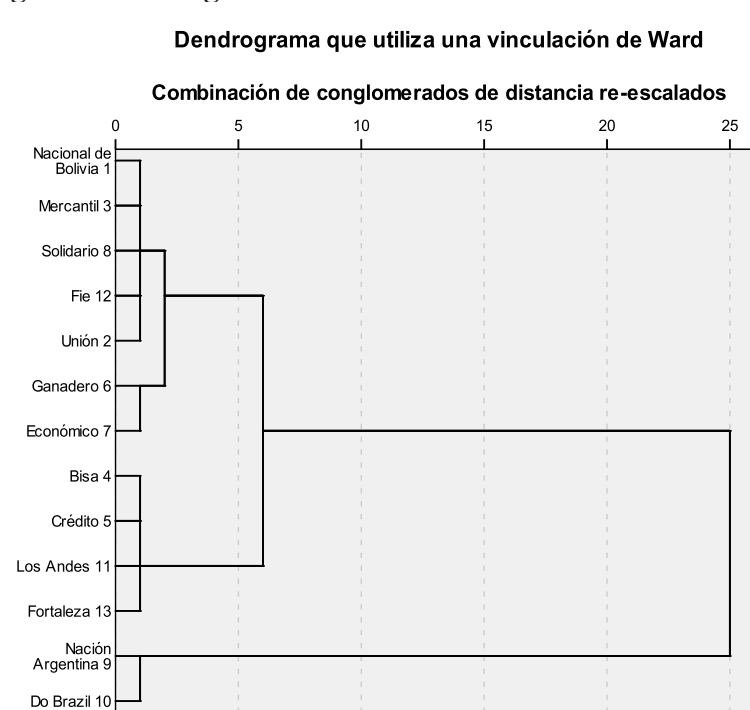

#### **Figura 3. Dendograma de vinculación de los bancos**

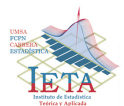

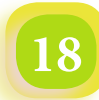

## **Conclusión**

Con la aplicación del Análisis de Componentes Principales y el Análisis Cluster, se ha podido realizar una clasificación y agrupación de los bancos privados de acuerdo a sus indicadores de rendimiento financiero, es evidente que los bancos mejores ubicados se encuentran en el primer grupo, y los bancos menos favorecidos están en el cuarto grupo. Es recomendable analizar las implicaciones y causas que conllevan a formar estos grupos de bancos desde un punto de vista financiero para poder explotar más la información obtenida con el análisis estadístico.

## **Bibliografía**

- 1. Peña Daniel, Análisis de Datos Multivariantes, McGraw-Hill Interamericana de España, 2007
- 2. Hair, Análsis Multivariante, Ed. Pearson 5ta. Edición, 2006.

*"No puedes obligarte a ti mismo a sentir algo que no sientes, pero sí puedes obligarte a hacer el bien, a pesar de lo que sientes" Pearl Sydenstricker Buck*

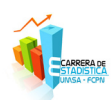

## *Validación del modelo Vitamínico de Warr mediante Regresión No paramétrica localmente ponderada*

*Autor: Univ. Deyvis Nina Canaviri*

#### *Introducción*

Los modelos lineales son los modelos estadísticos más ampliamente utilizados en el campo de las ciencias del comportamiento debido a su facilidad de uso y versatilidad. Sin embargo, si las dependencias existentes en los datos son de carácter no lineal, estos modelos adolecen de buenos ajustes proporcionando poca y tal vez incorrecta información al investigador. Un ejemplo de ello lo encontramos en la validación del Modelo Vitamínico de Peter Warr (1987). Dicho modelo plantea la posible existencia de relaciones curvilíneas (en forma de U invertida) entre determinadas características ambientales y el bienestar psicológico en el trabajo (BPT). El estudio de la posible existencia de estos tipos de relaciones se ha llevado a cabo tradicionalmente por medio de regresiones múltiples jerárquicas (Warr, 1990b) o mediante análisis de ecuaciones estructurales (De Jonge y Schaufeli, 1998).

Un método estadístico, novedoso en este contexto, que puede permitir este tipo de análisis no lineal son los *modelos de regresiones no paramétricas,*  en particular *regresiones localmente ponderada***s.** Estos modelos ajustan una ecuación de regresión localmente a partir de una vecindad asociada a cada observación determinada.

Los modelos resultantes suelen ser no lineales y de una complejidad más elevada que los modelos tradicionales de regresión. Sin embargo, como hacemos resaltar en este trabajo, proporcionan mejores ajustes adaptándose al tipo de relaciones definidas. El objetivo del presente trabajo es pues el presentar la metodología de los *modelos de regresiones localmente ponderadas* y aplicar dichos modelos para analizar las relaciones teóricamente curvilíneas postuladas por el modelo de Warr (1987).

#### *Modelización estadística*

En el problema de la regresión múltiple, disponemos de n observaciones de una variable respuesta Y, y las denotamos por  $y = (x_1, x_2, ..., x_n)^T$ , medidas sobre n vectores de diseño  $x^i = (x_{i1}, \ldots, x_{ip})$ . Los puntos xi suelen ser medidas de variables aleatorias  $X_j$  para j = 1,…,p. El objetivo es modelizar la dependencia de Y frente a X1,…,Xp para (a) describir el tipo de dependencia de la variable respuesta con las predictoras, (b) inferir las contribuciones de cada predictor a la hora de explicar Y y (c) predecir Y en ciertos valores de X1,…,Xp. El modelo linear (LM) viene dado por

$$
Y = \propto + \sum_{i=1}^{p} \beta_i X_i + \varepsilon \tag{1}
$$

donde  $E(\varepsilon) = 0$  y var $(\varepsilon) = \sigma^2$ . Este modelo se basa en la hipótesis de que la dependencia de E(Y) sobre X1,…,Xp es lineal en cada una de las variables predictoras y la variable respuesta debe seguir una distribución normal. Una forma de generalizar los modelos LM es mediante los modelos de suavizamiento no paramétricos. En este caso, si reemplazamos la ecuación (1) por

$$
Y = \alpha + \sum_{i=1}^{p} f_i(X_i) + \varepsilon \quad (2)
$$

donde las fi son funciones univariantes arbitrarias, una para cada predictor, obtenemos los modelos aditivos (AM). Como en (1), los errores son independientes de las variables Xi con esperanza cero y varianza constante. Además,  $E\{f_i(X_i)\}=0$ . Las correspondientes funciones fi en (2) pueden ser calculadas por diferentes métodos: splines cúbicas (ns), B-splines (bs), polinomios (poly), suavizamientos loess (lo) o suavizamientos splines (s). Los métodos ns, bs y poly llevan a ajustes

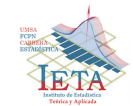

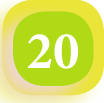

paramétricos, mientras que lo y s introducen ajustes no paramétricos en el modelo.

En este trabajo nos centramos en modelos AM con suavizamientos tipo loess, es decir, modelos de regresión no paramétrica localmente ponderada. En estos modelos se construye una función de suavizamiento s(x) de la siguiente forma:

a) Sea un punto x0. Buscamos su vecindad  $N(x0)$ , es decir, el conjunto de puntos más próximos a x0. El número de vecinos, k, se especifica como un porcentaje del número total de puntos. Dicho porcentaje se denomina span.

b) Calculamos la mayor distancia entre x0 y cualquier punto en su vecindad:

$$
\Delta(x_0 = \max_{N(x_0)} |X_0 - X_i|) \tag{3}
$$

c) Asignamos pesos a cada punto de  $N(X_0)$ mediante la función

donde

$$
W(u)\begin{cases} (1-u^3)^3 & 0 \le u \le 1\\ 0 & en otro caso \end{cases} \qquad (5)
$$

 $W\left(\frac{|X_0-X_i|}{\Delta(x_0)}\right)$  (4)

d) Calculamos el ajuste de mínimos cuadrados ponderados de y en la vecindad  $N(X_0)$ .

e) Repetimos este proceso para cada punto  $X_0$ . de las variables predictivas.

La amplitud o span utilizada por defecto es de 2/3, aunque la mayor parte de las veces, a nivel práctico, se especifica una amplitud menor que oscila generalmente entre 0.3 y 0.5. (S-Plus, Statistical Sciences, 1993).

El modelo aditivo AM puede ser estimado mediante el algoritmo iterativo *backfitting*, el cual descansa en el hecho de que si el modelo (2) es correcto, entonces se tiene que para todo k,

$$
E(Y - \alpha - \sum_{j \neq k} f_j(X_j) | x_k) = f_k(X_k)
$$

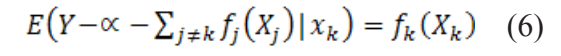

La convergencia de este algoritmo está garantizada si se tiene en cuenta que se trata de un algoritmo de Gauss-Seidel para la resolución de ecuaciones estimativas. Para justificar este procedimiento, se necesita introducir las funciones de suavizamiento sugeridas por los scatterplots. Es decir, si necesitamos minimizar

$$
\sum_{i=1}^{n} \left\{ Y_i - \sum_{j=1}^{p} f_i(X_{ij}) \right\}^2 \tag{7}
$$

Una forma puede ser añadir un término a (7) que penalice la falta de suavizamiento y actuar por medio de *mínimos cuadrados penalizados* consistente en minimizar

$$
\sum_{i=1}^{n} \left\{ Y_i - \sum_{j=1}^{p} f_i(X_{ij}) \right\}^2 + \sum_{j=1}^{p} \lambda_j \left\{ f_j^{(r)}(X_{ij}) \right\}^2 \tag{8}
$$

La solución de (8) viene dada por

$$
\hat{f}_k = (I + \lambda_k K_k)^{-1} (y - \sum_{j \neq k} \hat{f}_j)
$$
(9)

donde Kk son matrices de penalización para cada predictor.

Aplicación: Análisis del modelo vitamínico de Warr Siguiendo el modelo formulado por Warr (1987, 1994) las características ambientales tendrían una influencia sobre el bienestar psicológico del trabajador de la misma manera que las vitaminas influyen sobre el cuerpo humano. En este contexto, dos son los resultados que se pueden observar: (1) un decremento en la salud (Decremento Adicional), que es lo que ocurre en el caso por ejemplo de las vitaminas A y D; (2) una estabilidad (no mejora) en la salud (Efecto Constante) que es el caso de las vitaminas C y E.

Warr postula que un efecto similar a éste puede ocurrir en relación con las características del trabajo (que actuarían como vitaminas en este caso) y el bienestar psicológico de los empleados. Así, algunas características pertenecerían al grupo de las vitaminas C y E (salario, seguridad y posición social valorada), mientras que el resto lo haría al de las vitaminas A y D. Estas relaciones se muestran en la figura 1.

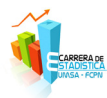

Concretamente, y centrándonos en las relaciones curvilíneas planteadas, el autor señala que dicho tipo de relación con el BPT (placer, ansioso-contento y deprimido-entusiasmado) se producirá con 7 de las variables ambientales (Warr, 1998; Cifre, 1999): Oportunidad de uso de habilidades, oportunidad de control, retroalimentación de la tarea, oportunidad de contactos interpersonales, supervisión de apoyo, metas generadas extrínsecamente y variedad de las tareas.

### *Diseño de la investigación*

#### *Muestra*

La muestra está compuesta por 297 trabajadores de 12 empresas del Sector Cerámico de Castellón. La edad media de la muestra es de 32.94 años (D.T. = 8.49), y los hombres conforman el 67% de la muestra. El nivel de estudios queda dividido del siguiente modo: el 50.12% tiene estudios primarios, el 33.8% tiene estudios secundarios, mientras que sólo un 16.08% cuenta con algún título universitario.

## *Procedimiento*

Pase de una batería de cuestionarios por parte de un responsable del departamento de Recursos Humanos de las empresas participantes del estudio. La recogida de datos se realizó entre Mayo de 1996 y Diciembre de 1997.

## *Instrumentos*

## *Bienestar psicológico*

*Satisfacción laboral (eje 1).* Cuestionario S10/12 validado en la muestra del estudio (Cifre, 1999). *Escalas de ansioso-contento (eje 2) y de deprimidoentusiasmado (eje 3).* Se ha empleado la validación (Cifre, 1999) de la adaptación al castellano (Lloret y Tomás, 1994) de las dos escalas desarrolladas por Warr (1990a).

## *Características del trabajo*

De todas las características del trabajo señaladas por Warr, se han seleccionado en el presente trabajo aquellas escalas de medición de estas características que han demostrado ser válidas y fiables en estudios anteriores (Cifre, 1999). Las escalas definitivas utilizadas en el presente trabajo han quedado configuradas del siguiente modo: 1) *Oportunidad de control:* Se ha empleado la escala de Job Authority de Van de Ven y Ferry (1980). 2) *Oportunidad de uso de habilidades:* Escala monoítem propuesta por Warr (1987). 3) *Metas generadas externamente:* Se ha evaluado a partir de medidas del nivel de *sobrecarga* percibida en el trabajo, que hace referencia al grupo de demandas intrínsecas del trabajo de Warr (1987), a través de la adaptación a una muestra española de la escala de sobrecarga de rol realizada por el equipo WOSY (Work Socialization of Youth; ver Bravo, Salanova, Ripoll, Hernández y Zornoza, 1994). 4) *Variedad:*  Ha sido evaluada por la escala Van de Ven y Ferry (1980) de variedad. 5) *Claridad ambiental:* La validación de dos escalas de medida (Feedback del Job Diagnostic Survey (JDS) de Hackman y Oldham (1975) y la adaptación española (Bravo y otros, 1994) de la escala de Ambigüedad de rol de Rizzo, House y Lirtzman) dio lugar a dos nuevas subescalas: a) Claridad extrínseca del trabajo, o grado en que los supervisores y Compañeros de la cual proporcionan retroalimentación al trabajador acerca de su desempeño de su trabajo y b) Claridad intrínseca del trabajo, o retroalimentación acerca de cómo deben realizarse las tareas proporcionada por el propio trabajo. 6) *Supervisión de apoyo:* Se ha empleado una versión reducida del cuestionario de Liderazgo de Fleishman (1957) compuesto 9 ítems que configuran dos sub escalas: a) Apoyo del supervisor centrado en la tarea (4 ítems) y b) Apoyo del supervisor centrado en la persona (5 ítems). 7) *Oportunidad de contactos interpersonales:* Se ha evaluado a partir de dos ítems de la escala de «Trato con otros» del JDS (Hackman y Oldham, 1975) y la escala de «oportunidad de hacer amistades*»* de Hackman y Lawler (1971).

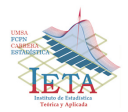

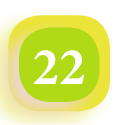

## *Resultados*

En la tabla 1 se muestran los resultados de cada predictor (característica del trabajo) para cada variable predicha (dimensión del BPT). En dicha tabla se informa sobre el número de observaciones

que se utilizan para construir el modelo, la complejidad del mismo (nº de parámetros), el span y el grado de explicación (coeficiente de determinación).

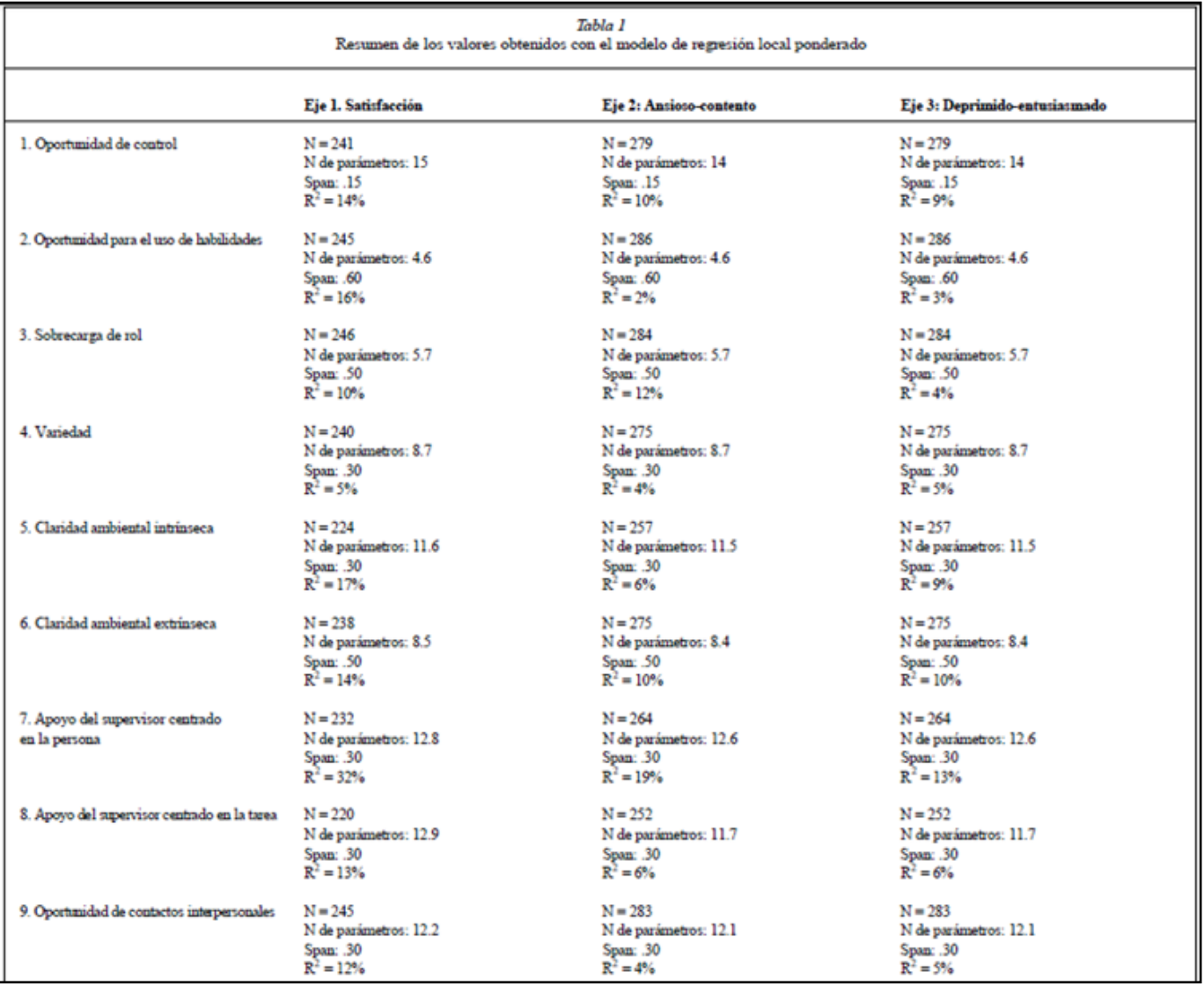

VALIDACIÓN DEL MODELO VITAMÍNICO DE WARR MEDIANTE REGRESIÓN NO PARAMÉTRICA LOCALMENTE PONDERADA

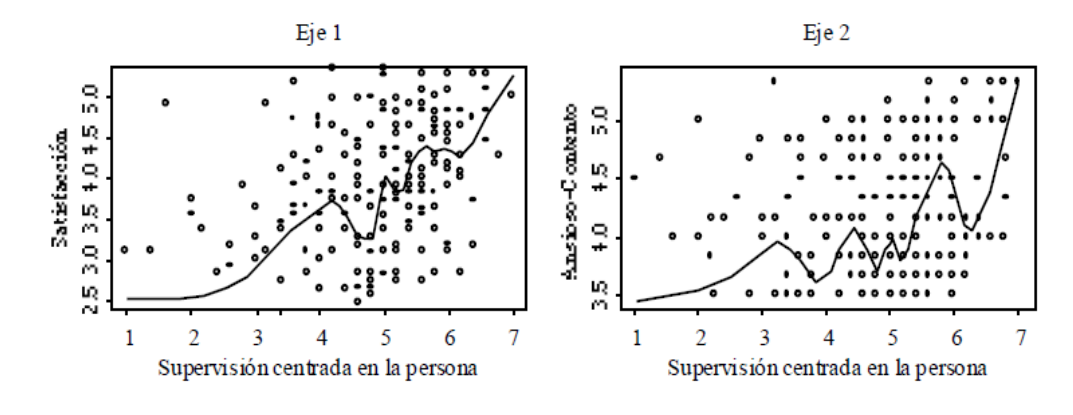

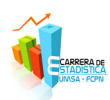

En general, el porcentaje de varianza explicada es relativamente bajo pero siempre mayor que el obtenido con los modelos lineales. Destaca sin embargo el alto porcentaje explicación en el caso de la relación entre la supervisión centrada en la persona y el eje de satisfacción (32%). En las figuras 2 y 3 se representan los Modelos no lineales ajustados para dos de las variables predictoras. En general, los resultados gráficos parecen mostrar que sólo las variables de variedad (frente a los tres ejes de medida del BPT) y de contactos interpersonales respecto al eje de satisfacción parecen ir en la línea de los resultados hipotetizados por el modelo de Warr.

## *Discusión y conclusiones*

Como ya se ha señalado anteriormente, el modelo teórico de Peter Warr hipotetiza una relación curvilínea (relación DA) entre las siete variables tenidas en cuenta en el presente estudio y los tres ejes de medida del bienestar psicológico en el trabajo. Esta hipótesis justifica el uso de regresiones no lineales.

Los resultados muestran sin embargo un pobre ajuste de los datos a los modelos encontrados (aunque mejorando el obtenido con modelos lineales según Cifre (1999)). Sin embargo, según Warr (1990a, 1994) estos resultados no deberían sorprendernos, puesto que estas relaciones no lineales postuladas tendrán una mayor posibilidad de aparecer cuando en la muestra recogida se tengan

en cuenta trabajos que recojan todos los extremos de todas las características del trabajo estudiadas. Por lo tanto, la homogeneidad (con bajos valores de desviaciones típicas) encontrada en nuestra muestra puede ser la principal causa de no haber encontrado los resultados esperados.

Desde el punto de vista metodológico, el presente tipo de regresiones presenta la ventaja, con respecto a los modelos lineales, de obtener información local ajustada a los datos empíricos. El modelo lineal pondera globalmente los datos perdiendo ajustes finos que son considerados por estos modelos no paramétricos.

## *Referencias*

Fleishman, E.A. (1957). The leadership opinion questionnaire. En R.M. Stogdill y A.E. Coons (eds.): *Leader Behavior: Its description and measurement.*  Bureau of Business Research, Ohio State University, Columbus, Ohio.

Warr, P. (1998) Well-being at the workplace. En D. KAHENEMAN, E. DIENER y N. SCHWARZ (Eds*): Understanding Quality of Life: Perspectives on Enjoyment and Suffering.* Nueva York: Russell Sage.

Dedicado: A mi Familia y Amigos que siempre me apoyan

*"No mido el éxito de un hombre por lo alto que llega, sino por lo alto que rebota cuando toca fondo" General Patton*

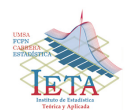

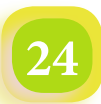

## *Artículos*

## *Metodología Óptima Censo Nacional Agropecuario*

*Autor: Msc. Fernando Oday Rivero Suguiura*

#### **Introducción**

La etapa más importante en la planificación de un Censo, y en este caso, un Censo Agropecuario, es la actualización cartográfica o pre-censo. El Censo Agropecuario utiliza imágenes de satélite del sensor Landsat ETM+ (satélite para la obtención de imágenes de uso de la tierra). Un primer paso consiste en separar la tierra en dos áreas geográficas: cultivable y no cultivable<sup>1</sup> para luego realizar su medición. En segundo lugar consiste en estratificar el área cultivable en cultivo alto, medio y bajo. En tercer lugar, se divide los estratos en pequeñas áreas geográficas denominadas conglomerados o sectores censales con límites físicos reconocibles en terreno, y finalmente, subdividir los sectores censales en segmentos censales.

El método presentado, es utilizado actualmente por varios países de Europa, Norte América y Sud América. En esta última región del mundo, se reconoce la experiencia de: Brasil, Argentina, Chile, Perú, Ecuador y Colombia con más de diez años de experiencia en algunos casos. La situación de Bolivia es lamentable, emprendemos actualmente un Censo Agropecuario sin ninguna metodología establecida y que sea al menos reconocida, retrasados por más de diez años en relación a los países mencionados.

El artículo presentado es fruto de mi participación en un seminario taller realizado en Santiago de Chile propiciado por la Organización de las Naciones Unidas para la Agricultura y la Alimentación (FAO) y el Instituto Nacional de Estadísticas de Chile (INE). En este taller, después de adquirir el conocimiento metodológico, se me encomendó concientizar, planificar y ejecutar el proyecto descrito en favor de mi país. Al retorno, lo único que conseguí es rechazo indicando que nosotros "los bolivianos" no tenemos la capacidad de implementar este tipo de

1 Área cultivable es aquella que incluye el área cultivada y aquella disponible para el cultivo.

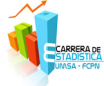

metodologías. Al final, el desarrollo amplio de este tema como autor intelectual, se convirtió en un trabajo de tesis de maestría denominado "Construcción de Marcos Muestrales de Áreas con Imágenes Satelitales, para Encuestas Agrícolas en Bolivia".

#### **Metodología**

#### *Cobertura*

La Figura Nº 1 muestra el territorio boliviano en cuadrículas a escala 1:100.000, donde cada cuadrícula representa una lámina de imagen satelital con un total de 432 imágenes. Cada imagen tiene una superficie aproximada de 2.942 km² o 294.200 ha. La suma de la superficie total en las 432 imágenes alcanza a 1.270.944 km². La superficie oficial del país es de 1.098.581 km², con una diferencia de 172.363 km²; área que está comprendida en los sobrantes de las imágenes que hacen las fronteras.

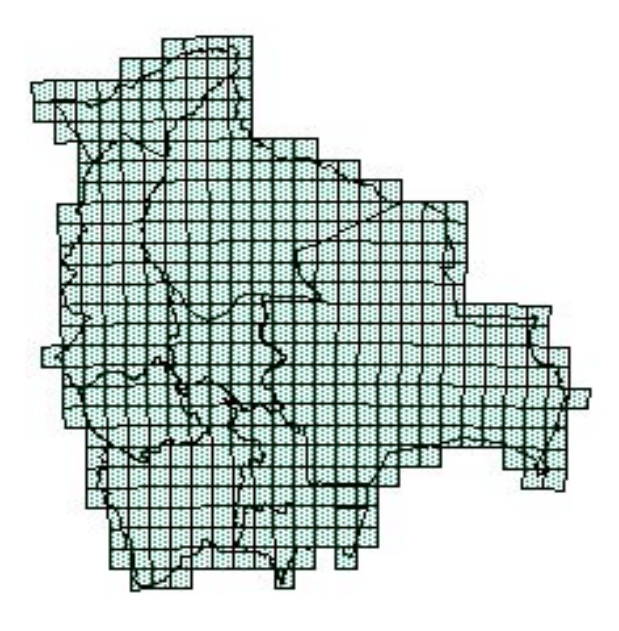

Fuente: Instituto Geográfico Militar

### *Demarcado de límites político - administrativos*

Una vez que se dispone de las imágenes de satélite total del país a determinada escala, se procede a realizar los trazos de los límites político – administrativos nacionales e internacionales sobre el conjunto de imágenes que engloban la superficie total. Este demarcado se efectúa sobre la imagen satelital disponible en medio magnético empleando software especializado. Posteriormente, concluido el delineado de los límites internacionales, se procede al trazo de los límites departamentales, provinciales y municipales.

#### *Estratificación*

La división de la tierra en áreas cultivables y no cultivables, es la fase más importante y de detalle en la actualización cartográfica censal. Su calidad y precisión dependen de esta fase para garantizar posteriormente muestreos aleatorios de gran eficiencia en proyectos de encuestas agrícolas. Este proceso sigue una metodología de clasificación por métodos estadísticos de objetos o pixeles como unidades básicas de una imagen de satélite, y la utilización de operaciones iterativas que afianzan la clasificación del uso de la tierra en estratos.

La estratificación consiste en conformar áreas territoriales de mayor dimensión, donde predomina el nivel de cultivo u otra situación como: la estratificación de bosques y montañas, agua, desiertos, selvas vírgenes, parques nacionales, reservas militares, zonas urbanas, etc. de toda el área estudiada.

El proceso de mayor cuidado comprende la estratificación del suelo con cultivo por ser el área de interés. Su determinación final debe ser verificada en base a la experiencia del personal en fotointerpretación de imágenes de satélite, este procedimiento se realiza reiteradas veces hasta obtener una o varias propuestas de estratificación que deben ser verificadas luego en el trabajo de campo.

La estratificación por uso de la tierra, sigue dos etapas: la clasificación no supervisada y la supervisada. Suelen utilizarse ambos procedimientos ya que son complementarios. La clasificación supervisada emplea el conocimiento del terreno pero si este conocimiento no es perfecto, puede dejarse de lado cosas que una clasificación no supervisada detectaría.

#### *Clasificación no supervisada*

Se inicia construyendo clasificaciones del uso de la tierra sin información a priori, o sea, a partir de conjuntos de patrones desconocidos. El método consiste en emplear un algoritmo que agrupe automáticamente pixeles de la imagen satelital en distintas clases de acuerdo con un cierto criterio estadístico de clasificación (métodos multivariados de Análisis Cluster Jerárquico, ISODATA, Máxima Verosimilitud y Paralelepípedo).

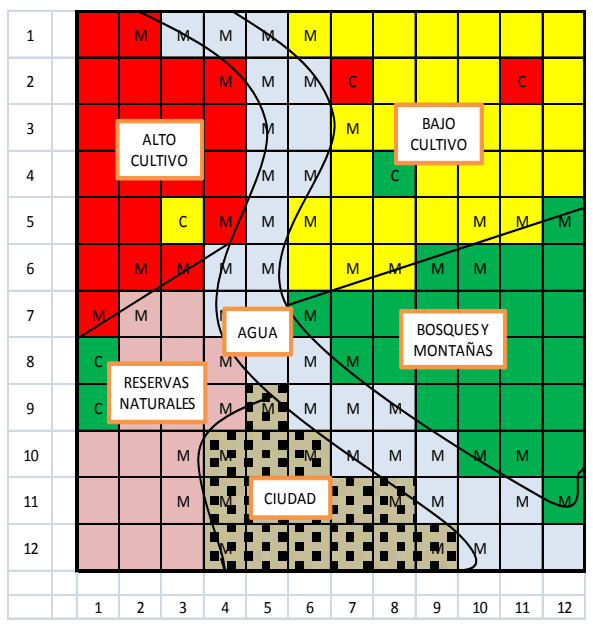

Fuente: Elaboración propia

La Figura Nº 2, muestra un ejemplo descriptivo de una imagen satelital compuesta de doce pixeles por lado. Como se observa, la clasificación en alto cultivo aparece en color rojo, el cultivo bajo en color amarillo, los bosques y montañas en color verde, etc. La letra **M** identifica pixeles que combinan entre dos tipos de clasificación del uso de la tierra, sin

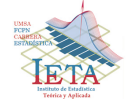

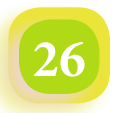

embargo, tienen color con predominio al de mayor superficie. Los pixeles con la letra **C**, son aquellos que se encuentran al interior de una clasificación mayoritaria. Por ejemplo, dentro del cultivo bajo, hay dos áreas con cultivo alto y una de bosques y montaña. En la clasificación mayoritaria de cultivo alto, existe un área de cultivo bajo.

Finalmente en la clasificación de reservas naturales existe un área pequeña definida como bosques y montañas. Esta es la variedad que caracteriza a una clasificación no supervisada.

En el primer caso, no se puede mantener separados los pixeles de cultivo alto como estrato de cultivo alto dentro del predominio de un estrato de cultivo bajo, por lo tanto posiblemente sean absorbidos como estrato de cultivo bajo. El pixel de bosques y montañas de igual forma puede ser absorbido o mantenerlo separado, de acuerdo a su magnitud. En el segundo caso, de igual manera, el área clasificada como de cultivo bajo dentro del predominio estrato de cultivo alto, posiblemente sea absorbido por el estrato de cultivo alto.

En el tercer caso la clasificación de reservas naturales, puede que tenga áreas geográficas de otras clasificaciones de uso de la tierra, por lo que quedará como estrato de reservas naturales. La descripción anterior se refiere al tratamiento de una clasificación supervisada o conformación de estratos.

## *Clasificación supervisada*

Se conoce a priori la identidad y localización de algunos tipos de objetos clasificados, por ejemplo, áreas cultivables, cobertura de bosques, cuerpos de agua, sectores urbanos, etc., mediante el análisis de cartografía geológica, identificación visual de imágenes satelitales, la experiencia de expertos en reconocimiento del suelo y el trabajo de campo. El método se caracteriza en que el usuario tiene control en la selección de clases denominadas *clases informacionales*, por lo tanto define *patrones de entrenamiento* para conformar áreas lo más homogéneas posibles. Se emplean los métodos

estadísticos siguientes: método de funciones discriminantes, bayesiano, método de muestras de entrenamiento, análisis de varianza, etc.

## *Definición de estratos*

De acuerdo a los resultados de la clasificación de pixeles y la interpretación de imágenes satelitales en bandas de diferentes tonalidades, se procede a dividir el área geográfica en estratos cultivables y no cultivables. Los estratos se definen teniendo en cuenta la proporción de cultivo y el uso de la tierra. Estos son:

*Estrato (10)* Superficie total o casi totalmente cultivable.

• Agricultura intensiva, que comprende las tierras que se encuentran cultivadas entre el 60% y 100% en cualquier momento del año. Explotaciones agrícolas con cultivos semi-permanentes y permanentes. Cultivo alto con delineación de color rojo.

*Estrato (20)* Superficies semi-cultivables.

Agricultura extensiva, en la que se incluyen las tierras cultivadas en un 30% a 59% en cualquier momento del año. Explotaciones agrícolas con cultivos temporales y semipermanentes. Cultivo medio con delineación sobre la imagen satelital de color amarillo.

*Estrato (30)* Superficies marginalmente cultivables.

• Tierras cultivables en un 1% a 29% en cualquier momento del año y/o tierras con pastos naturales o pastos cultivados. Explotaciones agrícolas con cultivos temporales y semi-permanentes. Cultivo bajo con delineación de color verde.

## *Estrato (40)* Superficie no agrícola

• Tierra no apta para el cultivo o pastoreo, como desiertos, altas montañas, bosques,

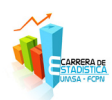

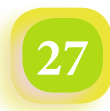

selvas, acantilados, yermos, parques nacionales, glaciares o cualquier otra zona totalmente yerma. No tiene delimitación en la Figura Nº 4.

## *Estrato (50)* Área urbana

- • Centros urbanos donde no se prevé encontrar ninguna actividad agrícola o ganadera.
- •

## *Estrato (60)* Agua

• Son superficies de agua, como lagos, embalses, lagunas, salares y grandes ríos. Los pequeños ríos con un ancho menor a 100 metros no son objeto de estratificación y se emplean más bien como delimitación de estratos o conglomerados.

Los estratos con código 10, 20 y 30 son con prioridad el objetivo de la actualización cartográfica.

## *Delineado de estratos*

Los límites de los estratos deben seguir accidentes o elementos físicos existentes sobre el terreno y que sean fácilmente discernibles, así se facilita su localización en campo. Una lista de elementos aceptables como límites, por orden de prioridad es la siguiente:

- Carreteras secundarias transitadas todo el año.
- Caminos carrozables permanentes.
- Líneas ferroviarias.
- Ríos y arroyos permanentes.
- • Canales permanentes de avenamiento y riego.
- Corrientes y ríos intermitentes que llevan agua en épocas de lluvia.
- Cercas en campos y delimitaciones en terrenos.
- Caminos y sendas transitadas por hombres y animales.
- Delineado de árboles y arbustos.

El trazo de los estratos debe respetar los límites político – administrativos del país, aunque estos sean imaginarios.

## *Control de calidad de la estratificación*

Para una evaluación de la clasificación supervisada de uso de la tierra y el método utilizado, se emplea la denominada *matriz de confusión* o de contingencia. Esta matriz contiene en sus filas las clases definidas de uso de la tierra realizadas por un método de clasificación no supervisada y en las columnas se identifican las mismas clases conformadas por un método de clasificación supervisada.

Carreteras principales asfaltadas.

| Matriz de confusión                                 |                  | Categorías Verificadas         |       |                                          |                   |         |       | Error          |             |
|-----------------------------------------------------|------------------|--------------------------------|-------|------------------------------------------|-------------------|---------|-------|----------------|-------------|
|                                                     |                  | Método de Máxima Verosimilitud |       |                                          |                   |         | Total | absoluto<br>de | Riesgo<br>% |
|                                                     | Método ISODATA   | alto                           | medio | 10 Cultivo 20 Cultivo 30 Cultivo<br>bajo | 40 No<br>agrícola | 50 Agua |       | omisión        |             |
| Categorías<br>en la<br>Imagen<br><b>Clasificada</b> | 10 Cultivo alto  | 60                             |       |                                          |                   |         | 63    | з              | 4,8         |
|                                                     | 20 Cultivo medio |                                | 76    |                                          |                   |         | 80    |                | 5,0         |
|                                                     | 30 Cultivo baio  |                                |       | 115                                      |                   |         | 119   |                | 3,4         |
|                                                     | 40 No agrícola   | n                              |       |                                          | 43                |         | 47    |                | 8,5         |
|                                                     | 50 Agua          |                                |       |                                          |                   | 26      | 26    | O              | 0,0         |
| Total                                               |                  | 63                             | 80    | 121                                      | 44                | 27      | 335   | 15             |             |
| Error absoluto de omisión                           |                  | 3                              |       |                                          |                   |         | 15    |                |             |
| Riesgo $( %)$                                       |                  | 4,8                            | 5,0   | 5,0                                      | 2,3               | 3,7     |       |                |             |

*Figura Nº 3 Matriz de confusión, ejemplo*

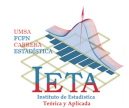

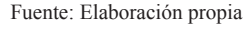

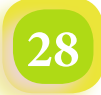

Según el ejemplo en la tabla, se han examinado 335 valores pixelares de los cuales 15 fueron mal clasificados, representando un 4,5%. Así, se puede probar el mismo método de clasificación no supervisada con otro método de clasificación supervisada.

El índice empleado en la evaluación de la calidad de la clasificación, es el estadístico Kappa  $\kappa$ , que cuantifica el nivel de acierto atribuible al método de clasificación. Este se define de la siguiente manera:

$$
\kappa = \frac{\sum_{i} n_{ii} - \sum_{i} n_{i} \sum_{i} n_{i}}{1 - \sum_{i} \pi_{i} \sum_{i} \pi_{i}}
$$

Donde  $\pi_{ii}$  es la frecuencia conjunta y  $\pi_i$  la frecuencia marginal de la Matriz de Confusión. El estadístico  $\kappa$  varía entre 0 y 1, si está entre 0.00 y 0.20 la concordancia de la clasificación es insignificante; si está entre 0.21 y 0.40 la clasificación es baja; si el valor está entre 0.41 y 0.60 la concordancia de la clasificación es moderada; si está entre 0.61 y 0.80 es buena; y finalmente si está entre 0.81 y 1.00 la clasificación es muy buena.

### *Medición de estratos*

Una vez concluido el proceso de clasificación y posterior estratificación con el delineado correspondiente, se procede a realizar la medición de los estratos de manera repetida de al menos dos veces, registrando dichas mediciones en una base de datos y comparado con la superficie total medida en la primera fase.

Se miden los estratos de superficie cultivable y no cultivable. Si la medición realizada por estrato y agregada en todos los estratos no coincidiera con la medición global de la superficie del terreno estudiado, se deben revisar los trazos de la estratificación y la medición del área hasta lograr la coincidencia. Puede ser que los trazos de los límites de cada estrato estén separando una determinada porción de terreno que hace que se genere el error en la medición. La medición se efectúa mediante el uso de software especializado (Erdas Imagine o Arc-Gis) conformando el trazado de segmentación y posteriormente su medición, transferidos a una planilla de datos del mismo software.

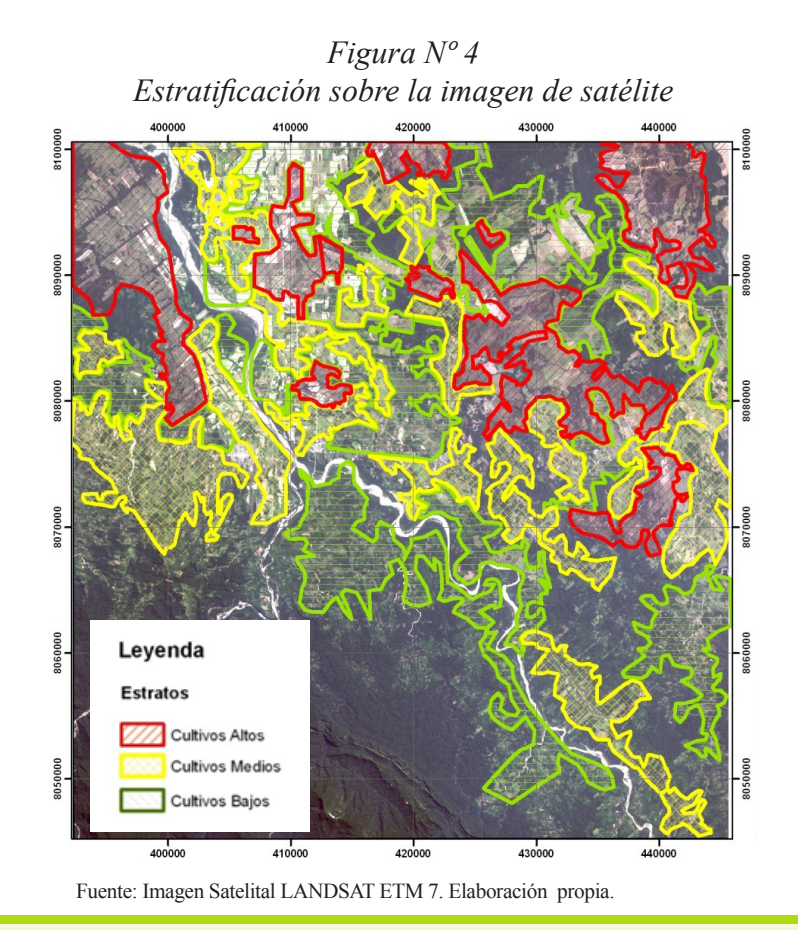
### *Subdivisión de los estratos en conglomerados y segmentos censales*

Cada estrato se divide completamente en áreas no solapadas, si es posible con límites físicos reconocibles y permanentes llamados conglomerados. La división debe hacerse respetando las jurisdicciones geográficas administrativas de la provincia y municipio. Lo mismo para una subdivisión del conglomerado o sector censal en segmento censal.

1. Las áreas geográficas o conglomerados se identifican y delinean sobre las mismas imágenes de satélite donde se trazaron los estratos agrícolas. Los límites de los conglomerados no deben solapar ni sobrar los límites de los estratos. El trabajo de delineado de conglomerados es similar al de la estratificación, utilizando software especializado en imágenes de satélite. Para delinear los conglomerados se utiliza el color del estrato al que pertenecen.

La delimitación de segmentos censales se realiza sobre fotos aéreas separadas de las imágenes de satélite. El Cuadro Nº 1, muestra los tamaños mínimo, óptimo y máximo del conglomerado y segmento censal por estrato agrícola.

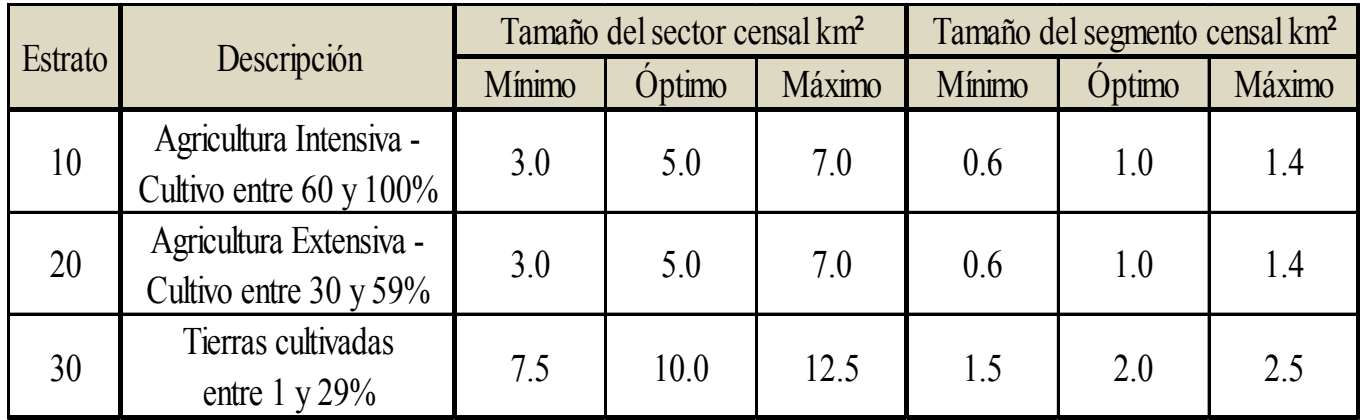

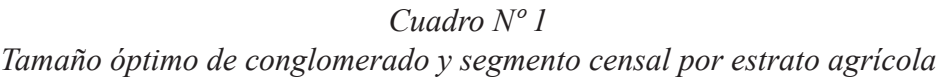

Fuente: Elaboración propia

**30**

En algunos casos se admiten desviaciones significativas respecto al rango del tamaño de los conglomerados debido a la falta de límites físicos visibles, sobre todo en los estratos de baja densidad de cultivo. En las zonas en que es imposible encontrar límites físicos, se emplean límites imaginarios.

> *"La ignorancia humana no permanece detrás de la ciencia, crece tan rápidamente como esta" Stanislaw Jerzy Lec*

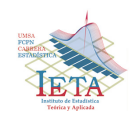

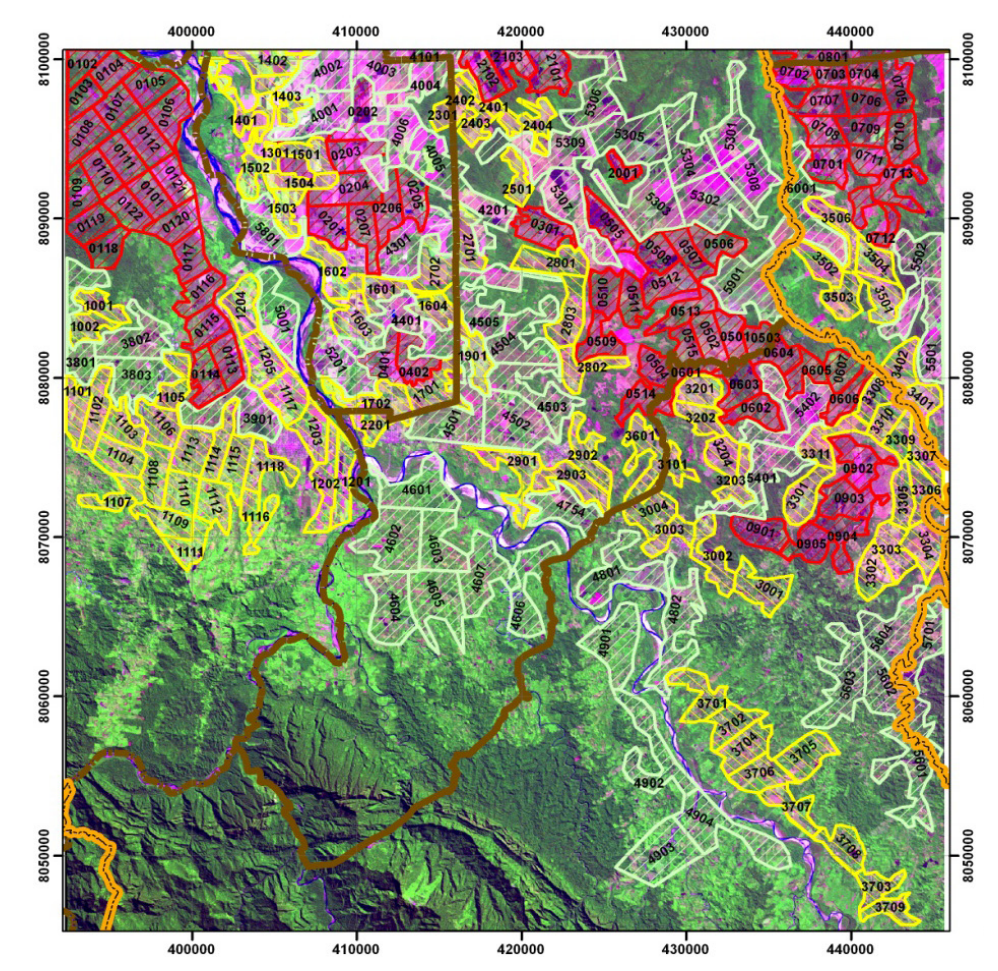

*Figura Nº 5 Conglomerados o sectores censales*

El tamaño del conglomerado también tiene que ver con el ajuste de los límites de un determinado municipio. Existen municipios que en términos de superficie son relativamente pequeños, dando lugar a un difícil ajuste del tamaño de la superficie de los conglomerados cumpliendo lo establecido en el Cuadro Nº 1.

La Figura Nº 6 muestra la delimitación de un segmento censal al interior de un sector censal o conglomerado en una foto aérea. Un segmento censal es asignado a un empadronador, donde los tipos de cultivos dibuja y traza sobre la foto.

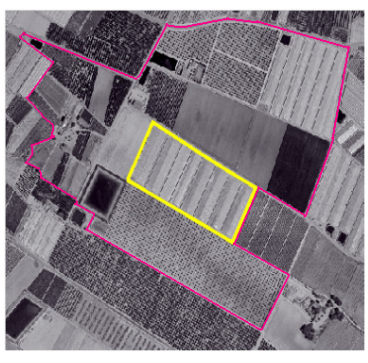

*Figura Nº 6 Conglomerado y segmento censal en foto aérea*

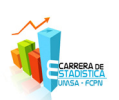

Fuente: Elaboración propia

### *Medición de conglomerados y segmentos censales*

La medición de los conglomerados y segmentos censales se realiza uno por uno al interior del estrato, el valor de medición debe verificarse al menos dos veces registrando las diferencias de medición que se puedan dar, hasta alcanzar precisión. Como en los anteriores casos, la suma de superficie total de los conglomerados y segmentos censales debe ser exactamente la superficie total medida en el estrato correspondiente.

En el empadronamiento no será necesario preguntar al productor la superficie cultivada de cada producto agrícola y mucho menos del total, puesto que ya se registra con la medición georreferenciada que presenta la imagen de satélite. Esta forma de trabajo no permite la subdeclaración frecuente del entrevistado al momento de realizar el Censo Agropecuario.

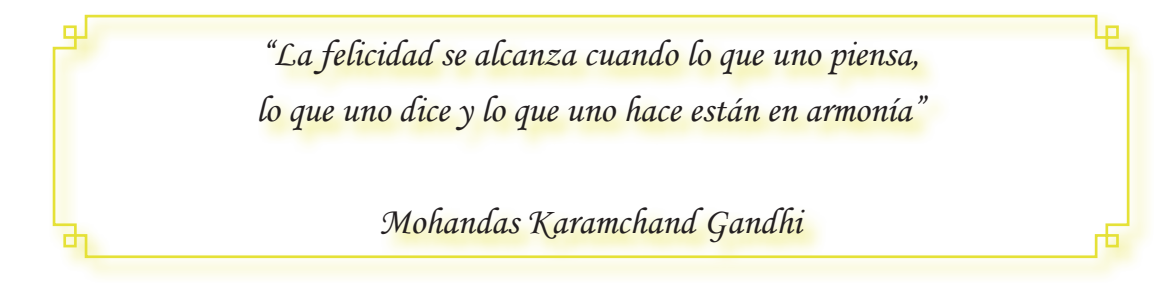

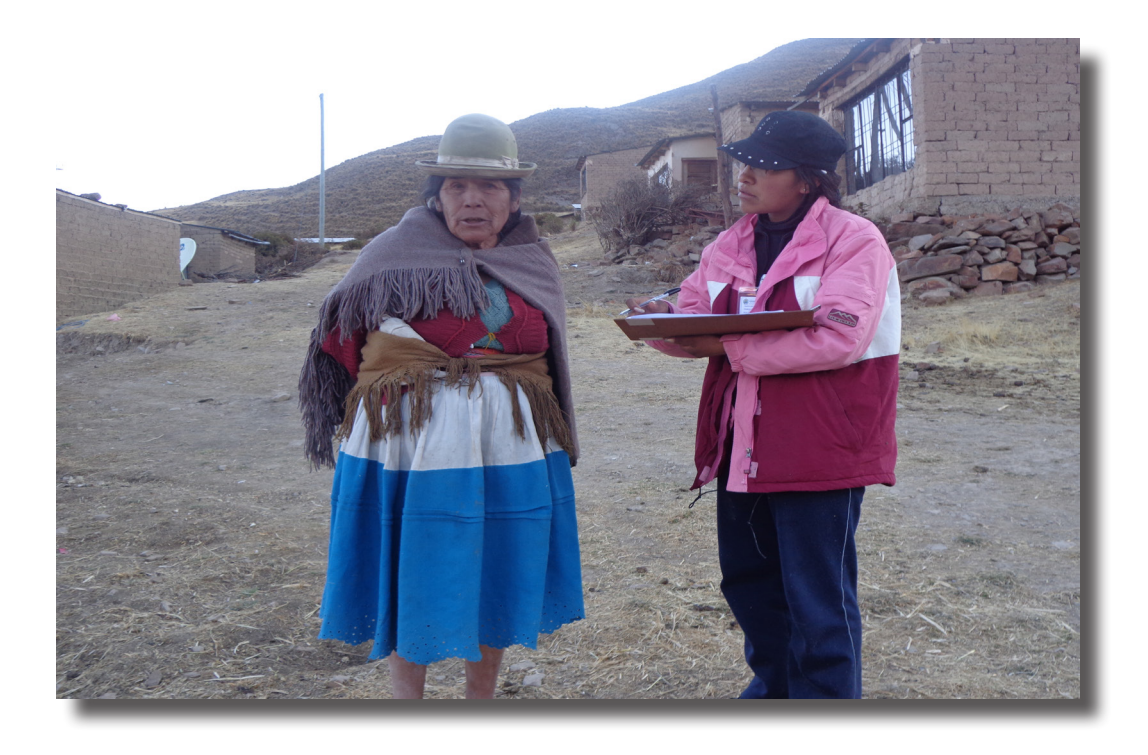

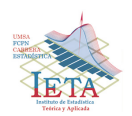

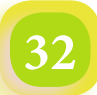

### *Artículos*

### *Medición de la Dispersión Relativa: Medirá Método Estadístico Alternativo para la Construcción de Estratos dentro del NBI de Bolivia*

### *Autor: Univ. Jaime Inca Flores*

#### **Resumen**

En el artículo se explora en la construcción de condiciones o estratos dentro del método de Necesidades Básicas Insatisfechas (NBI) de Bolivia del año 2001, con el propósito de observar los niveles de pobreza de la población de Bolivia respecto de ese año, con la medición de la dispersión relativa (MEDIRA) y compararlo con la metodología que maneja el Instituto Nacional de Estadística INE.

Se tomaron 6 indicadores, sus valores expresados en porcentaje, que luego fueron transformados según el método de dispersión relativa (MEDIRA), con los valores obtenidos se estableció un nuevo índice "Índice de Marginación Social (IMS)", luego comparando con el del INE.

#### **Introducción**

Para realizar dicho análisis se recurrió a la metodología sugerida por el profesor Estadístico – Demógrafo **Roberto B. Ávila Acosta** de la Universidad Nacional Mayor de San Marcos (Perú). Ganador del Premio Nacional "Godofredo García" en Matemáticas Aplicadas – CONCYTEC 1988, Ex – Director del Instituto de Biomatemática de la Facultad de Ciencias Matemáticas de la UNMSM.

Este método fue propuesto en año 1992, para construir el **Índice de Marginación (IM),** que el lector o investigador lo puede leer en **"Medición de la Desigualdad Social"** publicado recientemente en sus textos de dicho autor.

En el campo social se llamara el **Índice de Marginación Social (IMS)** es un indicador que permite dimensionar y describir el nivel de acceso a los servicios sociales básicos, es decir indica el grado de satisfacción de las necesidades básicas (educación, salud, empleo, servicios de vivienda, etc.).

La naturaleza relativa de **MEDIRÁ** es que el **Índice de Marginación Social** se obtiene comparando los indicadores específicos de las sub-áreas con aquella que presente la mayor ventaja o nivel de satisfacción. Las sub-áreas pueden ser departamentos, provincias de un departamento, o los distritos de una ciudad, etc.

El método se orienta a mostrar en términos absolutos y relativos, los aspectos diferenciales en el acceso y disponibilidad de los servicios básicos de los hogares y familias. En nuestro caso se lo esta implementando por departamento, a partir de la información recopilada de la pagina oficial del Instituto Nacional de Estadística INE http://www. ine.gov.bo.

#### **Metodologia**

Primero vamos a exponer los pasos de construir las condiciones o estratos y después lo vamos aplicar a la tabla que público el INE La población según NBI por departamento según el censo 2001.

**1** Determinar de **n** Indicadores Básicos o Específicos para el análisis de la desigualdad social en **m** subáreas. Construir la matriz de *m x n* (Matriz de Indicadores Básicos)

|                         | <b>INDICADORES</b> |           |                 |          |                   |
|-------------------------|--------------------|-----------|-----------------|----------|-------------------|
| SUB-<br>ÁREAS           |                    | <b>12</b> |                 | $\cdots$ |                   |
| A1                      | I11                | I12       | I13             | .        | 11n               |
| ${\bf A2}$              | 121                | I22       | I23             | $\cdots$ | I2n               |
| ${\bf A3}$              | I31                | 132       | <b>I33</b>      | .        | I3n               |
| $\bullet\bullet\bullet$ | $\cdots$           | $\cdots$  | $\cdots$        | $\cdots$ | $\cdot\cdot\cdot$ |
| Αm                      |                    | Im2       | im <sup>2</sup> | .        | Imn               |

*Tabla 1"Descripción de la Matriz de Indicadores"* 

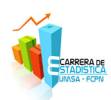

# *Revista Varianza*

Para cada indicador *I* identificar el valor máximo

**MAX (I)** y el mínimo **MIN (I)** y el recorrido **R= MAX (I) - MIN (I).** 

**2** Estandarización de los Indicadores, que significa transformar los indicadores originales  $(I_i)$  que

tiene diferente recorrido en otro  $(d_i)$  que tendrá un

recorrido entre 0 y 1.

$$
\text{MAX}(I) \le I_j \le \text{MAX}(I) = 0 \Rightarrow 0 \le d_j \le 1
$$

Aquí hay dos situaciones; cuando se analiza la desventaja o la marginación.

*a) Relación Directa*, cuando el mayor valor de

 $(I_{ii})$  significa mayor desventaja o

marginación. Por ejemplo, la tasa de analfabetismo.

$$
d_j = \frac{I_j - \text{MIN}(I)}{R}
$$

*b) Relación Inversa,* cuando el mayor valor de  $(I_{\alpha})$  significa menor desventaja o

marginación. Por ejemplo, el ingreso familiar.

$$
d_j = \frac{\text{MAX}(I) - I_j}{R}
$$

**Nota 1:** En la estandarización se asigna el valor  $d_j = 1$ a la sub-área que presentara al mayor grado

relativo de insatisfacción o desventaja (peor atendido).

En ambos casos, directa o indirectamente, siempre:  $0 \le d_i \le 1$ .

Aplicando, sea el caso, las relaciones *(a)* y *(b)* resulta la Matriz de Indicadores Estandarizados.

*Tabla 2 "Matriz de Indicadores Estandarizados"*

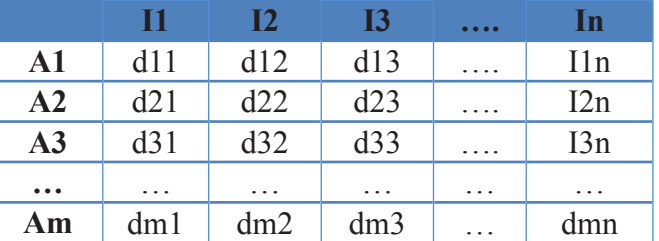

**3** Para cada sub-área  $(A_i)$  calcular el **Índice de** 

**Marginación (IM),** mediante la expresión.

$$
M_{j} = \frac{1}{n} \sum_{j=1}^{n} d_{j} \qquad 0 \leq M_{j} \leq 1
$$

**Nota 2:** La marginación o desventaja es más grave a medida que el valor de IM se acerca a 1.

Definido lo IM se ordenan las sub-áreas de mayor a menor marginación social, y se pueden agrupar en los cuatro estratos.

*Baja Marginación: 0 – 0,25 Mediana Marginación: 0,26 – 0,50 Alta Marginación: 0,51 – 0,75 Muy Alta Marginación: 0,76 – 1*

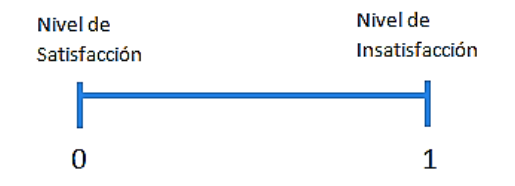

Si el valor del **IM** saca 0 (cero) quiere decir que hay una satisfacción, si el **IM** sale 1 (uno) hay una Insatisfacción.

Los IM permiten analizar la desigualdad existente entre las sub-áreas o sub-poblaciones e identificar sub-áreas que merecen atención prioritaria. Este indicador es muy simple determinar niveles de pobreza.

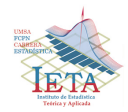

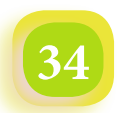

# *Medición de la Dispersión Relativa: Medirá Método Estadístico Alternativo para la Construcción de Estratos dentro del NBI de Bolivia*

**Nota 3:** A partir de los **IMS** se pueden construir **MAPAS DE DESIGUALDAD SOCIAL** entre las subáreas de un área o región, así como graficar mediante barras horizontales para obtener la *"PIRÁMIDE DE LA DESIGUALDAD SOCIAL",* económica, educativa, etc.

Ahora mostramos la tabla que publico el INE del Índice de Necesidades Básicas Insatisfechas según el Censo del 2001.

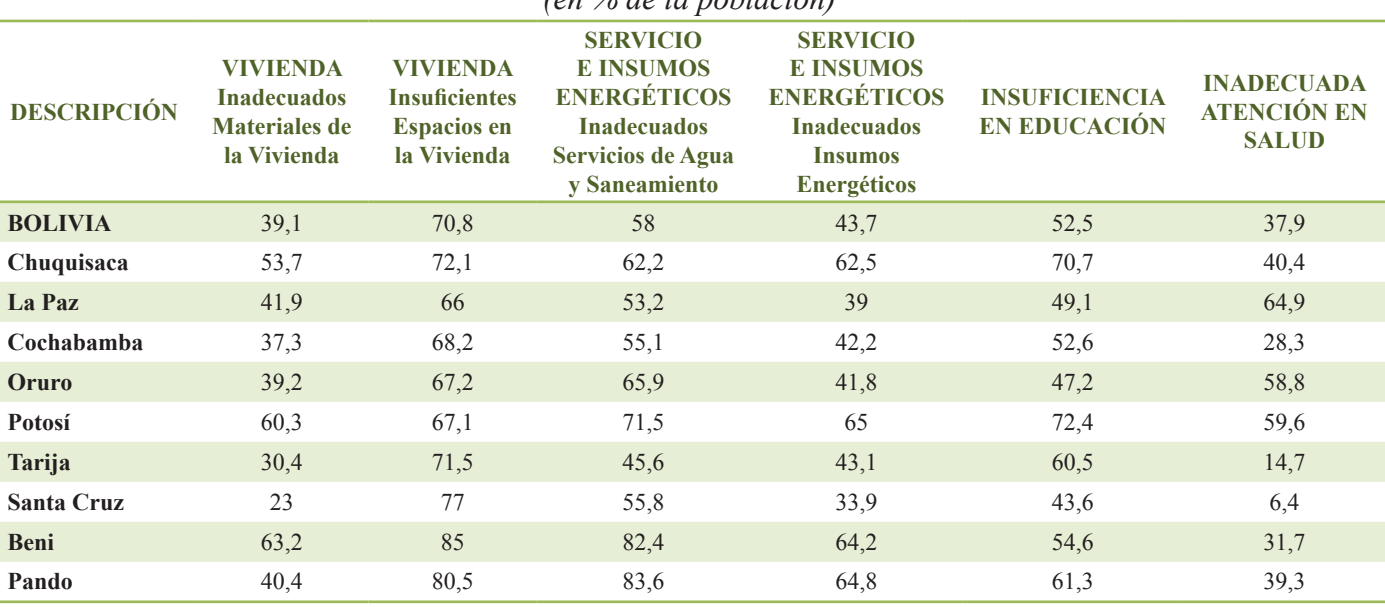

*Tabla 3. Bolivia: Componentes del Índice de NBI por departamento según Censo 2001 (en % de la población)* 

Fuente: INE

*Grafico 1. Bolivia: Componentes del Índice de NBI por departamento según Censo 2001 (en % de la población)* 

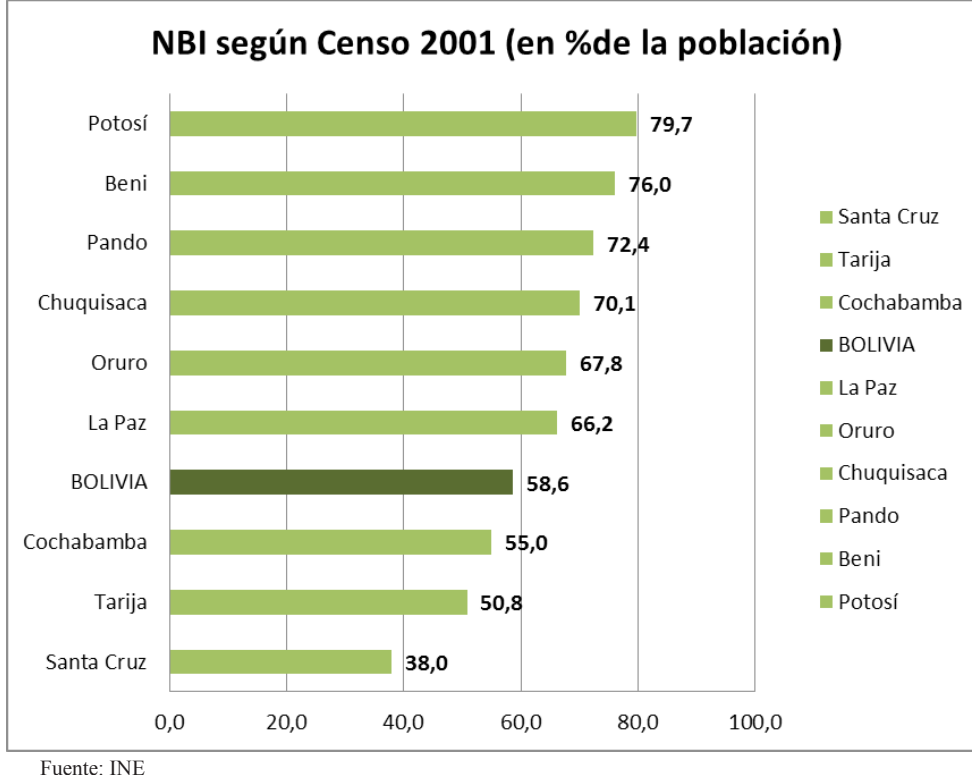

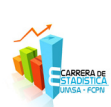

Ahora construimos con la Tabla 3. El **Índice de Marginación (IM).**

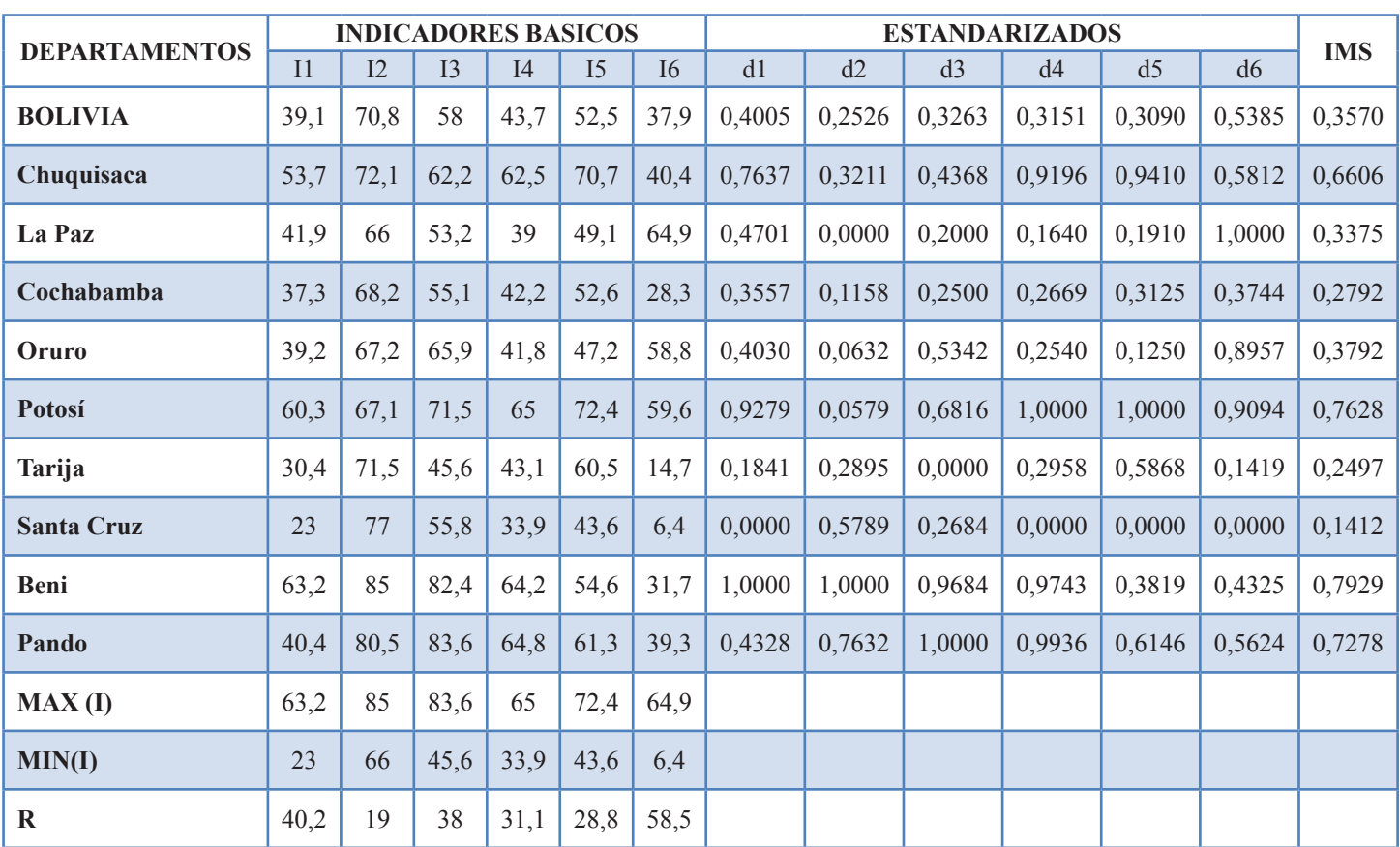

*Tabla 4 "La Matriz de Indicadores Estandarizados del Índice de NBI"*

Fuente: Elaboración Propia

### *Tabla 5 "La Identificación de cada Indicadores"*

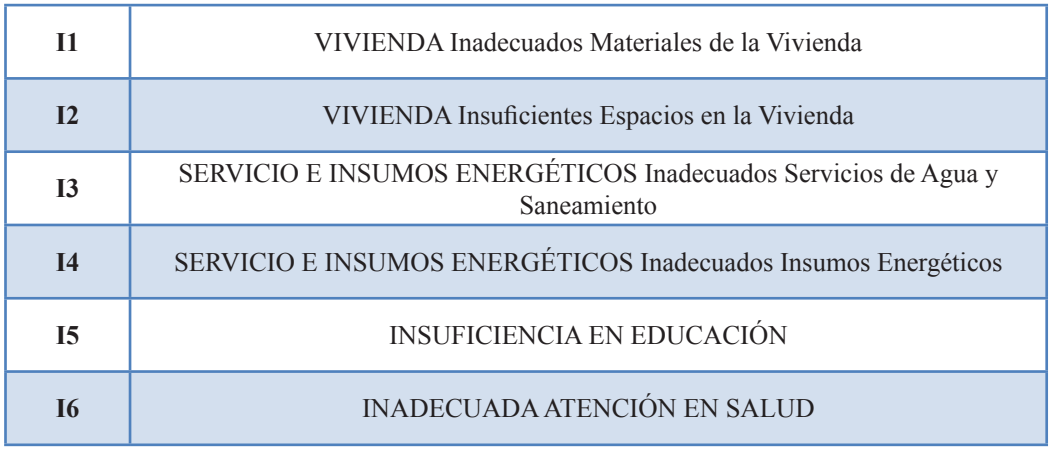

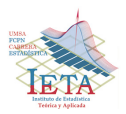

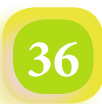

# *Medición de la Dispersión Relativa: Medirá Método Estadístico Alternativo para la Construcción de Estratos dentro del NBI de Bolivia*

| <b>DEPARTAMENTOS</b> | <b>IMS</b> | <b>ESTRATO</b>  |  |
|----------------------|------------|-----------------|--|
| <b>Santa Cruz</b>    | 0,1412     | <b>BAJA</b>     |  |
| <b>Tarija</b>        | 0,2497     | <b>BAJA</b>     |  |
| Cochabamba           | 0,2792     | <b>MEDIANA</b>  |  |
| La Paz               | 0,3375     | <b>MEDIANA</b>  |  |
| <b>BOLIVIA</b>       | 0,3570     | <b>MEDIANA</b>  |  |
| Oruro                | 0,3792     | <b>MEDIANA</b>  |  |
| Chuquisaca           | 0,6606     | <b>ALTA</b>     |  |
| Pando                | 0,7278     | <b>ALTA</b>     |  |
| Potosí               | 0,7628     | <b>MUY ALTA</b> |  |
| <b>Beni</b>          | 0,7929     | <b>MUY ALTA</b> |  |

*Tabla 6 "La Identificación de cada departamento y Bolivia según el estrato que le corresponde según el IM"*

Fuente: Elaboración Propia

*Grafico 2. Bolivia: IMS por departamento según a la base del Censo 2001* 

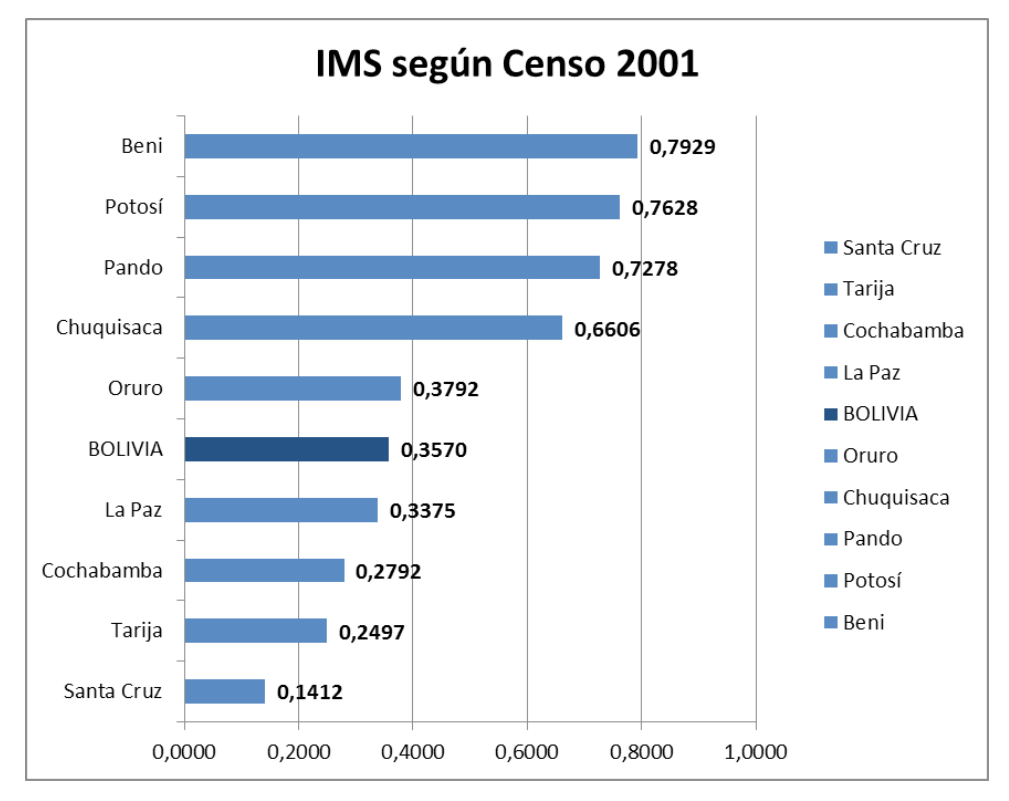

Fuente: Elaboración Propia

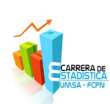

### **Resultados**

Según el resultado del INE del Censo 2001, en la Tabla 3, al considerar las principales carencias que conforman el índice de Necesidades Básicas Insatisfechas (NBI) se observa que 70,8% de la población presenta problemas de espacios en la vivienda 58,0% Inadecuados Servicios de Agua y Saneamiento y el 52,5% refleja déficit educacional. Las menores carencias se manifiestan en los materiales de la vivienda y la atención en salud.

Según en la Grafica 1, en Bolivia el 58,6% son pobres, que en cantidad de población esto equivale a 4.695.464 habitantes, según el censo del 2001.

Ahora aplicando el IMS Bolivia tendría el 0,3570 en porcentaje seria el 35,7% comparando con el **IM** tendríamos una Mediana Marginación, es decir que la pobreza en un poco bajo, con el nivel de satisfacción.

Comparando los gráficos 1 y 2, Santa Cruz y Tarija tienen bajos valores, es decir que son los Departamentos que no son tan pobres, que cumplen con casi todos sus necesidades básicas, otro dato interesante es Pando según la grafica 1 es 72,2 % y la grafica 2 es 0,7278 en porcentaje es 72,7%, son casi los mismos valores y en la misma posición en ambas.

#### **Conclusiones y Recomendaciones**

Ambas graficas 1 y 2 muestran casi las mismas escalas de clasificación y posición de cada departamento respecto a la satisfacción de sus necesidades básicas.

La ventaja que tendría el IM es que los indicadores originales  $I_i$  son estandarizados, ya que en su

forma base son valores expresados en diferentes unidades y por consecuencia diferentes recorridos.

Otra ventaja es que con los valores del **IM** por niveles se puede elaborar un Mapa de la Marginación, para ubicar geográficamente, similar a un Mapa Estadístico.

Siguiendo el procedimiento del Método de la Dispersión Relativa **MEDIRÁ** puede analizarse la marginación en salud, vivienda, trabajo, etc. También es aplicable para analizar la productividad académica entre Universidades, entre Facultades, como entre empresas, etc.

Seria bueno elaborar también para el Censo del 2012, con al metodología del **INE** y compararlo con el Método de la Dispersión Relativa **MEDIRÁ.**

### **Bibliografía**

Asuntos Públicos, Políticas Públicas para la Libertad, **"SUPERACIÓN DE LA POBREZA EN BOLIVIA: POLITICAS PÚBLICAS PARA LOGRARLO"** N° 123 – Enero de 2012 populi $\omega$ populi-bo.org www.populi.org.bo Tel: (591-3)-321 64 08

Instituto Nacional de Estadística INE, nota de prensa Nº 137 **"LA POBREZA EN EL PAÍS ALCANZA A 58,6%"**

http://www.ine.gov.bo.

Monoca Gangas Geisse, Hernán Santis Arenas, Revista de Geografía Norte Grande, 21: 13-17 (1994) "**INDICE DE NECESIDADES BÁSICAS INSATISFECHAS EN LA POBLACIÓN DE LAS COMUNAS LITORALES DE ALGARROBO A LITUECHE"** Instituto de Geografía Pontificia Universidad Católica de Chile

R.B. Ávila Acosta **"ESTADISTICA ELEMENTAL"** estudios y ediciones R.A. 2010 Lima-Perú.

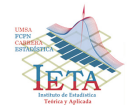

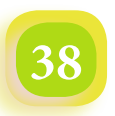

# *Autoevaluación y Acreditación*

# *Carrera de Estadística*

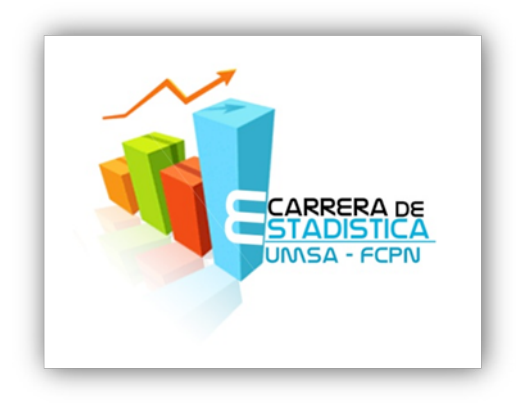

La Carrera de Estadística de la Facultad de Ciencias Puras y Naturales de la Universidad Mayor de San Andrés se encuentra en proceso de autoevaluación y acreditación. Se entiende por autoevaluación en que nuestra unidad académica determina sus fortalezas y debilidades, es decir, auto-regula su desempeño.

La fase de acreditación comprende el reconocimiento público de la calidad de nuestra unidad académica por parte de una institución acreditadora autorizada. Es el resultado de la verificación que la Carrera debe cumplir con un conjunto de estándares mínimos previamente establecidos.

El proceso de acreditación implica dos fases fundamentales: la autoevaluación en la que la Carrera de Estadística se evalúa y entrega un informe, y la acreditación misma en la que una institución acreditadora revisa el informe y verifica si la Carrera cuenta con lo que dice el informe y cumple con los estándares mínimos.

Docentes y estudiantes de la Carrera han venido trabajado de manera continua durante este año en el proyecto, elaborando documentos que expresan la realidad de nuestra unidad académica. La acreditación de la Carrera está en la etapa de revisión de documentos en las oficinas de acreditación de la Universidad Mayor de San Andrés, lo que implica que se tienen culminados los documentos necesarios, estos documentos son:

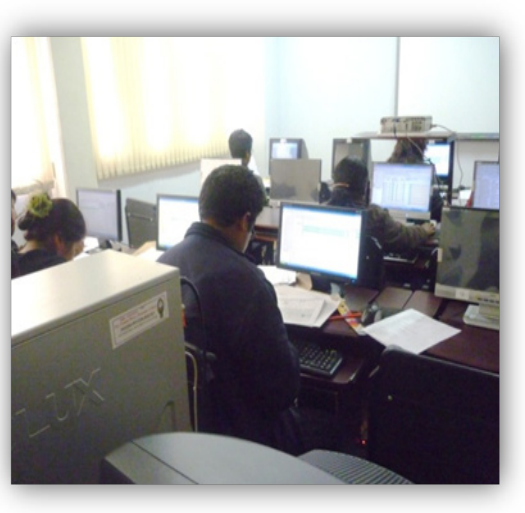

Laboratorios

**39**

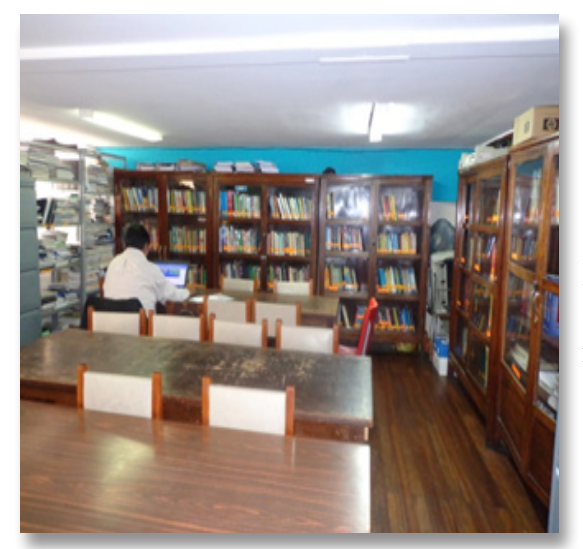

- Plan de desarrollo institucional
- Informe de autoevaluación
- Formularios de las Áreas 1 al 10
- Plan de estudios académico 2012

La Carrera está a la espera de las observaciones de la oficina de acreditación para dar los siguientes pasos. Al momento no se sabe quienes serán los pares académicos con los que la Carrera de Estadística será acreditada. Como información se sabe que el Comité Ejecutivo de la Universidad Boliviana (CEUB) proporcionara el par académico una vez aprobados los documentos presentados en la oficina de acreditación de la UMSA.

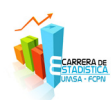

Las áreas de evaluación, son:

### **I. Normas jurídicas e institucionales**

Define la naturaleza, misión, principios, fines, objetivos y estructura orgánica de la Universidad.

### **II. Misión y objetivos**

Constituye lo que la Universidad se propone alcanzar, es una proposición afirmativa sobre el que hacer fundamental.

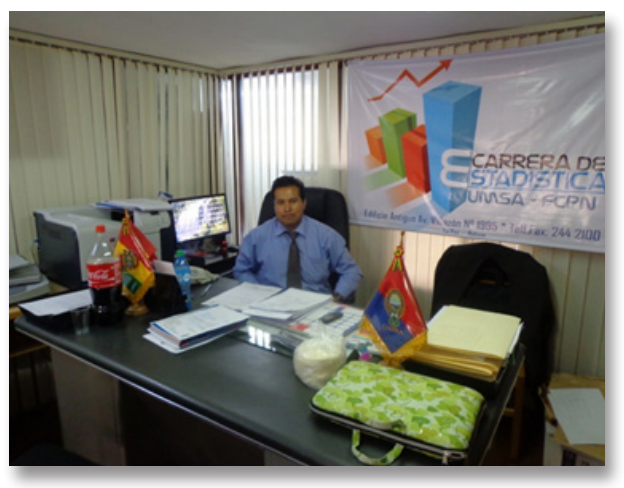

Director de la Carrera

### **III. Malla curricular**

Se refiere al conjunto de asignaturas y actividades académicas que se estructura de acuerdo a una metodología de diseño curricular que contempla un perfil profesional que se pretende alcanzar con el desarrollo del plan de estudios.

#### **IV. Administración y gestión académica**

Es la manera en que se planifican las actividades para alcanzar los objetivos, se dirige, coordina y se ejecutan las acciones que tienen que ver con la toma de decisiones y la responsabilidad de las personas en la asignación de los recursos, control y seguimiento de las normas para el cumplimiento de reglamentos.

### **V. Docentes**

Está constituido por profesionales con titulo en Provisión Nacional que cumplieron satisfactoriamente con los requisitos de selección, admisión y evaluación, que están dedicados a las tareas de enseñanza – aprendizaje, la investigación, la interacción social y la administración académica.

### **VI. Estudiantes**

Se considera estudiantes universitarios a las personas que cumpliendo con la aprobación de una de las modalidades de admisión y requisitos exigidos en el sistema de admisión, se matriculan en los registros de la carrera, cumpliendo los requisitos académicos exigidos para seguir estudios de acuerdo al plan de estudios.

### **VII. Investigación e interacción social**

Se detallan las políticas y líneas de investigación e interacción social que cumple la Carrera bajo la labor del Instituto de Estadística Teórica y Aplicada con la participación de docentes, profesionales y estudiantes.

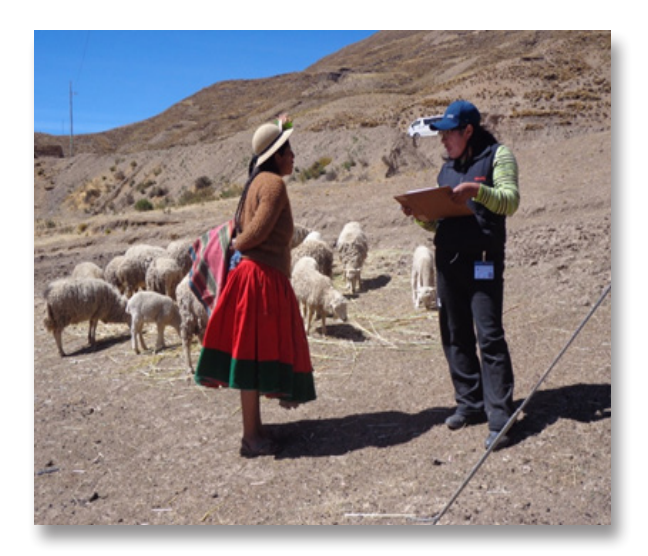

Investigación e interacción social – trabajo de campo

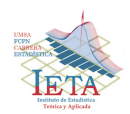

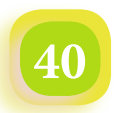

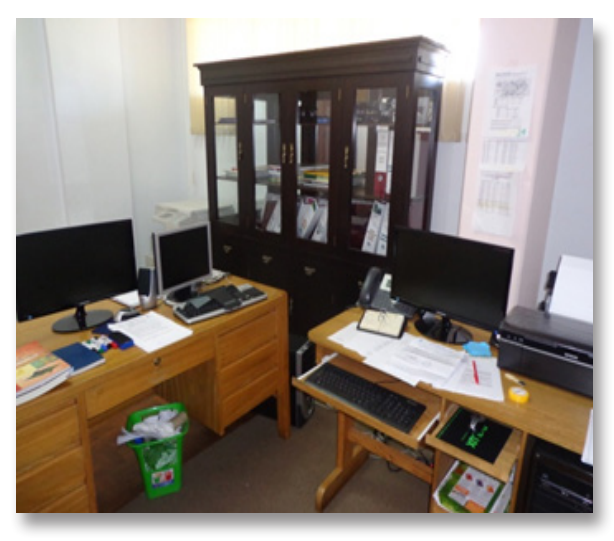

### **VIII. Recursos educativos**

Constituyen el soporte material para lograr la formación integral de los estudiantes y el adecuado desempeño de docentes y administrativos.

### **IX. Administración financiera**

Se refiere al presupuesto asignado a la Carrera tal que garantice su funcionamiento, asegure su continuidad y el mejoramiento sostenido de su calidad según sus planes operativos.

### **X. Infraestructura**

La infraestructura física e instalaciones deben ser las adecuadas para el desarrollo de las actividades de formación, investigación e interacción social, manteniéndose en condiciones funcionales y de Instituto de Estadística Teórica y Aplicada (Cota Cota) seguridad física, cumpliendo con las normas básicas.

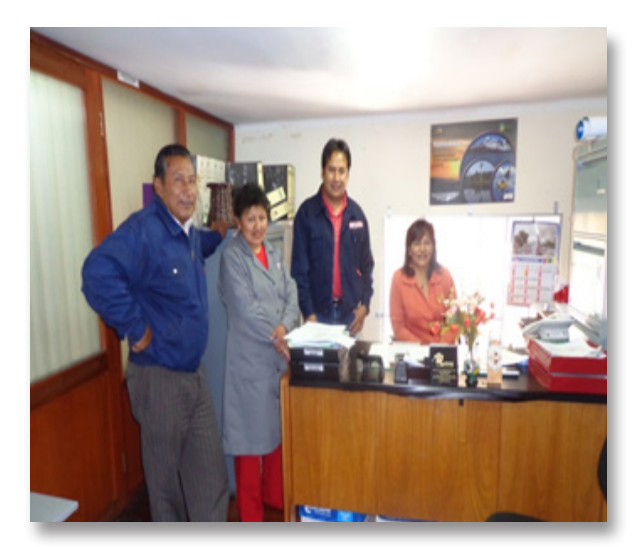

Plantel administrativo

*"El comportamiento es un espejo en el que cada uno muestra su imagen" Goethe* 

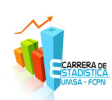

# *Encuesta Socio-demográfica Departamento de La Paz*

El Instituto de Estadística Teórica y Aplicada dependiente de la Carrera de Estadística viene concluyendo la Encuesta Socio-demográfica del Departamento de La Paz bajo el Convenio firmado entre el Gobierno Departamental de La Paz y la Universidad Mayor de San Andrés.

La Encuesta se ha desarrollado en dos años (2011 – 2012) en siete regiones del Departamento de La Paz, regiones delimitadas por el Gobierno Departamental denominadas: Altiplano Sur y Norte, Yungas, Amazonía, Valles Norte y Sur, y el Área Metropolitana. Se han visitado 1.465 comunidades en 78 municipios del Departamento. La muestra de viviendas alcanza a 25.821. Se han conformado más de 400 brigadas de encuestadores universitarios con la participación total de más de 2.000 estudiantes de la UMSA. Han apoyado como Coordinadores de trabajo de campo más de 100 docentes universitarios.

El proceso de planificación, ejecución y análisis ha estado a cargo de la Dirección del Instituto de Estadística Teórica y Aplicada (IETA) y la labor desarrollada por docentes y estudiantes investigadores de la Carrera de Estadística. Se han contratado tres consultores por

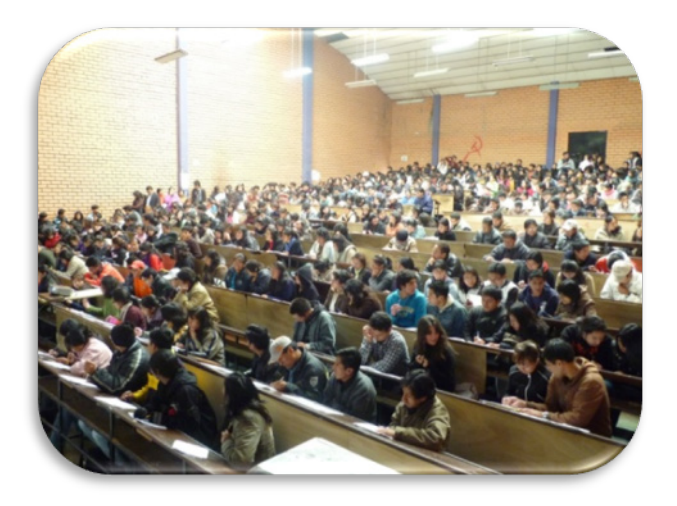

Capacitación Encuestadores – Pab. "A" UMSA

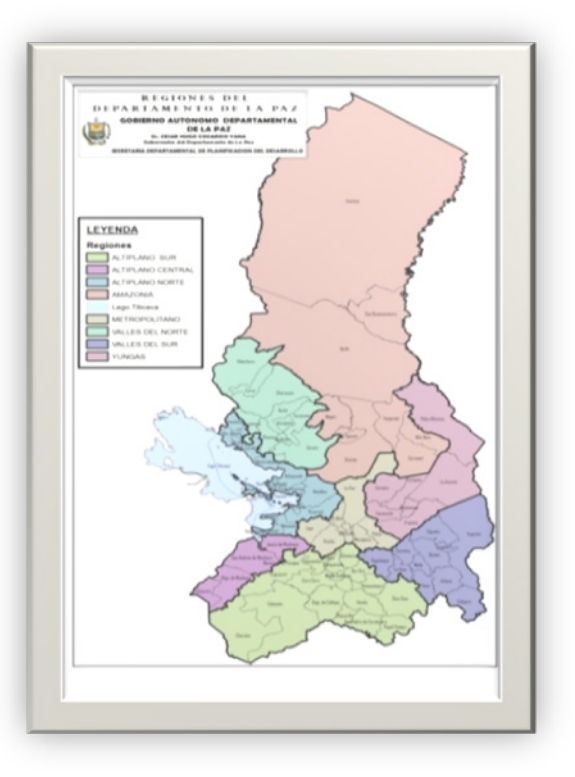

Departamento de La Paz y sus ocho regiones

producto encargados del procesamiento de los datos estadísticos y del análisis de resultados. De igual forma, se contrataron dos consultores en línea para el proceso de información y el trabajo administrativo. Se implementó un equipo de 30 estudiantes becarios de la Carrera de Estadística que cumplieron la labor de encuestadores, supervisores, críticos, codificadores, logística, transcriptores, validadores y de análisis de datos.

De igual manera, han colaborado técnicos de la Secretaría Departamental de Planificación del Desarrollo del Gobierno Autónomo Departamental de La Paz como supervisores y coordinadores de trabajo de campo. Los dirigentes y profesores rurales de los municipios involucrados hicieron la labor de difusión, encuesta y supervisión.

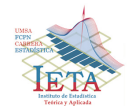

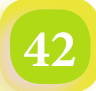

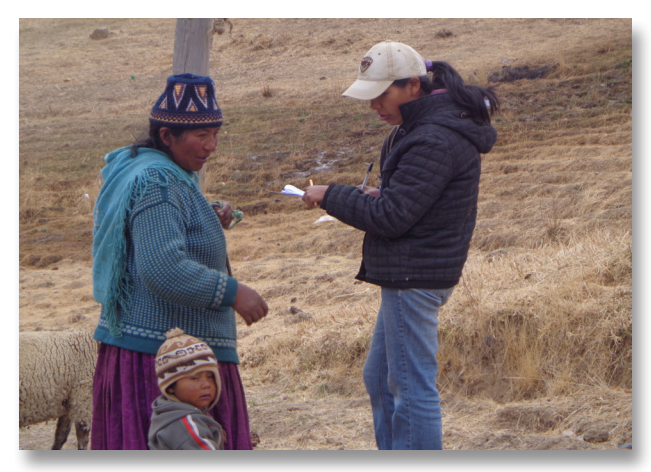

Encuesta en área rural

Los estudiantes universitarios de distintas carreras de nuestra Universidad han estado visitando y viajando permanentemente por los 78 municipios del Departamento de La Paz. Ellos manifestaron su gratitud y experiencia vivida, los cuales han estado en contacto directo con la sociedad urbana y rural de nuestro Departamento.

Los resultados de la Encuesta Socio-demográfica son publicados en siete volúmenes, uno por región. Hasta este año se cuenta con seis volúmenes de las regiones de: Altiplano Sur y Norte, Yungas, Amazonía, Valles Norte y Sur. Se debe concluir con la edición del volumen

siete "Área Metropolitana" que será terminado a fines del mes de noviembre de 2013. Se pretende publicar un libro adicional general denominado "Consolidado de La Paz" que contendrá un gran resumen de los anteriores libros.

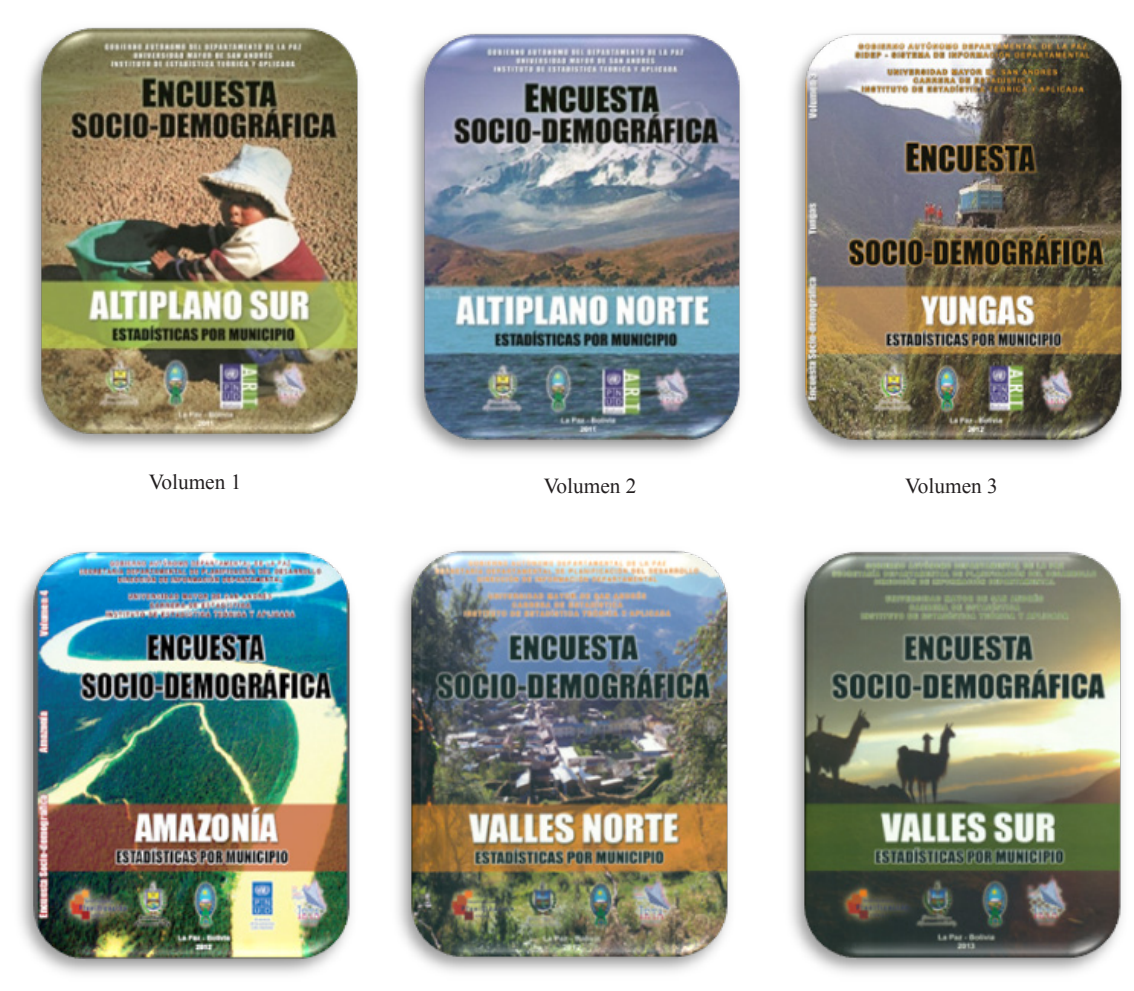

Volumen 4 Volumen 5 Volumen 6 Volumen 6 Volumen 6 Volumen 6 Volumen 6 Volumen 6 Volumen 6 Volumen 6 Volumen 6 Volumen 6 Volumen 6 Volumen 6 Volumen 6 Volumen 6 Volumen 6 Volumen 6 Volumen 6 Volumen 6 Volumen 6 Volumen 6 Vo

Volúmenes Encuesta Socio-demográfica Departamento de La Paz

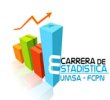

# *Potolos de Estadística*

Entre 25 y 30 mil estudiantes y docentes danzaron por las principales calles y avenidas de la ciudad de La Paz. 67 fraternidades participaron de la XXVI Entrada Folklórica Universitaria de San Andrés en la que lucieron la más diversa coreografía con trajes coloridos autóctonos y folklóricos.

Apenas cinco horas duró la primera entrada de la Universidad Mayor de San Andrés en 1988, indicó el historiador y docente universitario Fernando Cajías, quien desde entonces participa en la actividad cultural en forma ininterrumpida.

Este tiempo de duración se cuadruplicó en la actualidad debido a la gran cantidad de fraternidades que participa actualmente en la actividad cultural. Energía, juventud, belleza y alegría son las principales características de los bailarines que ofrecieron al público una variedad de danzas, desde las más comerciales hasta las más desconocidas.

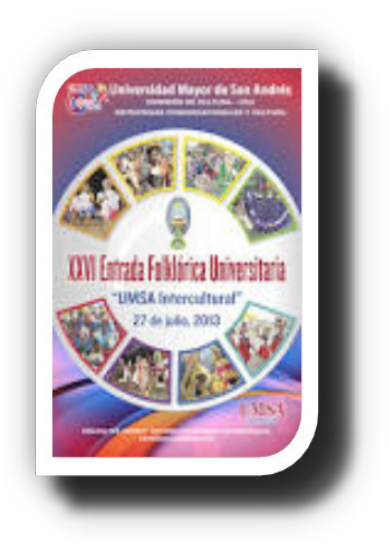

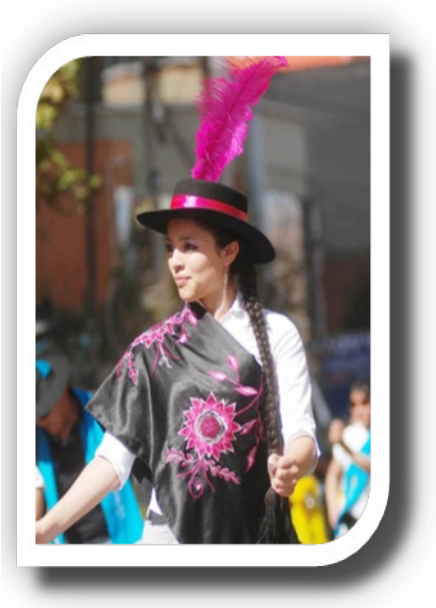

"La entrada universitaria es un espejo de la diversidad cultural tan rica que tiene Bolivia", expresó Cajías antes de mencionar que "este día los universitarios nos transformamos en muchos personajes y culturas que representan a nuestro país".

La fraternidad Potolos de Estadística participó nuevamente por doceava vez en la Entrada Folklorica "UMSA Intercultural" de este año, realizado en el mes julio de 2013. Potolos de Estadística es una fraternidad fundada en mayo del año 2002 y actualmente está en la categoría B de la Comisión de Cultura de la Universidad Mayor de San Andrés.

En esta versión de la entrada ingresó en el puesto 41 y aproximadamente iniciaron el baile a horas 15:45 p.m. de acuerdo al rol de ingreso programado por la UMSA.

La danza de los potolos refleja gracia, carisma y sobre todo alegría por los movimientos rítmicos y acompasados que realizan, además del gracioso meneo de las caderas, que le ponen un aspecto simpático al baile sellado con el acompañamiento del charango.

Los potolos representan el acarreamiento del agua y el enamoramiento del hombre a la mujer, originarios de dos regiones: Potolo de Chuquisaca y Potobamba de Potosí.

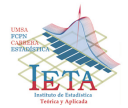

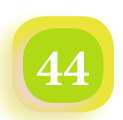

### *Potolos de Estadística*

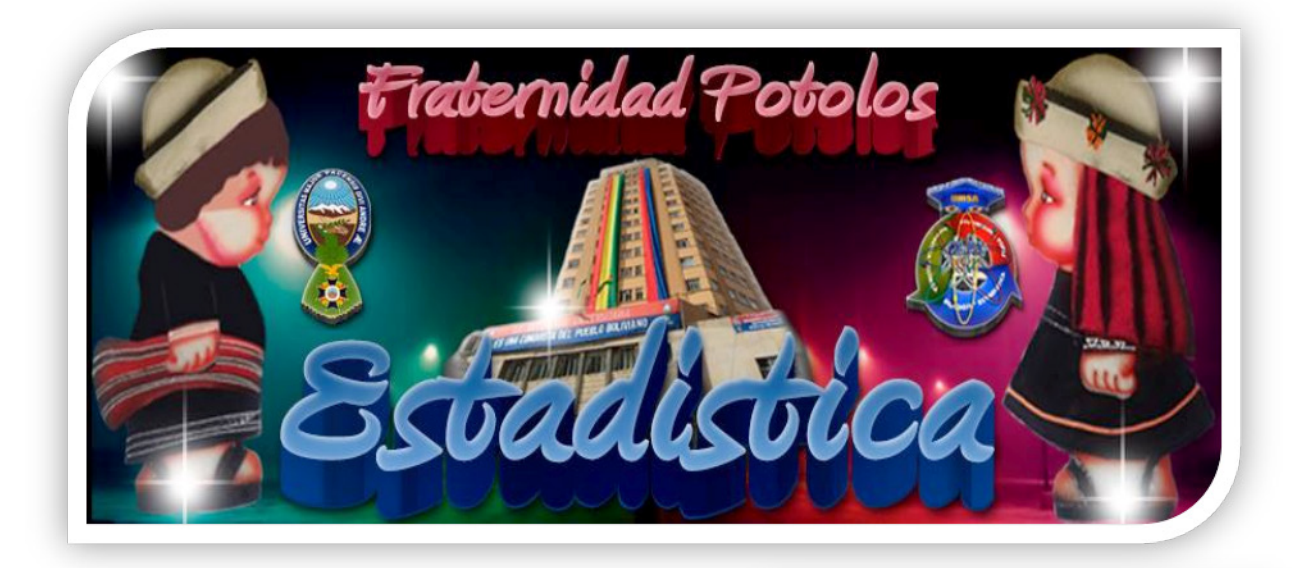

Es una danza costumbrista que se practica en esas regiones. Asimismo, se dice que las características del zapateo y la utilización del instrumento de charango, provienen de otra región denominada Chayanta, ubicada en el Departamento de Potosí. Un pequeño charango lo acompaña, al momento de interpretar una tonada para conquistar a su pretendida, mujer joven y soltera.

La "comunaria" es un personaje con un valor importante dentro la economía familiar, pues pese a sus recargadas labores en el pastoreo y el hogar, no deja de lado el coqueteo, por ese motivo en la danza se representa el excedido coqueteo con el movimiento de las caderas como parte de la coreografía del baile. La danza, también quiere demostrar mediante su coreografía el paso de la siembra, la cosecha de papa y el acarreo de agua, mediante movimientos.

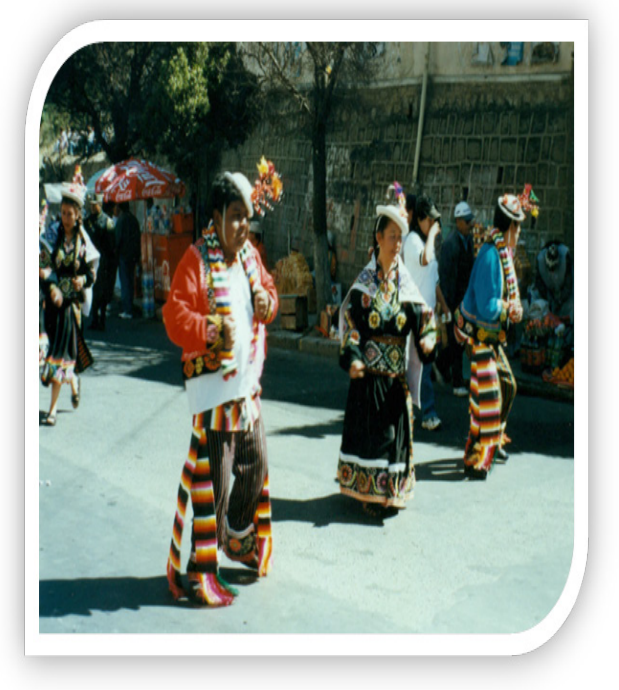

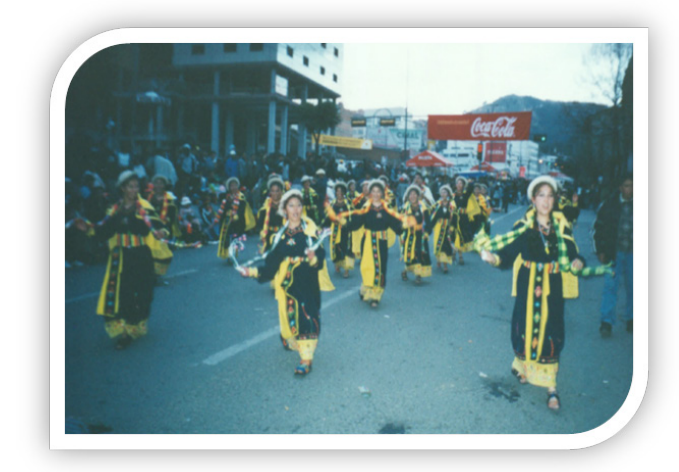

La vestimenta del potolo se caracteriza por el sombrero de cuero de oveja que tiene una forma semicircular y un ala muy angosta y su ropa es utilizada de manera general en la región señalada, resalta de éstas, el atado abultado en la parte posterior del cuerpo a la altura de los glúteos que ayuda a los sutiles movimientos de sus cultores. Las mujeres llevan ajsus y pequeños sombreros.

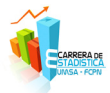

# *Elecciones en la Carrera de Estadística*

## *Instituto de Estadística Teórica y Aplicada (IETA)*

El pasado viernes 30 de agosto del presente año, se realizó las elecciones para Director del Instituto de Estadística Teórica y Aplicada (IETA), unidad dependiente de la Carrera de Estadística que lleva adelante las actividades de investigación e interacción social que la Carrera requiere como complemento a sus actividades académicas

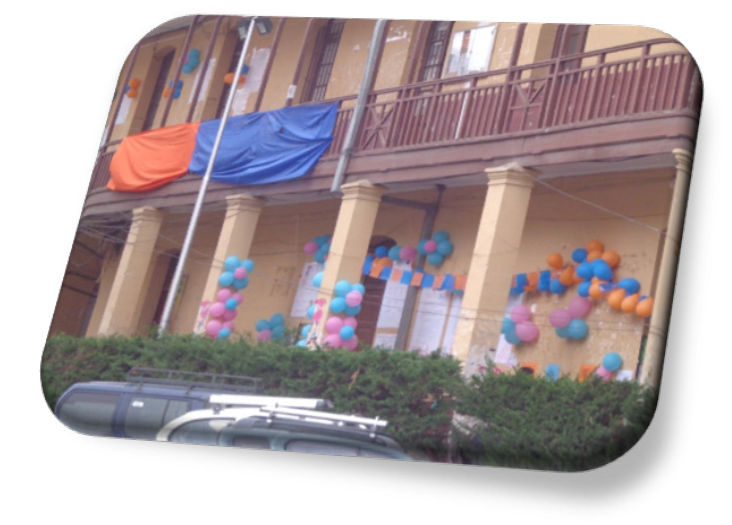

Mural elecciones para Centro de Estudiantes de Estadística

De acuerdo a reglamentos, el Comité Electoral llevó adelante el proceso eleccionario, después de aproximadamente 8 horas de votación en dos mesas (docente – estudiante), se procedió al conteo de votos con un 80% total del voto ponderado a favor del frente denominado *"Compromiso y Lealtad"*.

Según los resultados obtenidos el Comité Electoral declaró ganador de las Elecciones para Director del IETA al Lic. Fernando Rivero Suguiura. El Honorable Consejo Facultativo en cumplimiento del Reglamento de Selección – Elección de Directores de Institutos de Investigación de la UMSA y en sesión ordinaria de fecha 10 de septiembre de 2013 aprobó la designación del nuevo Director durante la gestión 2013 – 2016 y homologar la resolución respectiva.

La presentación de candidatos y defensa de propuestas se realizó dentro del marco de lo legal al igual que la propia votación. El nuevo Director del IETA agradeció a docentes y estudiantes por la confianza depositada y el

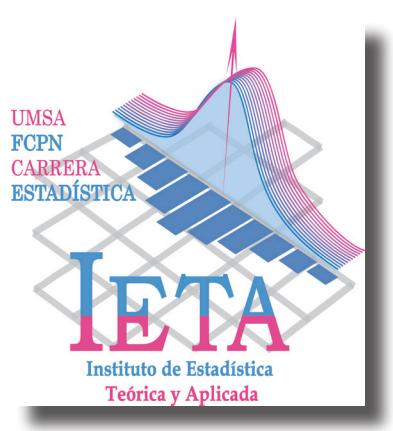

compromiso de hacer del IETA uno de los primeros y más importantes institutos que tiene la UMSA en materia de investigación e interacción social dentro del campo de la estadística.

El trabajo futuro requerido sólo será posible con la participación de docentes y estudiantes de la Carrera y su Dirección. Serviremos a nuestra Universidad y al desarrollo de nuestra sociedad.

# *Centro de Estudiantes de Estadística (CEE)*

De igual manera, el 26 de septiembre de 2013, se llevó a cabo las elecciones del Centro de Estudiantes de la Carrera de Estadística en los cuales se presentaron dos frentes:

- Primero Estadística
- **Revolución Estadística**

Después de mucho tiempo de no contar con representación estudiantil en la Carrera se procedió a una votación democrática de la cual se obtuvo los siguientes resultados:

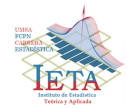

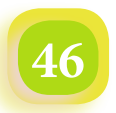

### **Cuadro de Resultados**

### **Elección Centro de Estudiantes Estadística**

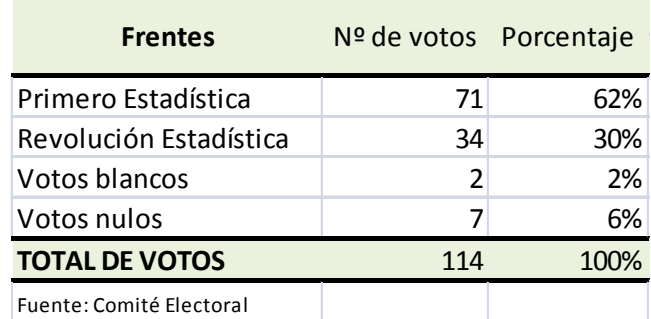

De acuerdo a lo presentado en el cuadro anterior, se proclamó como ganador al frente *Primero Estadística*. El Honorable Consejo Facultativo de la Facultad reunido el 8 de octubre del presente año, decidió aprobar la acreditación del Centro de Estudiantes de la Carrera de Estadística a partir del mismo día y por el lapso de dos años (gestión 2013  $-2015$ ).

Los universitarios participantes del frente ganador, son: Porfirio Yupanqui M., Stephany M. Velasco S., Franz G. Condori M., Freddy Conde Q., Marco A. Maydana C., Octavio Quispe C., Telma Ramos T., Romer A. Machaca A., Salustiano Mamani C., Viviana N. Astorga T., Celia Ramos C., Violeta Condori R., Eid S. Cruz C., Vania V. Rojas P., Marco A. Quispe M., Silvia J. Mamani R., Ninfa R. Quispe M., Thelma P. Aramayo M., Rubén Apaza T. y Saul A. Peñaloza.. Como se ve, es un frente con varios integrantes.

Los estudiantes demostraron en esta elección espíritu electoral y decisión de contar con una dirección estudiantil que los represente en instancias de cogobierno como emanan los estatutos y reglamentos universitarios.

Los docentes y estudiantes de la Carrera de Estadística hoy cuentan con un Director de Carrera un Director de Instituto y con una Dirección Estudiantil. No faltan representantes, falta empezar a trabajar en beneficio de la Carrera dentro y fuera de la Universidad.

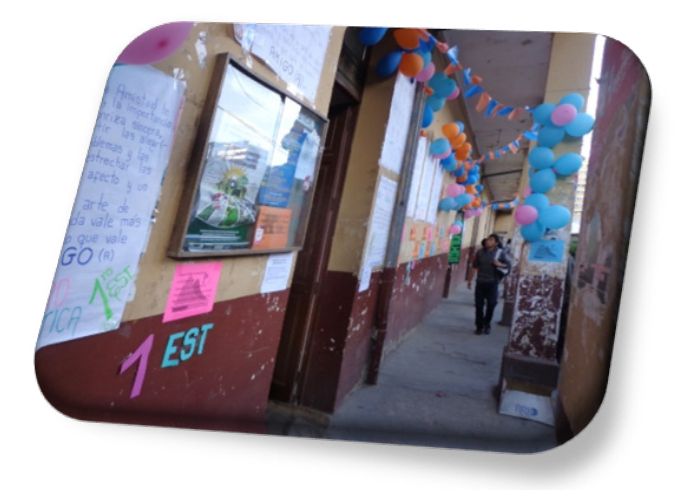

Día de la votación en los predios del Monoblock Central

Desde el vocero de comunicación de la Revista Varianza, hacemos llegar nuestra felicitación a las nuevas autoridades tanto docentes como estudiantes y que cumplan una importante gestión.

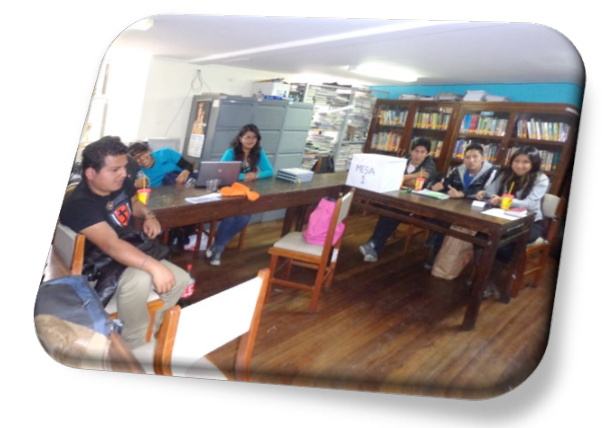

Miembros del Comité Electoral y representantes estudiantiles de los dos frentes

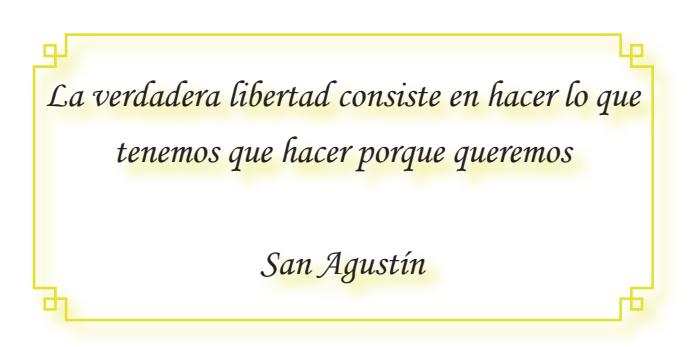

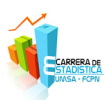

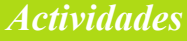

# *II Congreso Internacional de Estadística Aplicada*

*Universidad Tomás Frías Potosí Carrera de Estadística*

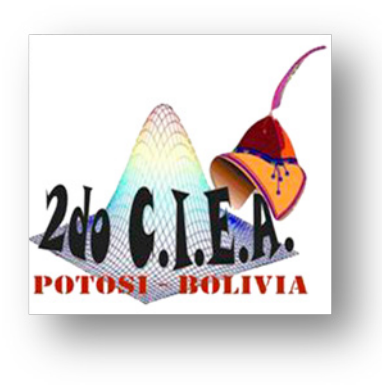

La Carrera de Estadística de la Facultad de Ciencias Puras de la Universidad Tomás Frías de Potosí, organizó el II Congreso Internacional de Estadística Aplicada del 19

al 21 de septiembre de 2013 en el Paraninfo de la Universidad.

El objetivo de este evento internacional fue difundir investigaciones y resultados en diversos ámbitos de la Estadística Aplicada, Demografía, Bioestadística, Análisis Multivariante, Series Temporales, Investigación de Mercados, Control de Calidad y otros.

El Congreso contó con la presencia de distinguidos expertos internacionales y nacionales del quehacer de la Estadística, quienes expusieron ponencias y cursos. Participaron docentes y estudiantes de las Carreras de Estadística de Potosí y La Paz. El detalle de las ponencias, cursos y ponentes es el siguiente:

### **Relación entre epidemiología y bioestadística en el marco de la salud pública**

Carlos F. Henríquez Roldán, PhD. (Chile) Adriana A. Fonseca, Msc. (Chile)

### **Indicadores de vulnerabilidad social desde una perspectiva de género. Aplicación en la región de Valparaiso**

Carlos F. Henríquez Roldán, PhD. (Chile) Carolina Lafuente Leal, Msc. (Chile) Alejandra Otárola Veas (Estudiante de Ingeniería en Estadística Chile)

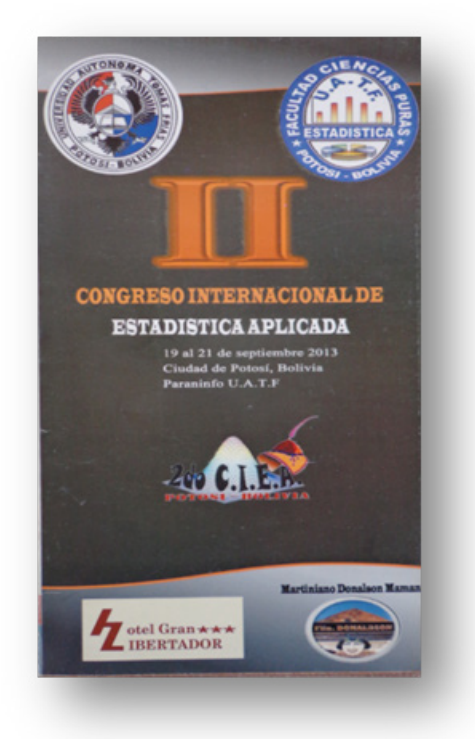

**Control de gestión y análisis de información en el P.F.C.H.A. (Conicyt)** Wherner P. Cruz Cari, Ing. Msc. (Oruro – Bolivia)

**Valores y vectores propios en cadenas de Markov aplicados al turismo** Gilberto Arando Flores, Lic. (Potosí – Bolivia)

**Estadística aplicada a la investigación de mercados usando SPSS y EQS** Jhosep Cornejo, Lic. (Perú)

**Modelos de duración. Aplicación al desempleo inscrito en la ciudad de La Paz** Juan Chapi Mamani, Lic. (La Paz – Bolivia)

**Análisis cíclico mediante indicadores líderes. Una aplicación a la actividad económica de Bolivia**  Yuri Miranda Gonzáles, Lic. (La Paz – Bolivia)

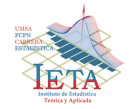

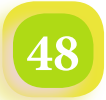

*II Congreso Internacional de Estadística Aplicada Universidad Tomás Frías Potosí Carrera de Estadística*

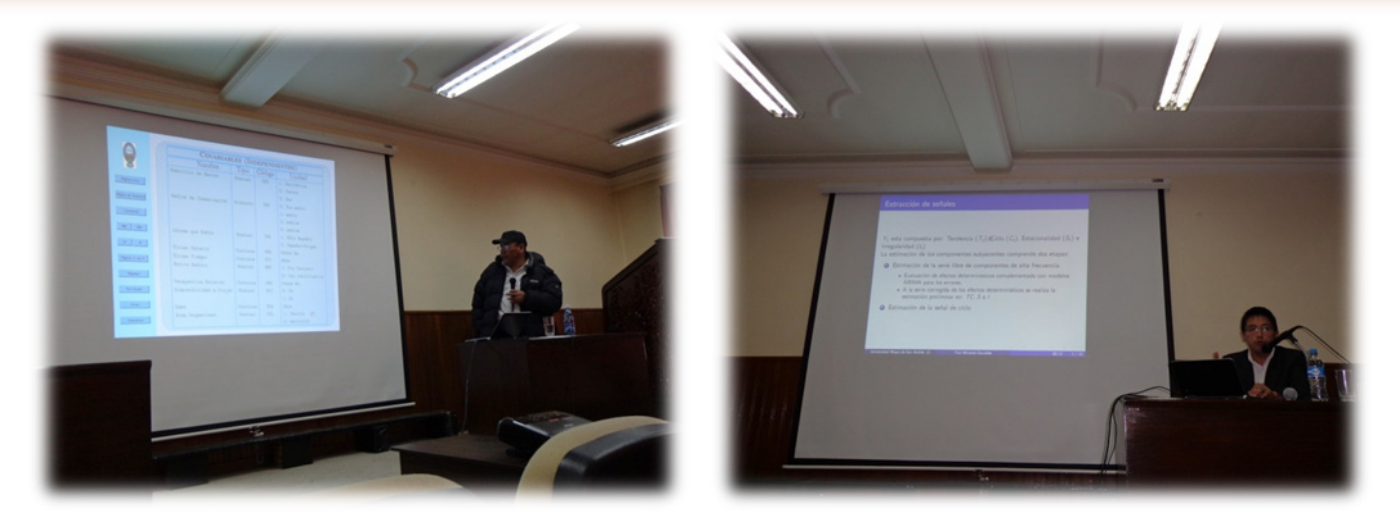

Expositores de la Carrera de Estadística de la UMSA

De manera sorpresiva el evento organizado por la Carrera de Estadística de la Universidad Autónoma Tomás Frías de Potosí, lleva el denominativo de **II Congreso** cuando en realidad se han llevado a cabo anteriormente cuatro congresos organizado por la Sociedad Boliviana de Estadística (SOBOE) de la cual son miembros docentes y estudiantes de las Carreras de Estadística de Potosí y La Paz. Pareciera que el de **Segundo Congreso** viene como continuidad al denominado I Congreso Nacional de Estadística Aplicada que se llevó a cabo en la ciudad de Cochabamba en agosto de 2012, organizado por una empresa privada llamada Quatrim CEA (Centro de Estadística Aplicada).

El VI Congreso Boliviano de Estadística, como debería ser, se desarrollará en la ciudad de La Paz – Bolivia el próximo año 2014 con la participación de la Sociedad Boliviana de Estadística (SOBOE) conjuntamente las Carreras de Estadística de Potosí y La Paz.

Desde este medio de comunicación que tiene la Carrera de Estadística de la UMSA, deseamos felicitar al Director de la Carrera de Estadística de la Universidad Autónoma Tomás Frías de Potosí Lic. Gilberto Arando Flores, a los docentes y estudiantes por la iniciativa y capacidad de organización que lleva un Congreso de estas características.

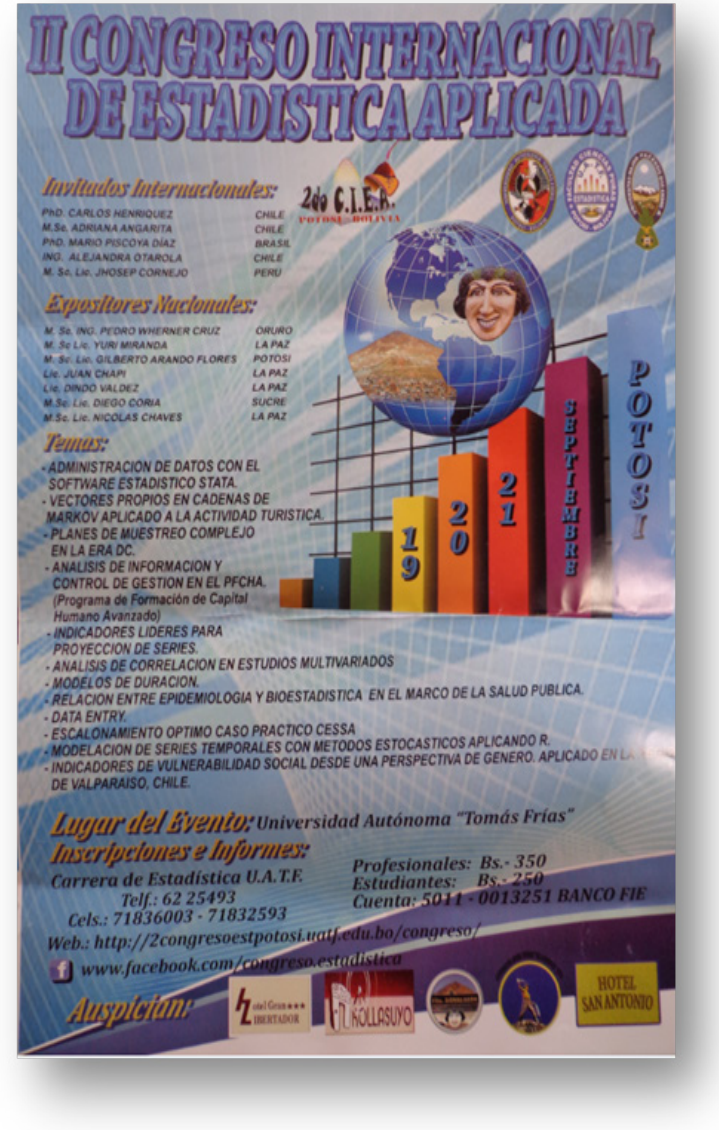

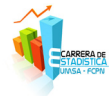

# *Revista Varianza*

# *Imágenes del Congreso*

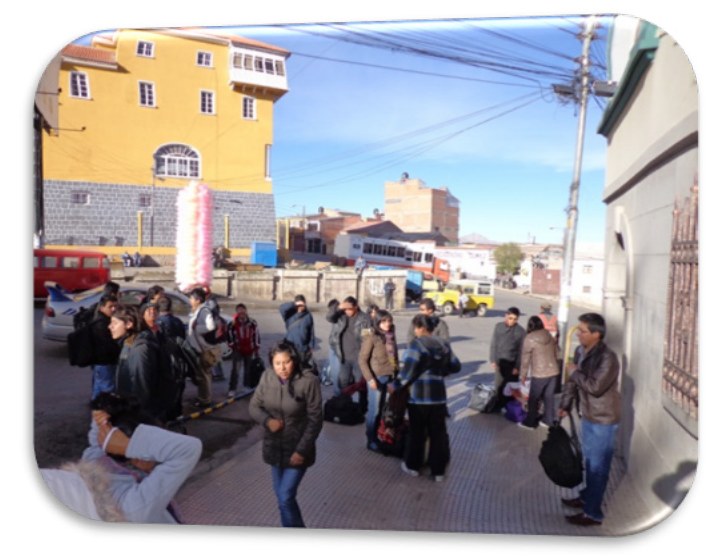

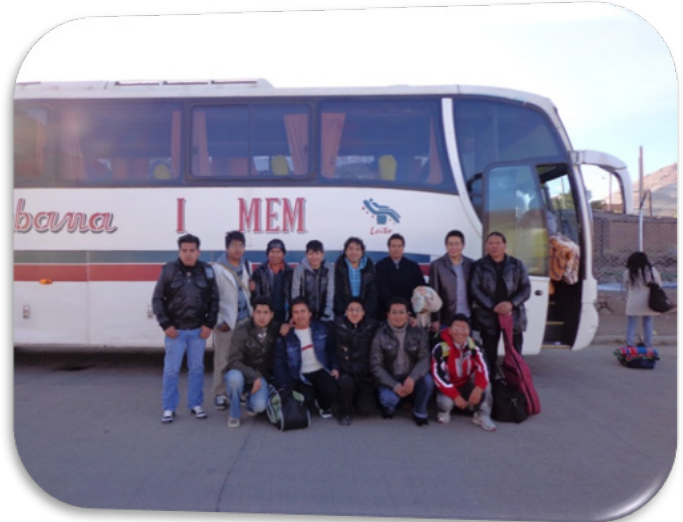

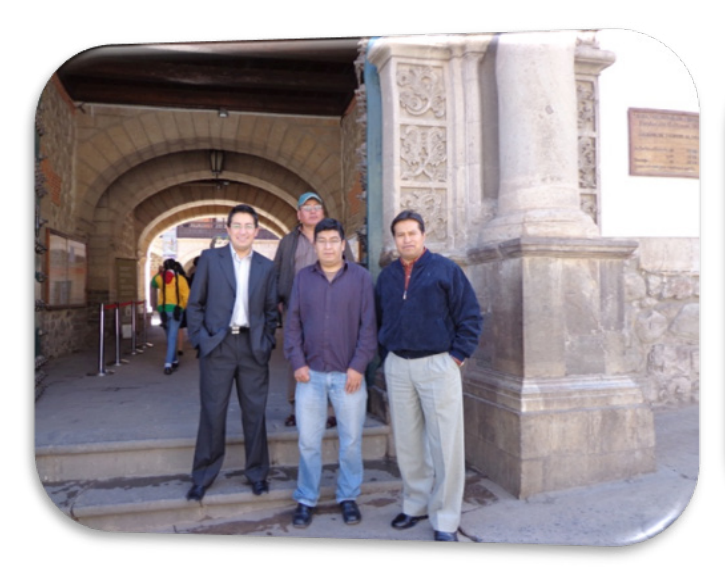

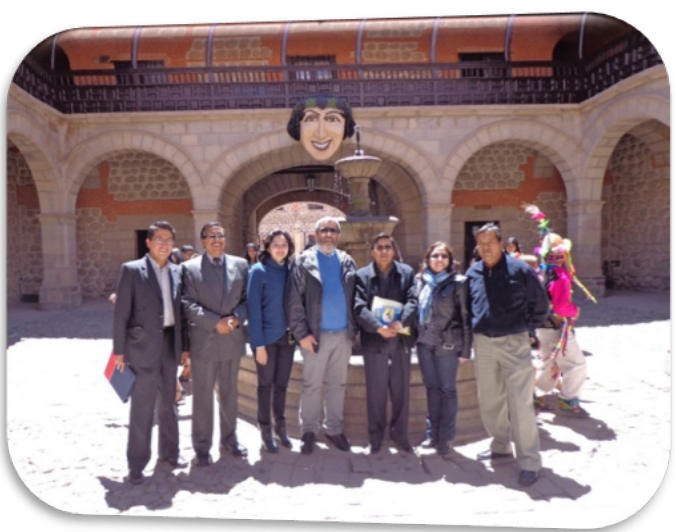

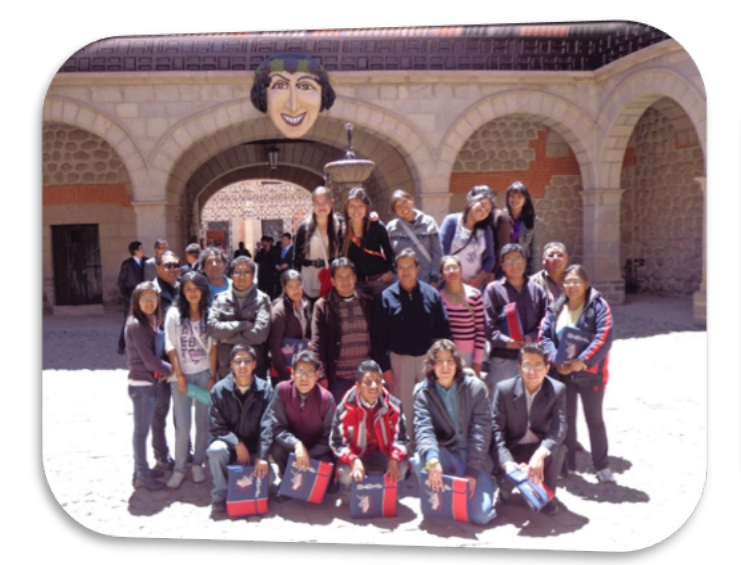

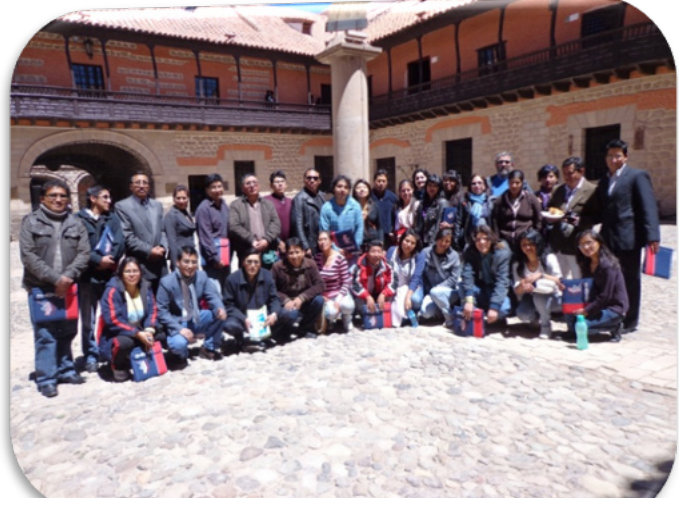

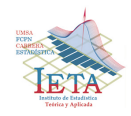

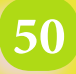

*II Congreso Internacional de Estadística Aplicada Universidad Tomás Frías Potosí Carrera de Estadística*

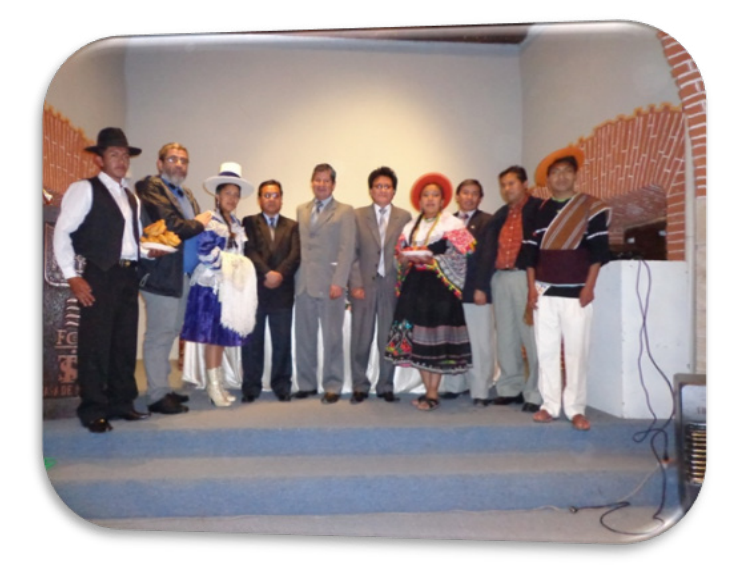

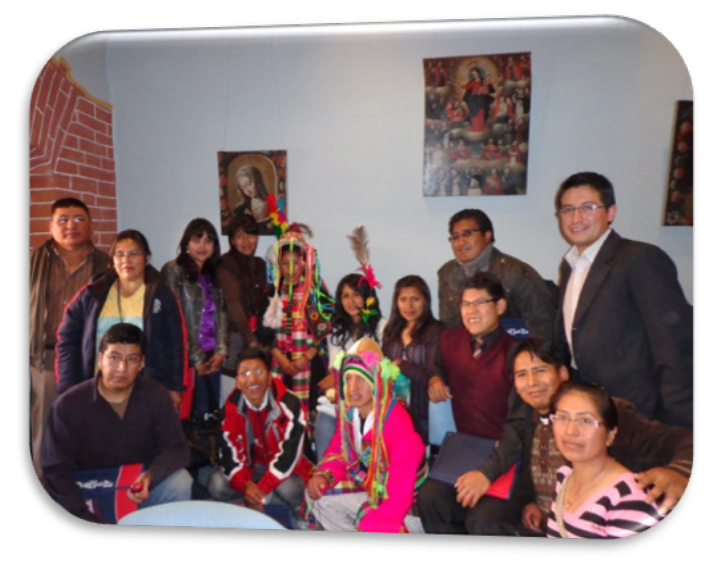

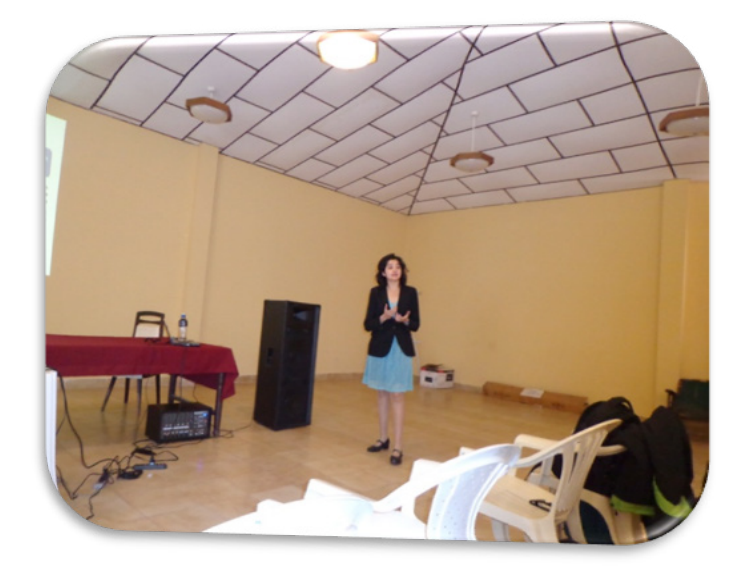

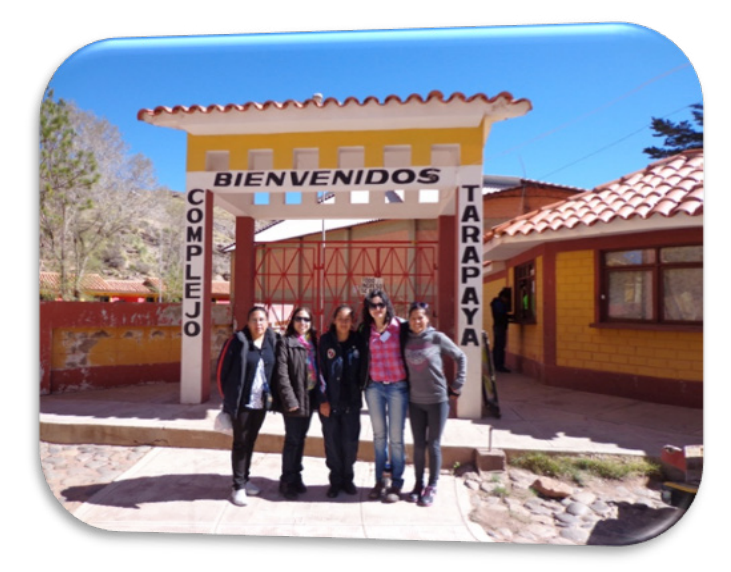

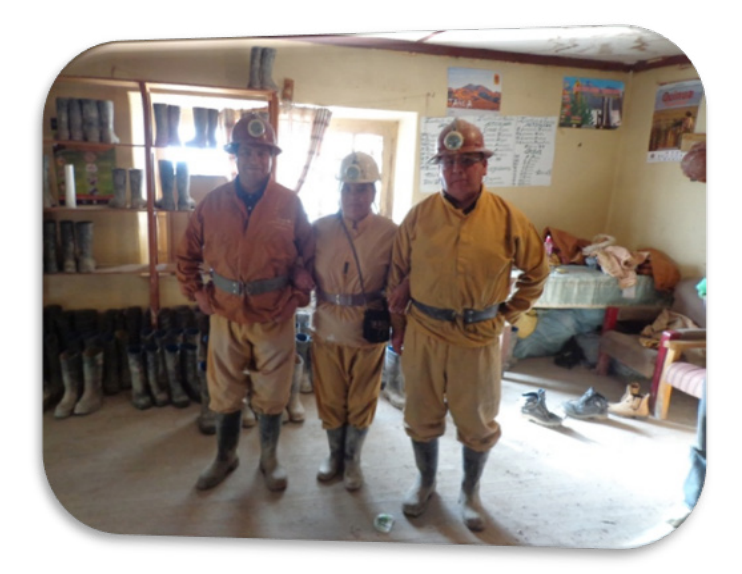

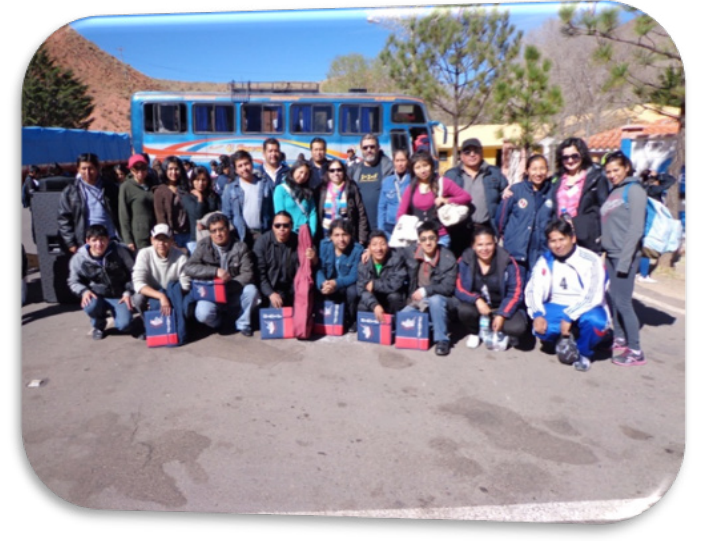

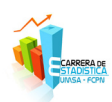

# *XXIX Aniversario de la Carrera de Estadística*

La Carrera de Estadística cumplió 29 años de existencia desde que ésta se independizara del Departamento de Matemática y fuera reconocida por el Sistema de la Universidad Pública Boliviana el año 1984. El Instituto de Estadística Teórica y Aplicada también está de fiesta, éste cumple 28 años, fue creado el siguiente año 1985 en el mes de octubre en un primer aniversario de la Carrera, con el fin de darle a la institución una unidad para el desarrollo de la investigación.

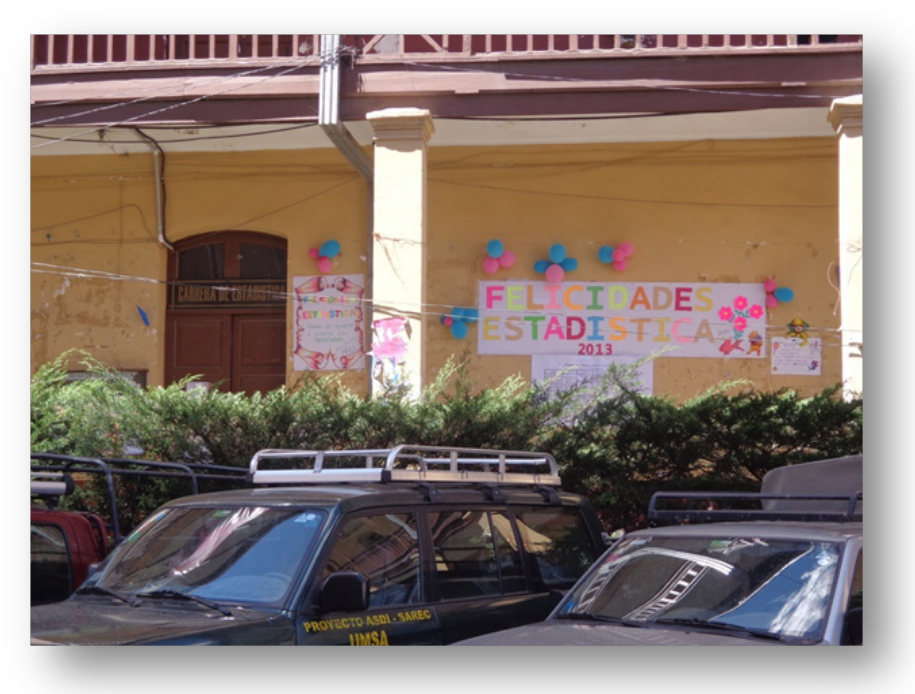

Frontis de la Dirección

La semana de festejos fue llevada a cabo entre el 21 y 25 de octubre del presente año. Se inició el día lunes 21 con la inauguración de la semana aniversario. El Director de la Carrera Lic. Juan Carlos Flores L. recordó aquellos años de creación de la Carrera y del Instituto. También recordó a los primeros egresados y la

titulación del primer estadístico el año 1979. Se hicieron algunos números indicándose que actualmente existen 238 estudiantes de los cuales 169 están inscritos en la presente gestión. Se tienen 53 egresados y el número de titulados es 72.

Luego el Director destacó los trabajos que se vienen realizando: La autoevaluación y acreditación de la Carrera, la culminación de la Encuesta Socio-demográfica del Departamento de La Paz, los futuros convenios que se firmarán, y otras actividades de importancia como la implementación de equipos de última generación en los laboratorios y el diseño de la nueva página web de la Carrera www.estadística.umsa.bo.

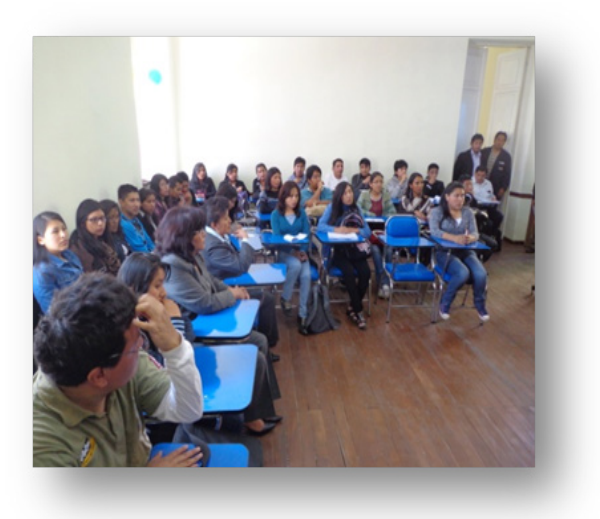

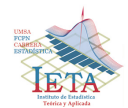

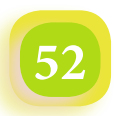

El acto tuvo su trascendencia al realizarse luego un homenaje a los profesores más antiguos que la Carrera ha tenido: Luis Zapata E., Raúl Marquiegui N. y Rubén Belmonte C.. Lamentablemente el Lic. Raúl Marquiegui no se hizo presente desde Sucre donde vive actualmente.

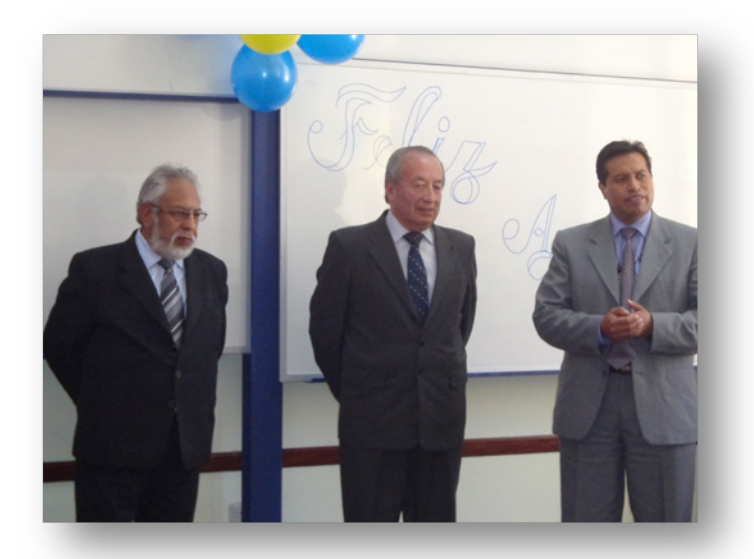

Rubén Belmonte, Luis Zapata y el Director de la Carrera Juan Carlos Flores

Reconocer la gran labor que han cumplido nuestros tres destacados profesores. Han sido grandes profesores, grandes tutores, han sido autoridades no sólo de la Carrera sino también de la Facultad y de la Universidad. Se han caracterizado de ser buenos amigos con los estudiantes y docentes. Una clara demostración han sido las múltiples caminatas realizadas a las regiones del Departamento de La Paz. Es difícil nombrar el compromiso y lealtad demostrados con la Carrera por parte de ellos, no alcanzarían las palabras para manifestar las muchas cosas positivas que dejan a favor de nuestra institución. Justo homenaje y reconocimiento a nuestros primeros profesores, nos queda recordarlos con mucho respeto y cariño.

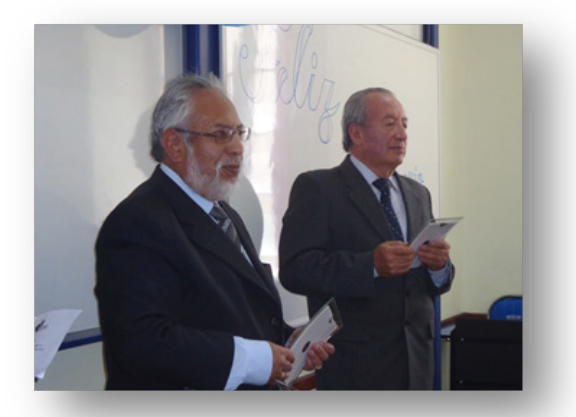

Reconocimiento a nuestros profesores fundadores **Brindis de honor** Brindis de honor

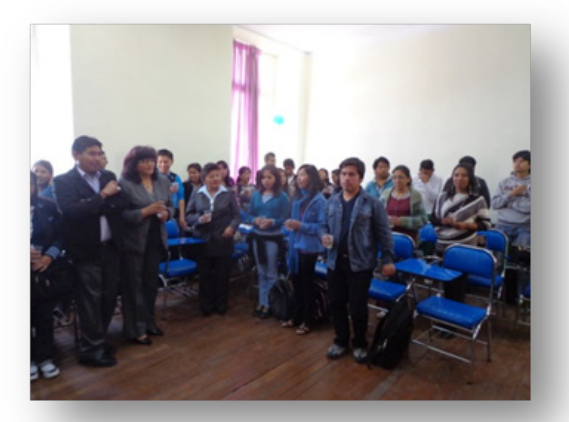

Finalmente se realizó un brindis y un almuerzo de camaradería entre docentes, administrativos y estudiantes de la Carrera amenizado por un grupo de mariachis. Agradecer la gentileza a los docentes Lic. Emma Mancilla, Lic. Raúl Delgado y Lic. Jaime Pinto padrinos del almuerzo y del grupo de música.

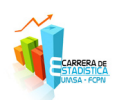

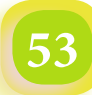

# *Revista Varianza*

Los días 22 al 24 de octubre continuaron los festejos con seminarios, cursos y talleres expuestos por profesionales, docentes y estudiantes de la Carrera.

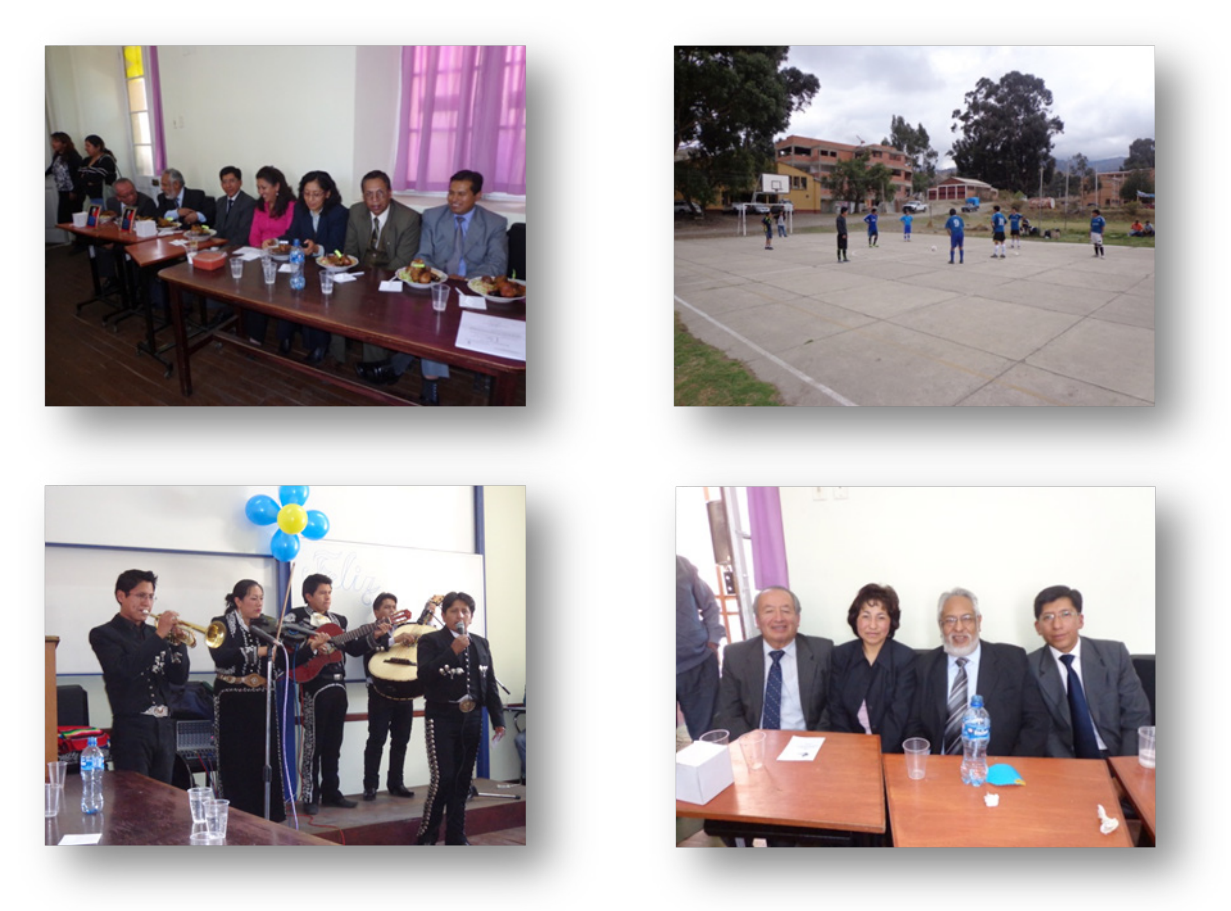

Se realizaron actividades deportivas, una fiesta con noche de talentos, la elección de la miss de estadística Srta. Marlene Hilari Q. y el bautizo a los nuevos estudiantes.

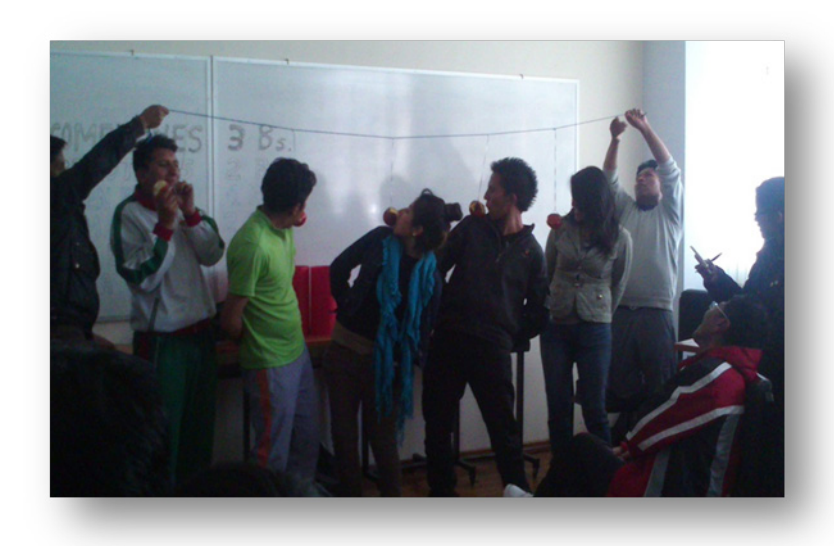

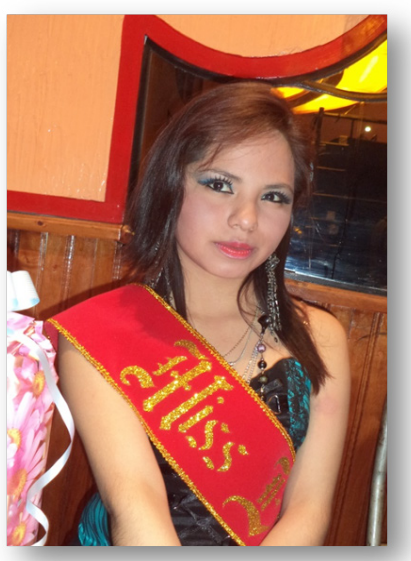

Varianza y Covarianza … Estadística es la Esperanza … Felicidades querida Carrera!!!.

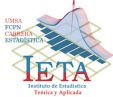

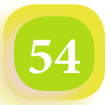

# *Elecciones para Decano y Vicedecano de la Facultad de Ciencias Puras y Naturales*

Las elecciones para Decano y Vicedecano de la Facultad de Ciencias Puras y Naturales de la UMSA, se llevo a cabo el día 30 de octubre del presente año con la participación de cuatro frentes. Los "banners" y panfletaria no se dejó esperar en el Edificio Viejo del Monoblock Central y Cota Cota.

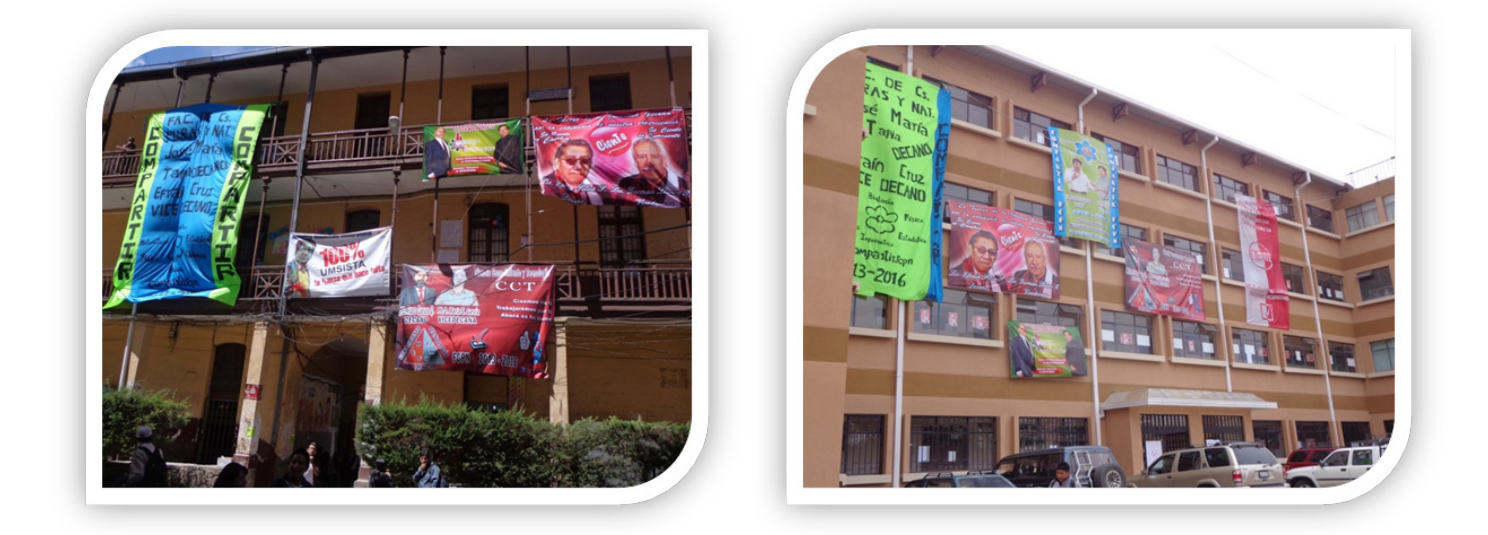

#### **Los Candidatos**

Los postulantes a Decano en los cuatro frentes son todos ellos de la Carrera de Informática considerando que esta Carrera comprende más del 50% en estudiantes y más del 25% en docentes en relación a toda la Facultad. Los candidatos a Vicedecano son, en su mayoría, de la Carrera de Química y uno de ellos de Matemática. De los cuatro frentes el denominado CCT es el único que incluye a una persona del sexo femenino, la Dra. María Eugenia Garcia M. ex Vicedecana de la Facultad en la anterior gestión, con equidad de género.

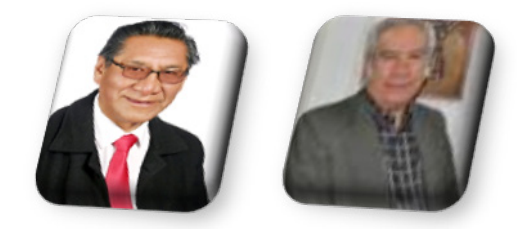

 **Lic. Efrain Silva S. Lic. Germán Llanos R. Lic. Javier Reyes P. Msc. Juan A. Alvarado CIENTE "Ciencia Tecnología Investigación CIENCIA Y PROYECCIÓN Calidad y Excelencia"**

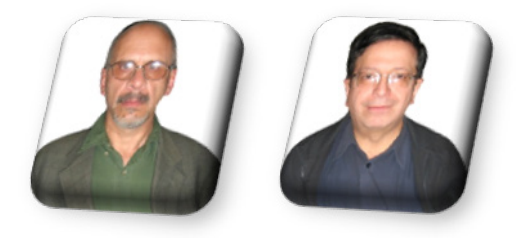

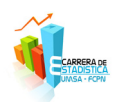

# *Revista Varianza*

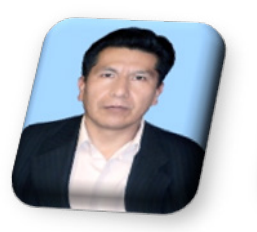

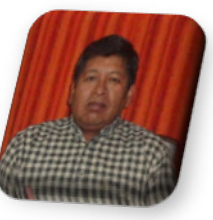

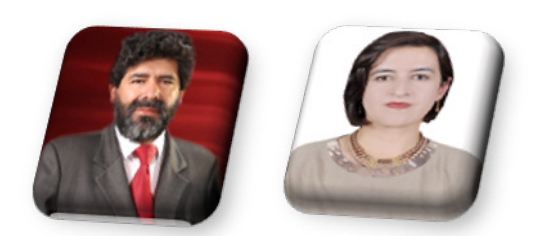

 **Lic. José M. Tapia B. PhD. Efraín Cruz M. Msc. Franz Cuevas Q. PhD. María E. García M. COMPARTIR CCT "Ciencia, Conocimiento y Tecnología"** 

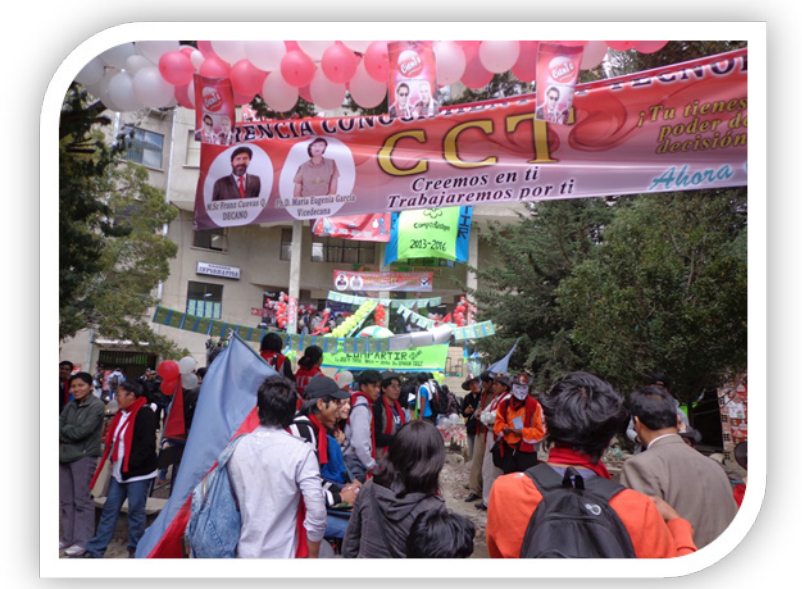

### **Primera Vuelta**

Ellos han estado visitando oficinas de las distintas carreras de la Facultad, aulas y otros ambientes donde frecuentan docentes y estudiantes, tratando de convencer a estos por su elección.

La votación se llevó delante de manera pacífica, se inició a horas 9:00 a.m. y concluyó a horas 17:30 p.m. El recuento final de la votación se realizó en la biblioteca de la Carrera de Informática con los siguientes resultados:

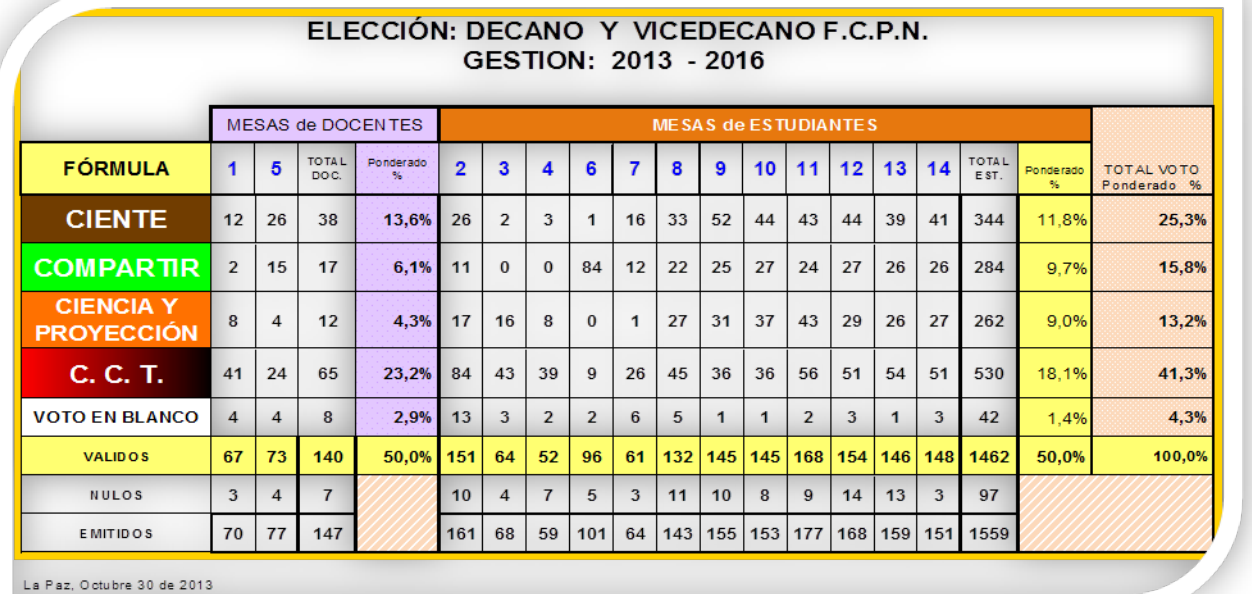

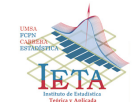

De acuerdo a la tabla anterior presentada por miembros del Comité Electoral, llega como ganador el frente C.C.T. con un porcentaje ponderado docente – estudiante del 41,3% seguido por el frente CIENTE con un 25,3%. Debido a que ninguno alcanza un 50% más un voto, ambos frentes van a una segunda vuelta para el día 6 de noviembre de 2013.

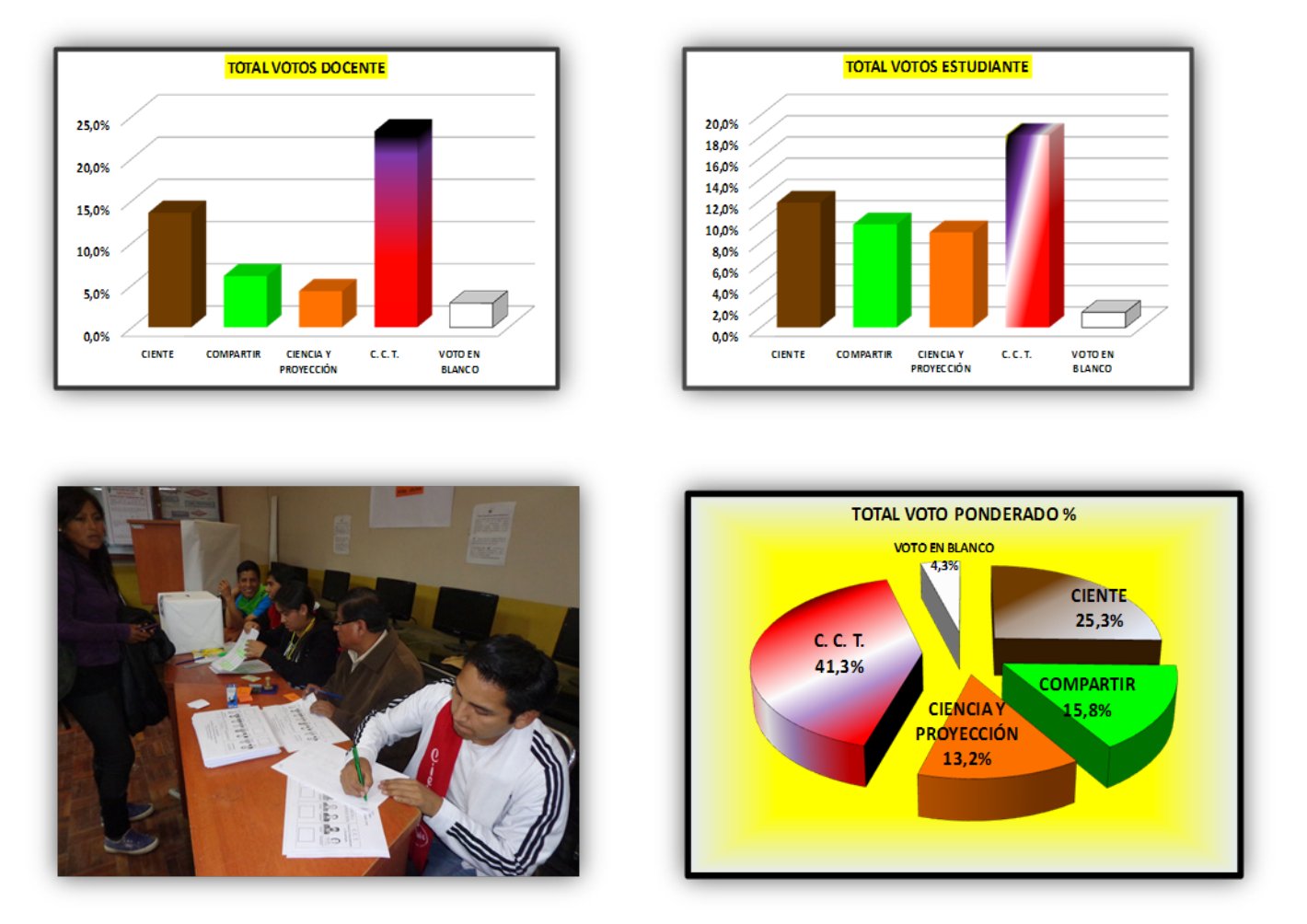

### **Segunda Vuelta**

El ganador de la segunda vuelta es el frente C.C.T. (Ciencia, Conocimiento y Tecnología) con un 53,6% contra un 43,5% del frente CIENTE (Ciencia, Tecnología, Investigación, Calidad y Excelencia) en el voto ponderado docente - estudiante. El voto en blanco llego apenas a un 2,9%. La encuesta realizada por la Carrera de Estadística en una muestra de 616 estudiantes y 60 docentes, dos días antes de la votación, dio ganador al frente C.C.T. con un 58,8% y el voto en blanco alcanzó a un porcentaje significativo de 19,3%. Muchos docentes y estudiantes de la Facultad hasta ese momento no habían decidido su voto. El cuadro siguiente presenta los resultados finales.

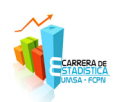

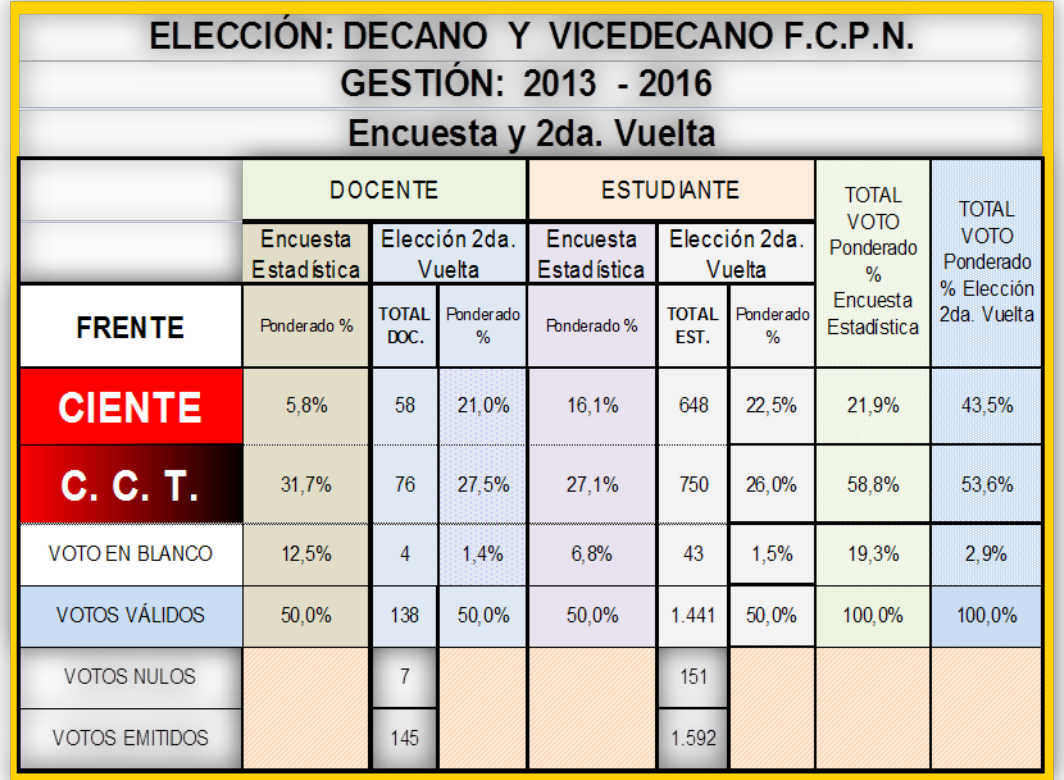

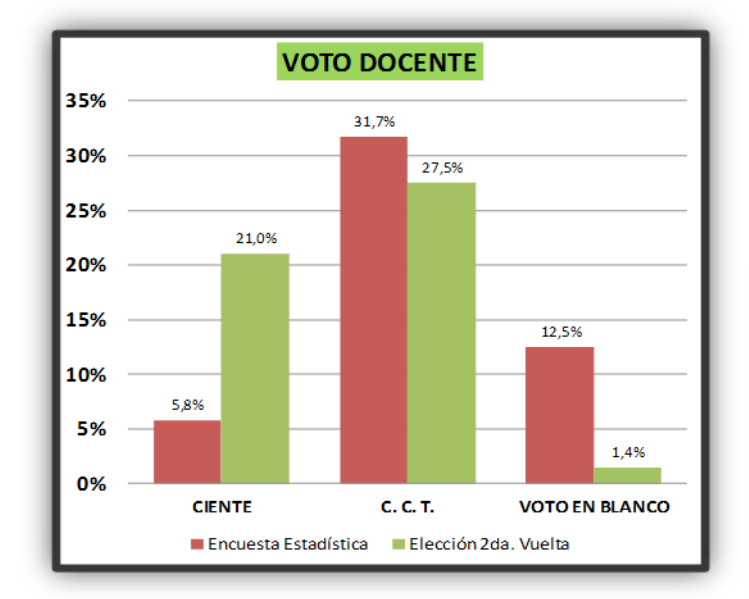

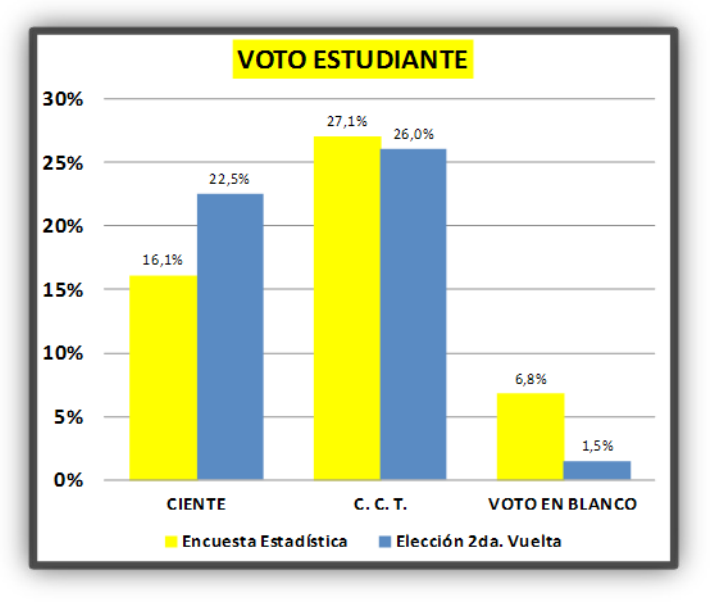

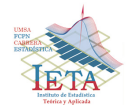

**58**

*Elecciones para Decano y Vicedecano de la Facultad de Ciencias Puras y Naturales*

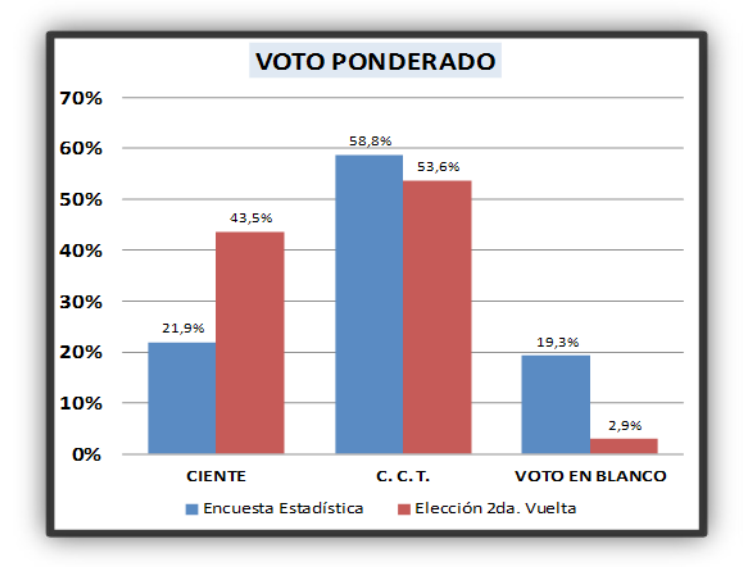

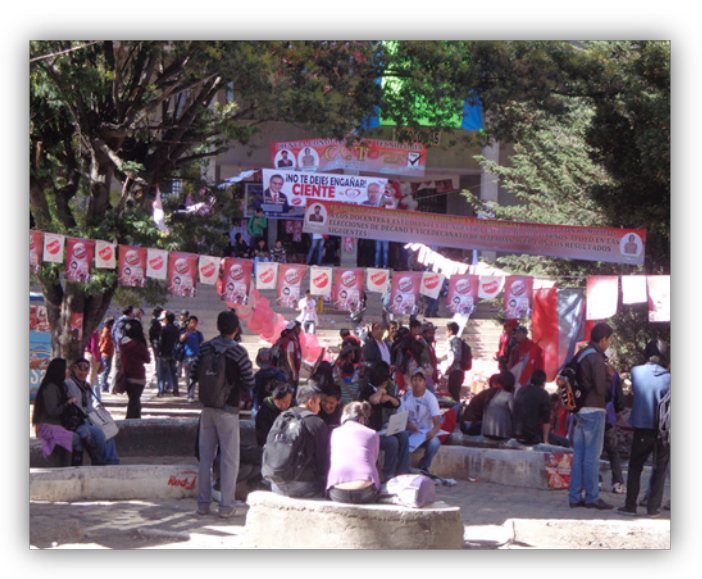

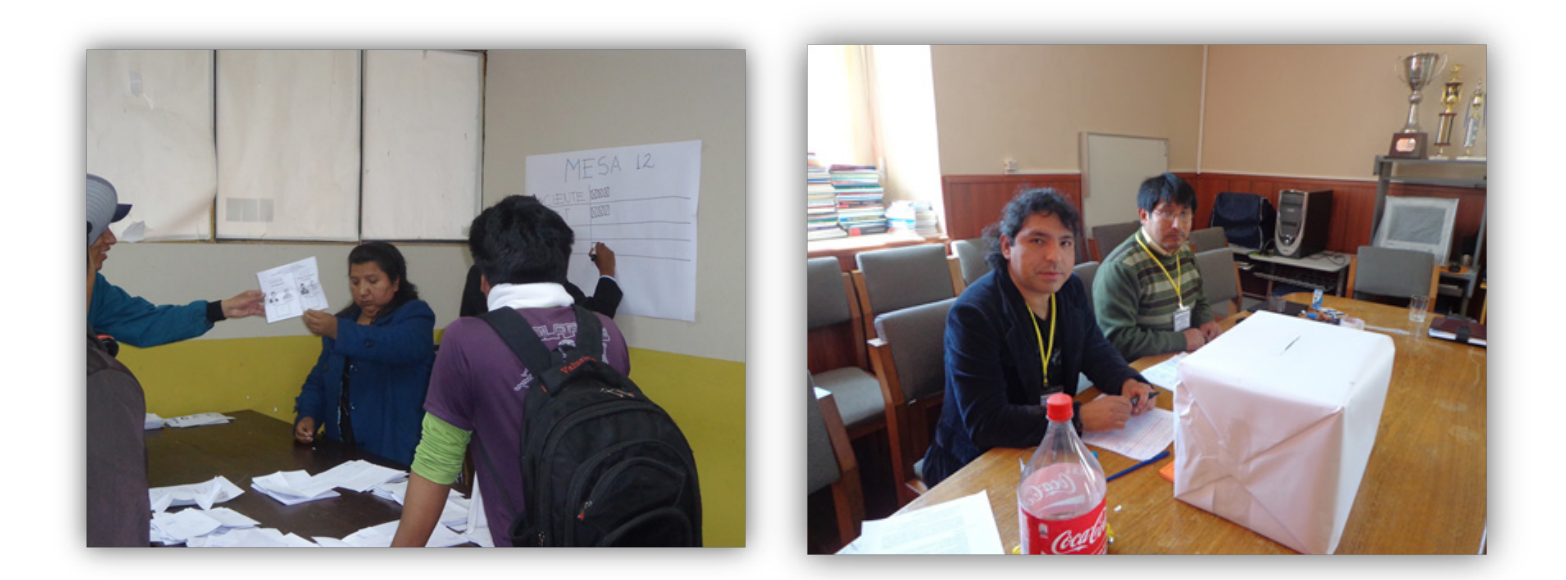

Una vez más los docentes y estudiantes de la Facultad de Ciencias Puras y Naturales de la UMSA demostraron espíritu y conducta electoral para elegir a sus autoridades facultativas. A destacar el gran ejemplo.

> *"Lo malo de los que se creen en posesión de la verdad es que cuando tienen que demostrarlo no aciertan ni una" Camilo José Cela Trulock*

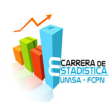

# *Reconocimiento a un ilustre de la Estadística Victor Rubén Belmonte Coloma*

Rubén Belmonte deja este año el camino digno y sacrificado de la docencia universitaria en la Universidad Mayor de San Andrés. Un gran profesional que ha servido a nuestra Superior Casa de Estudios por 40 años en favor de la juventud boliviana.

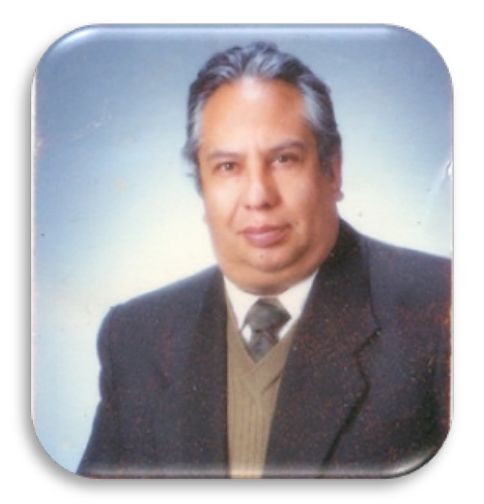

Victor Rubén Belmonte Coloma nació en La Paz el 23 de diciembre de 1945, estudio la secundaria en el colegio San Calixto de esta ciudad, continuo estudios universitarios en la Carrera de Matemática de la Universidad Mayor de San Andrés hasta 1971. Posteriormente concluyó la maestría de Estadística Matemática en el Centro Interamericano de Enseñanza de Estadística (CIENES) en Santiago de Chile (1976). Obtuvo una especialidad en Muestreo en el Instituto Nacional de Estadística de Madrid España (1980).

Su primera experiencia como profesor, las realizó en matemática y física en los colegios San Calixto y San Ignacio de Loyola de la ciudad de La Paz. A partir del año 1972 empezó la docencia universitaria en la Carrera de Matemática hasta 1980, luego el siguiente año continuó como docente en la Carrera de Estadística hasta el actual año 2013. Fue docente en la mayoría de las asignaturas que contiene el plan de estudios.

Como docente de postgrado, ha recorrido muchísimo

espacio enseñando matemática y estadística en la aplicación de las áreas de salud, economía, agricultura, química de alimentos, etc. en diferentes universidades del país. Además contribuyó en la elaboración de las tesis de licenciatura y postgrado de muchos estudiantes de nuestra Universidad en las diferentes áreas del conocimiento.

Fue Rector y Vicerrector interino de la Universidad Mayor de San Andrés el año 1992, asimismo cumplió labores de Decano y Vicedecano de la Facultad de Ciencias Puras y Naturales entre los años 1987 y 1992. Fue Director del Instituto de Estadística Teórica y Aplicada (IETA) en los años 1996 y 2002. Lo curioso es que no lo tuvimos como Director de la Carrera de Estadística.

Ha sido promotor para la creación de la Carrera de Estadística el año 1984 junto a Luis Zapata E. y Raúl Marquiegui N., cuando Estadística se separa de la tutela del Departamento de Matemática para funcionar de manera independiente.

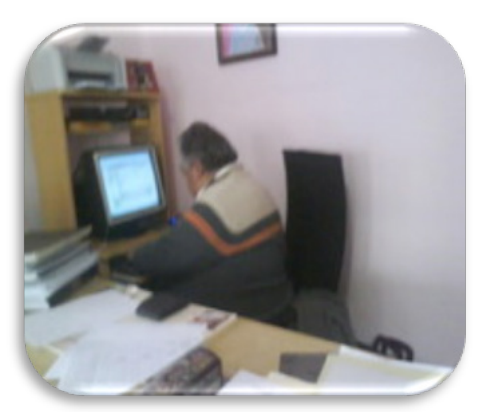

En Cuali – Cuanti Srl.

En el tema laboral, fue jefe de la División de Muestreo del Instituto Nacional de Estadística (INE) el año 1973, asimismo fue Director del Departamento de Muestreo y Encuestas del INE entre 1979 y 1980. Desde 1981 hasta la actualidad es asesor y consultor estadístico en diferentes instituciones públicas y privadas de nuestro país.

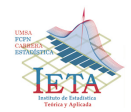

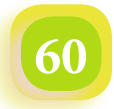

Actualmente es Gerente General de Cuali Cuanti Srl. consultora que hace investigación en el campo de la estadística y alberga a muchos de nuestros estudiantes haciendo sus primeras armas en el conocimiento y experiencia laboral de la Estadística.

El Lic. Belmonte ha publicado varios documentos del quehacer estadístico como también ha recibido distinciones que demuestran su gran aporte a nuestra Universidad y a la sociedad en sí.

Desde la Revista Varianza queremos expresar nuestra gratitud al Lic. Rubén Belmonte por todo lo que ha hecho en beneficio de los estudiantes y colegas de nuestra Universidad. Reconocer toda su experiencia expuesta en favor de la Carrera. Extrañaremos su amistad y carisma, virtud presente en él en los momentos buenos y malos.

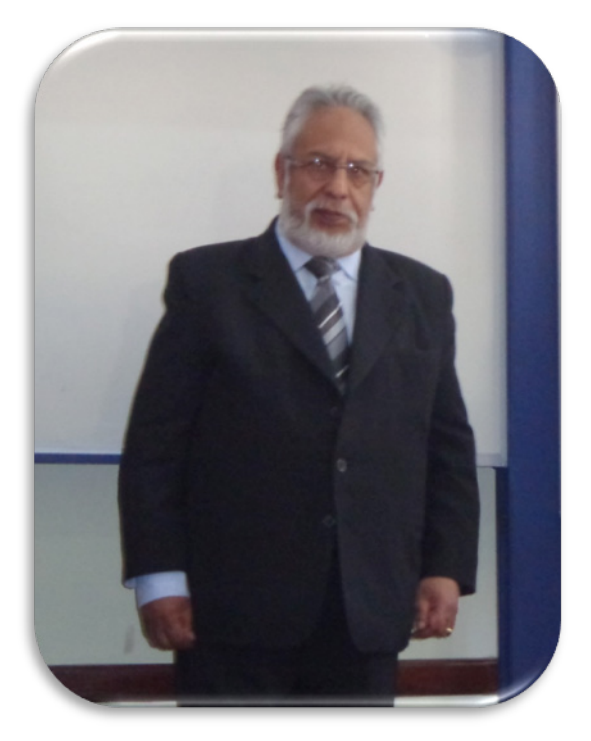

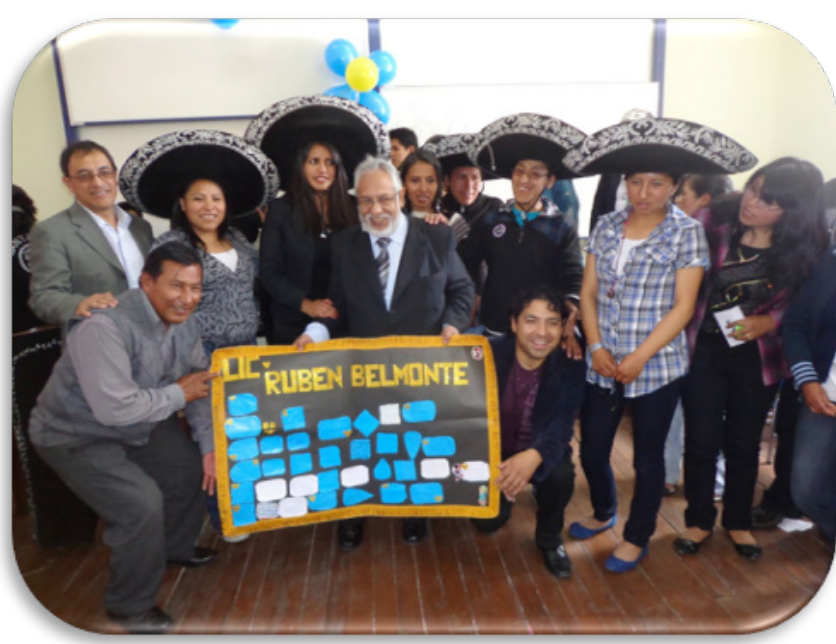

Junto a los docentes, administrativos y estudiantes de la Carrera

*"Todas las batallas en la vida sirven para enseñarnos algo, inclusive aquellas que perdemos" Paulo Coelho*

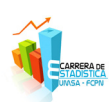

# *Agradecimiento*

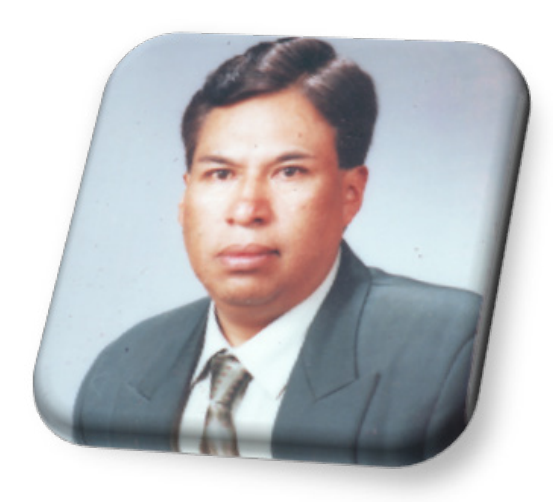

Quiero dar gracias a Dios todo poderoso por permitirme seguir con vida, ya que estuve internado desde el 29 de septiembre hasta el 15 de octubre del presente año por un problema de salud, en el que se me intervino quirúrgicamente de una hernia diafragmática. Agradecer al Dr. Marcelo Aramayo A. quién me realizó dicha operación compleja en forma exitosa, así como también a todo el personal del SSU. Dar gracias a mi esposa, hijito, hermanos(as), familiares, amistades, colegas docentes, estudiantes y administrativos de la Carrera de Estadística, quienes me visitaron, llamaron y me dieron un apoyo moral y material en todo momento. A su vez dar un sincero agradecimiento a la Lic. Nilda Flores S., Lic. Dindo Valdez B., Lic. Yuri Miranda G. y a mis auxiliares de docencia quienes me reemplazaron en mis clases, en forma desinteresada, altruista, de hermandad y humanidad, espero de alguna manera poder retribuir en algo en algún momento a todos.

Atentamente

M.Sc. Nicolás Chávez Quisbert

# *Hoy por ti, mañana por mí*

Nuestro compañero estudiante de la Carrera de Estadística, Dionisio Loa se encuentra delicado de salud, sufre la falta de la vista por más de tres años y no conoce la causa que lo dejó ciego, posiblemente sea por un problema en uno de los riñones. Vive solo, no tiene quién lo cuide y lo acompañe, a ello se suman los escasos recursos económicos con que cuenta.

Hace dos años lo operaron de la cadera dificultando su caminar, pues no recuperó adecuadamente. Se encuentra postrado sin poder concluir las muchas actividades y esperanzas que emprendió en la vida. Estudio la Carrera de Economía y Estadística, le falta la tesis de licenciatura en Economía y en la Carrera de Estadística le falta terminar dos materias más para su egreso.

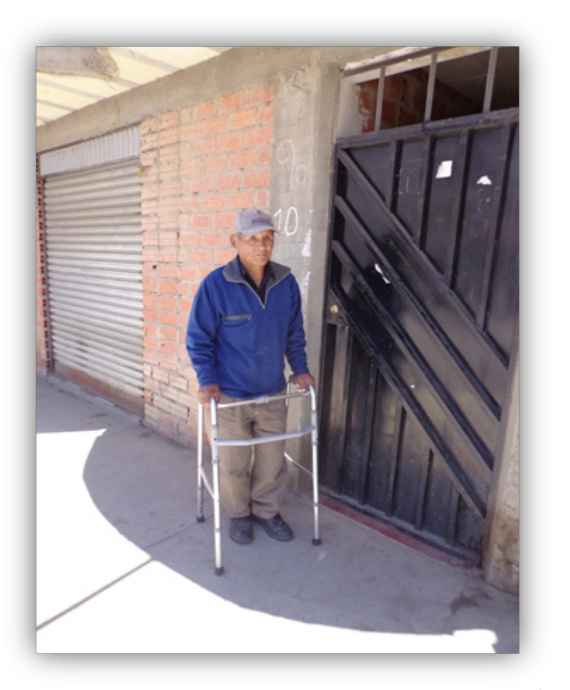

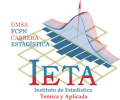

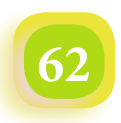

Desde este medio de comunicación exhortar a los docentes, estudiantes de la Carrera y la comunidad universitaria para aportar con un granito de arena para hacer posible un diagnóstico integral de la vista de Dionisio y saber si puede recuperarla. Después, paulatinamente, ayudarle en los otros problemas de salud y su rehabilitación.

Dionisio vive en una habitación humilde en la calle 23 de Marzo, nro. 10 de la zona de Pampahasi Central de la ciudad de La Paz. Tiene 56 años y está a punto de cumplir los 57, en espera de una oportunidad.

Demostremos desprendimiento y amor a nuestro prójimo para que Dionisio salga de este momento difícil y continúe su vida normal como todos quisiéramos que nos ocurriera.

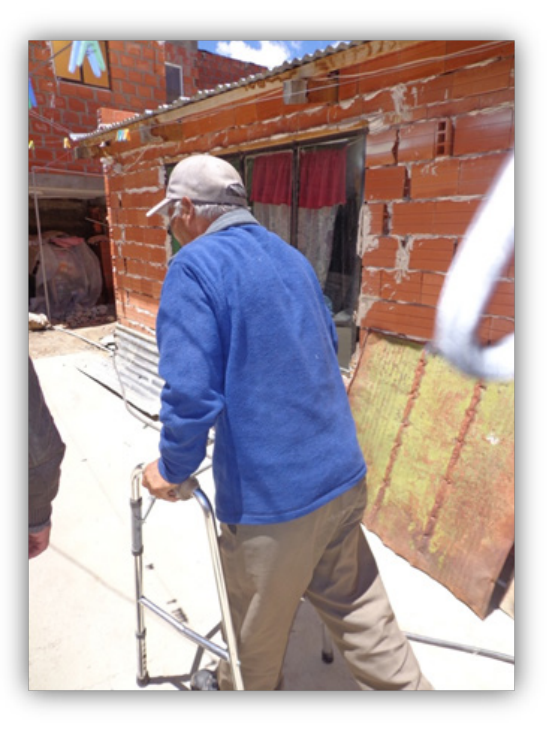

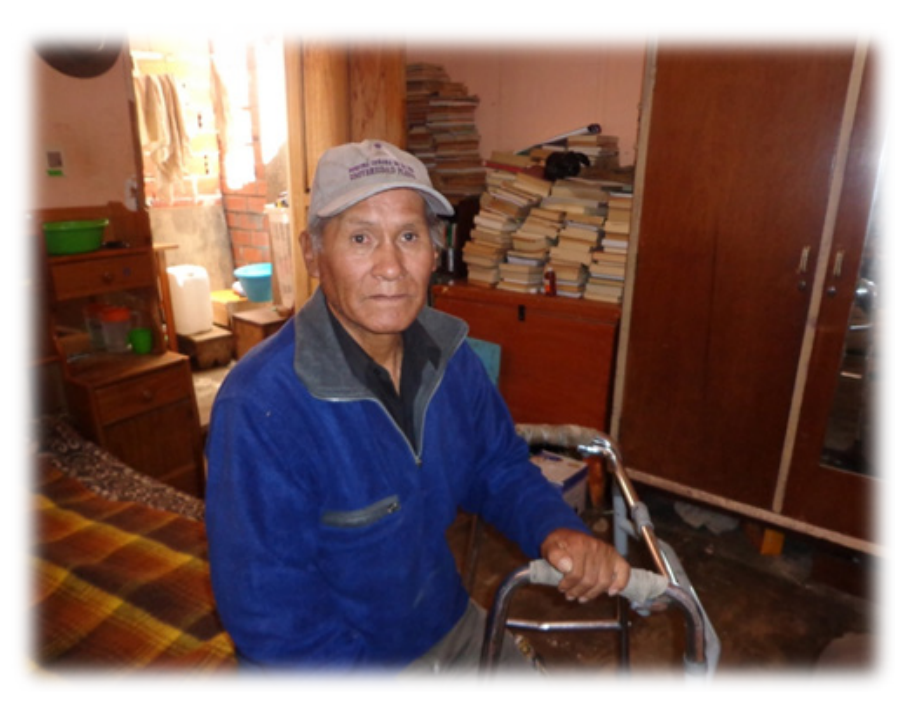

*"Sin un corazón lleno de amor y sin unas manos generosas, es imposible curar a un hombre enfermo de soledad"*

*Madre Teresa De Calcuta*

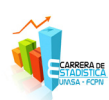

# *Tamiji Hanamura, el ermitaño amigo japonés de El Choro*

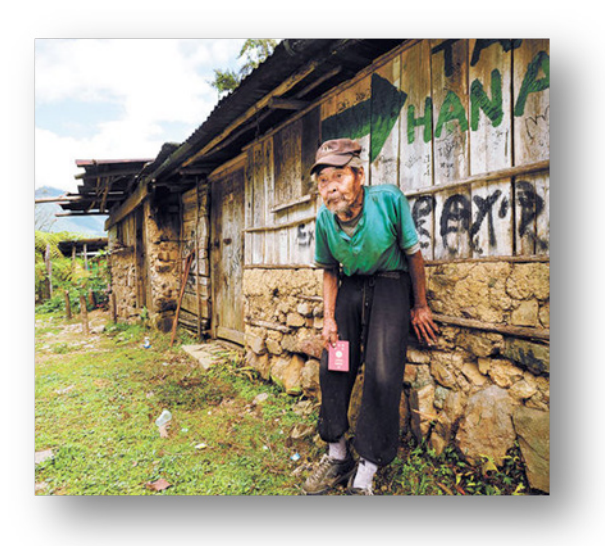

El 20 de septiembre de 2013 dejó de existir nuestro amigo japonés Tamiji Hanamura, el ermitaño de Sandillani que vivía cerca a la localidad de El Chairo en el camino precolombino del Choro. Lo recordaremos con nostalgia cuando reconozcamos su hospitalidad, su confianza y amistad con todos aquellos peregrinos bolivianos y extranjeros que transitaban por ese tramo. Los docentes y estudiantes de la Carrera de Estadística que lo hemos conocido extrañaremos su presencia y cada vez que volvamos por este camino no olvidaremos su entusiasmo y responsabilidad como guardia de este parque nacional y encargado del registro en los libros de turismo de todo aquel que pasaba por su casa.

"Hana" o "el chino", como lo llamaban con cariño los del lugar, manifestaron que ya a sus 81 años se encontraba muy delicado de salud, no podía cortar leña, como lo hacía habitualmente, para cocinar sus alimentos, se encontraba en un estado crítico de anemia. Presintiendo quizás su muerte, Hana envió dos semanas antes de su fallecimiento, una carta a la Embajada de Japón con un dirigente de la Subcentral de El Chairo. Días después un grupo de personas de rescate de la embajada japonesa, llegaron hasta su casa, desde donde lo transportaron en una camilla durante cinco horas hasta El Chairo y de allí en una ambulancia a la ciudad de La Paz hacia la Clínica del Sur.

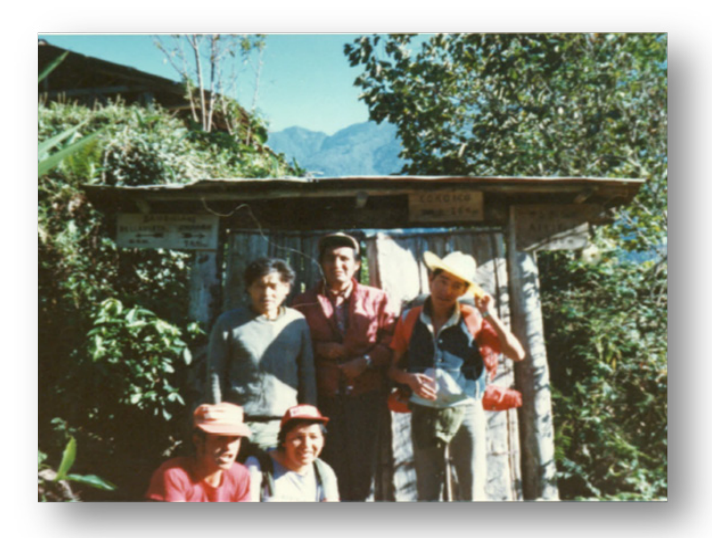

Tamiji Hanamura junto a Jaime Pinto, Flavio Maceda, Fernando Rivero y Juana Villalobos, en una de las caminatas (1987)

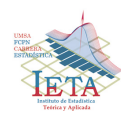

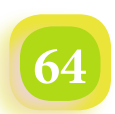

Un severo cuadro de desnutrición dio fin con su vida dos semanas después de su internación. Los restos del japonés fueron cremados y luego llevados a Sandillani. Tamiji fue enterrado en el patio de su casa tal y como lo pidió: *quiero que me entierren al lado del pino de mi casa*.

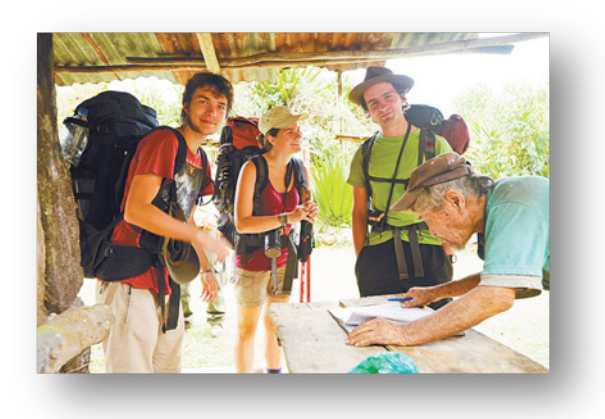

Según información de medios de prensa, afirman que Hana llegó a la zona yungueña en 1958, después de un largo viaje desde su tierra natal Tazawa, al norte del archipiélago japonés. Hana recordaba otros lugares: Kobe, Okinawa, Hong Kong, Singapur, Madagascar, África, Sao Paulo y la colonia japonesa de Yapacaní en Santa Cruz, lugares que visitó antes de afincarse en Sandillani. Vivía solo en compañía de sus dos perros fieles a él. Tamiji había manifestado a los comunarios en alguna oportunidad, que tenía familiares en La Paz, algo que nunca se pudo confirmar.

*Mi nombre es Tamiji Hanamura, que significa Pueblo de Flores. Pensando en eso he limpiado Sandillani, "he* 

*levantado un jardín japonés que se destruyó con las lluvias, pero todo el que quiera dormir aquí puede hacerlo", dijo Hana (1996).*

---------- ... ----------

Relato de Félix Pereira, coroiqueño, ex guardabosque de Cotapata y amigo de Hana:

*Hana, entre las tantas historias que me contó, fue acerca de su llegada a aquel lugar. Dijo que vinieron entre tres japoneses, eran soldados que combatieron en la segunda guerra mundial tras haber sido testigos de la destrucción con bombas atómicas de las ciudades de Hiroshima y Nagasaki. Decía que abandonaron su país, después de la guerra. Entraron a Santa Cruz por el Brasil, después de hacer un recorrido por varios países hasta llegar a La Paz. Fueron en ferrocarril hasta Chuspipata, avanzaron por el camino de Silluntincara hasta Sandillani.*

*Sus dos amigos murieron en Sandillani y de esa manera él quedo solo. Con mucho orgullo decía que en el aniversario de su país, algunos soldados del ejército del Japón junto a miembros de la embajada entraban hasta Sandillani y junto a Hana cantaban su himno.*

*Todo lo que tenía en su casa era rústico, fue hecho por sus propias manos, una parte de su casa era de madera y otra parte de charo revocado con barro. Acostumbraba comer lo que había en el lugar, sobre todo animales de diferente especie e incluso ranas. Los turistas que pasaban le dejaban o compartían sus enlatados. Su fruta favorita era la guayaba. Habitualmente en el patio o dentro de su choza hacía su retiro espiritual para practicar yoga o kung fu, más o menos entre las siete y ocho de la noche. En ese momento todo debía estar en silencio y no permitía que lo interrumpan.*

*Las riquezas que atesoraba eran los libros forrados de cuero que hacía firmar desde 1985 a quien pasaba por aquel lugar, así también coleccionaba con gran aprecio las postales y cartas que le dejaban y le enviaban sus amigos de distintas partes del mundo.*

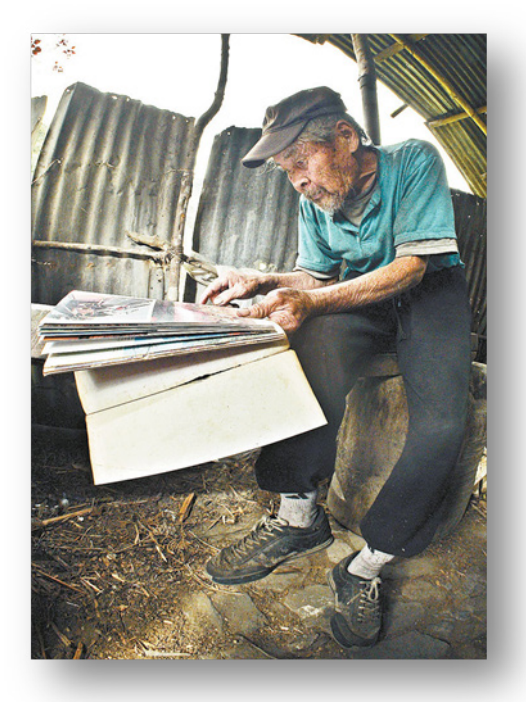

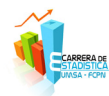
*Fue nombrado "Guarda Parque" ad honorem. Le encantaba armar sitios de camping para recibir a los que pasaban.*

---------- ... ----------

*Convivir con la naturaleza y estar apartado de la civilización o progreso, no es aislamiento, sino una decisión en el camino de rencuentro con la vida y con uno mismo. El espíritu noble de Tamiji Hanamura, un hombre de corazón humilde, hoy trasciende el tiempo y el espacio para esculpir su leyenda de vida, en las alturas de Sandillani, los Yungas bolivianos.*

*El solitario japonés, que vivía en uno de los tramos de la vía prehispánica conocida como "El Choro", dejó esta vida y las cenizas de Hana retornan a la fertilidad de la tierra para alimentar recuerdos, historias y momentos inolvidables dentro y alrededor de su choza.*

---------- ... ----------

*Carlos Mariaca A.*

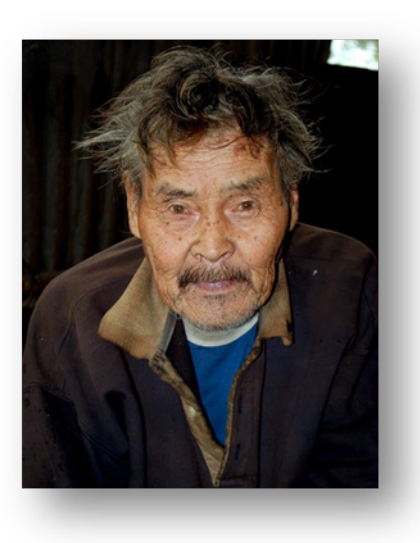

Tantos momentos que quedan en la memoria de muchas personas que conocieron a Hana y otros momentos que Hana se lleva para llenar su "Espíritu Noble" de Luz y Amor en su paso por el camino del Choro. Seguiremos transitando aquella ruta y descansaremos donde esperaba con sus libros, para que nos registremos, que también estuvimos en aquel lugar junto a Tamiji Hanamura. Luz, amor y adiós espíritu noble.

*"La claridad consiste en una acertada distribución de luz y sombra"*

*Johann Wolfgang von Goethe*

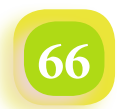

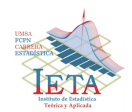

## *Resultados del Censo de Población y Vivienda 2012*

#### **Prevención**

Desde este medio de comunicación que tiene la Carrera de Estadística y el Instituto de Estadística Teórica y Aplicada de la Universidad Mayor de San Andrés se había prevenido de que no debería realizarse el Censo de Población y Vivienda tan anticipadamente (21 de noviembre de 2012) en nuestro país, puesto que las actividades de planificación no estaban dadas como la más fundamental, la actualización cartográfica. Tres meses antes de la realización del Censo, renuncia uno de los directores del INE consiente que no se lo podía hacer pero no lo dijo directamente, luego ponen a otra persona ex técnico obligado a aceptar una operación defectuosa que hoy todos los bolivianos tendremos que pagar sus consecuencias por más de 10 años y aceptar la vergüenza de un mal proyecto ante la comunidad internacional, haciendo entender falsamente que en nuestro país no tenemos profesionales en Estadística capaces para el desarrollo de este tipo de trabajo.

En la revista Varianza Nro. 8 de noviembre de 2011 ya se comentó la falta de una actualización cartográfica y el tema de migración poblacional antes y después del Censo debido a una decisión errada desde el anterior Censo 2001, comunicando a la población boliviana de que la información del Censo servirá para la distribución de recursos económicos por municipio y la distribución de escaños.

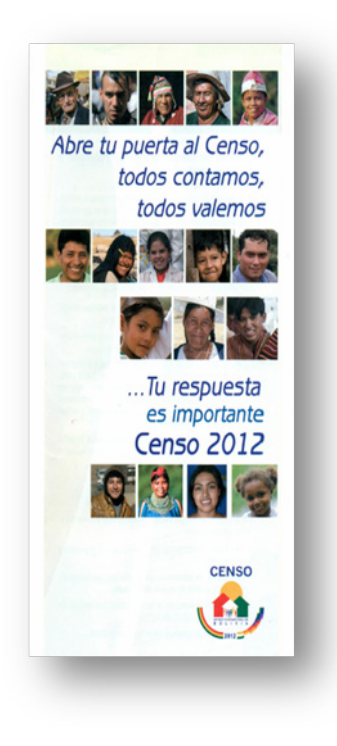

En la revista Varianza Nro. 9 de noviembre de 2012, después del levantamiento censal, lamentamos su realización sabiendo que no se había cumplido con importantes procesos de planificación.

En el mes de junio de 2012, en una reunión con personeros representantes del Censo, sugerimos como Universidad y Carrera de Estadística no realizar el Censo premeditadamente y nos ofrecimos a colaborar y coadyuvar en el trabajo técnico y logístico que debería tener un operativo como ese. Todo quedo en palabras, nunca nos tomaron en cuenta. En septiembre de 2012, dos meses antes del Censo, la Carrera de Estadística lanza un pronunciamiento previendo los problemas que se podían dar si el Censo se realizaba en noviembre, el pronunciamiento publicado en medios de prensa, fue el siguiente:

#### **Pronunciamiento de la Carrera de Estadística de la UMSA**

Dado a que no es legible el pronunciamiento impreso, en resumen dice:

**PRIMERO:** El Censo al ser un operativo tan importante para el país que demanda recursos económicos, humanos y logísticos debería planificarse en un tiempo prudente de al menos un año para garantizar su calidad y confiabilidad.

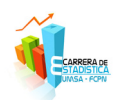

**SEGUNDO:** Que con preocupación se ha visto que el proceso de actualización cartográfica se efectuó de manera parcial y no cubierto en todo el país. La actualización cartográfica es el recuento total de al menos viviendas para la conformación de segmentos censales que luego serán asignados a cada empadronador con 15 a 20 viviendas en un día de Censo en el área urbana, y de 40 a 45 viviendas en tres días para el área rural dispersa.

Al no haber concluido la actualización cartográfica, no se conoce cuántas viviendas hay en un determinado manzano de la ciudad o de una comunidad; cuántas boletas se asignarán a un empadronador, cuál es el lugar exacto de empadronamiento para un empadronador, etc.

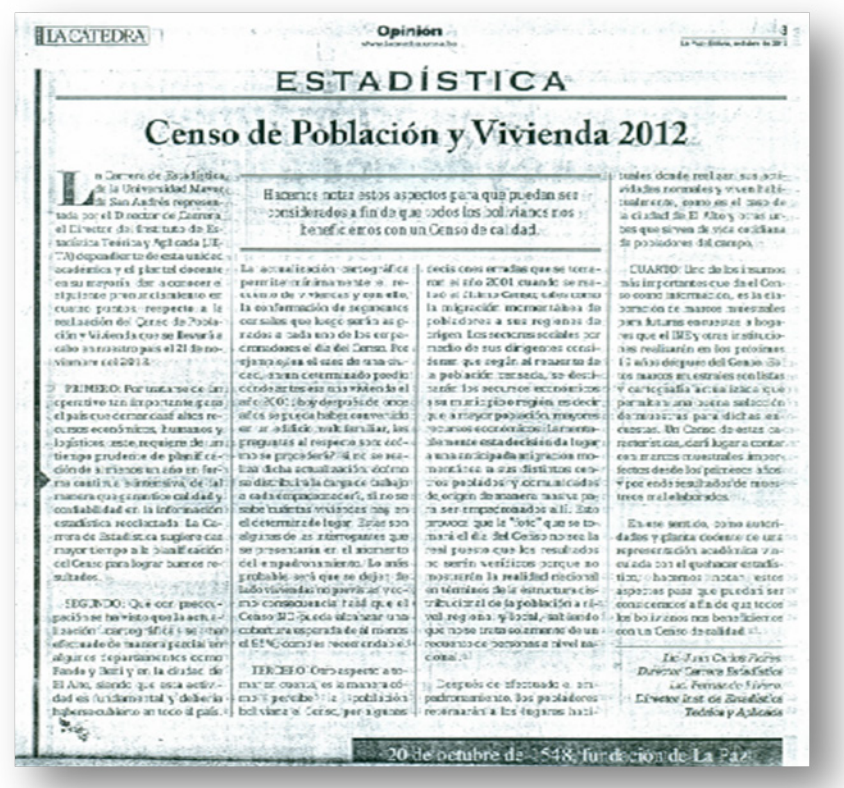

**TERCERO:** Otra preocupación es la migración momentánea de los habitantes a sus lugares de origen antes del día del Censo, de tal manera que sus comunidades y municipios logren mayores recursos económicos según el recuento poblacional. Esta decisión errada desvirtúa los objetivos del Censo que son meramente estadísticos de recuento y estructura poblacional por región y municipio. La foto que se dice que toma el Censo en ese instante de lo que es el país, no será real, pues los datos de población, vivienda y otros estarán sesgados (inflados) y no como son habitualmente.

**CUARTO:** Uno de los insumos que proporciona el Censo es la construcción de marcos muestrales para futuras encuestas a hogares que el propio INE y otras instituciones realizarán en los próximos 10 años. Un marco muestral se construye en base a un Censo bien elaborado, con mapas, planos y listas completas. El Censo 2012 dará lugar a contar con marcos muestrales imperfectos, sin inferencia estadística, generando resultados imprecisos y sesgados de la realidad.

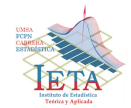

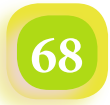

#### **Pronunciamiento de la Facultad de Ciencias Puras y Naturales de la UMSA**

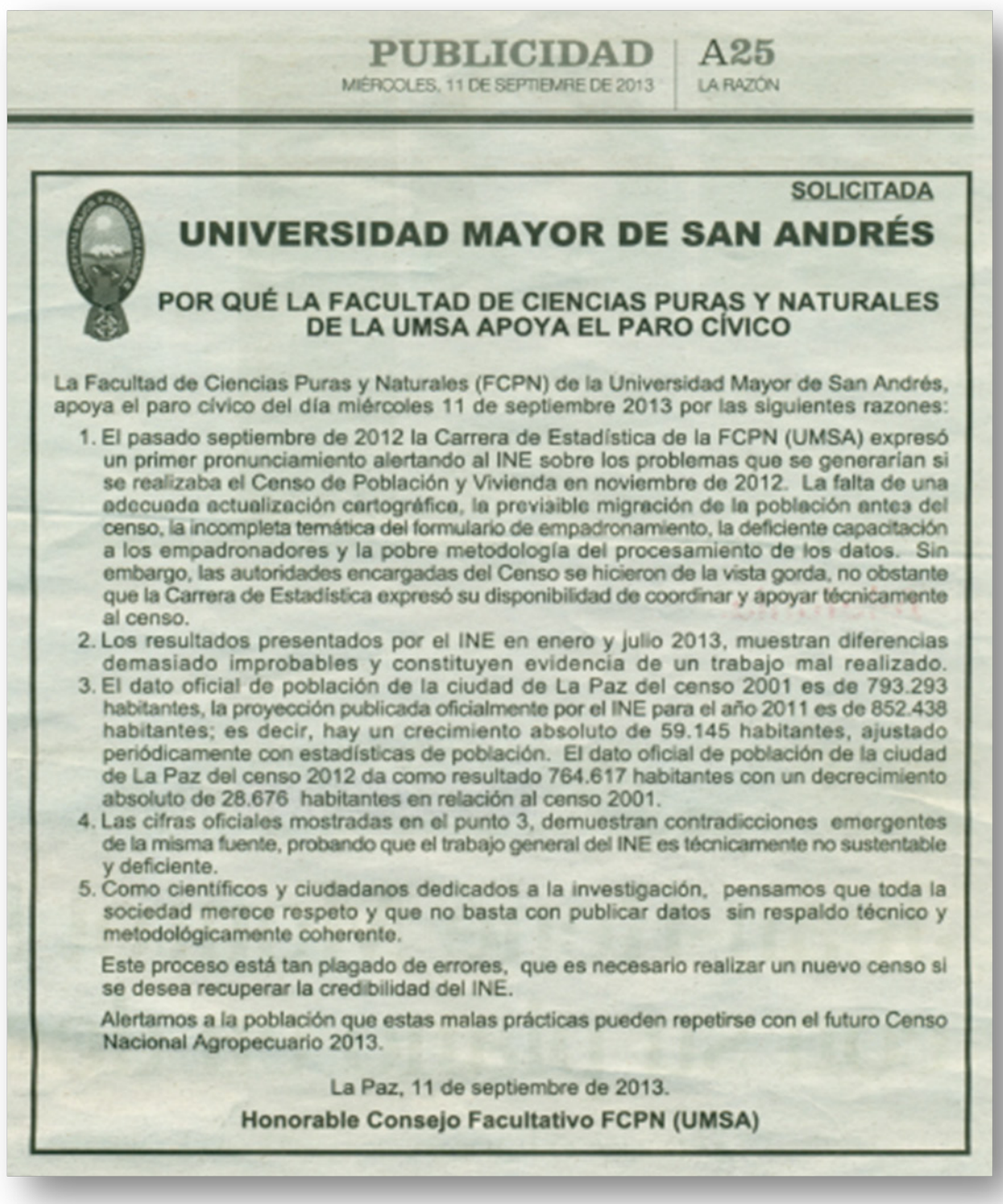

El 11 de septiembre de 2013, después de conocidos los datos del Censo sobre población y vivienda para nuestro país y especialmente para la ciudad de La Paz, la Asamblea de la Paceñidad y la Alcaldía Municipal de La Paz declaran un paro cívico en contra de los datos del Censo y que en base a esta información nuestra ciudad perdería recursos económicos. En ello, la Facultad de Ciencias Puras y Naturales de la UMSA, mediante su Consejo Facultativo, lanza el siguiente pronunciamiento respaldando el paro cívico a muestras de un mal trabajo censal en términos técnicos y científicos que emana la ciencia estadística. Este fue publicado en el periódico "La Razón".

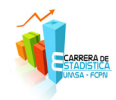

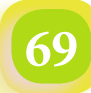

**70**

#### **Pronunciamiento de la Universidad Mayor de San Andrés**

El mismo día, 11 de septiembre de 2013, la Universidad Mayor de San Andrés lanza en los medios de prensa un pronunciamiento en contra del Censo que va en desmedro de nuestra sociedad, de nuestros profesionales que utilizan la información estadística para investigación y toma de decisiones. El pronunciamiento es el siguiente:

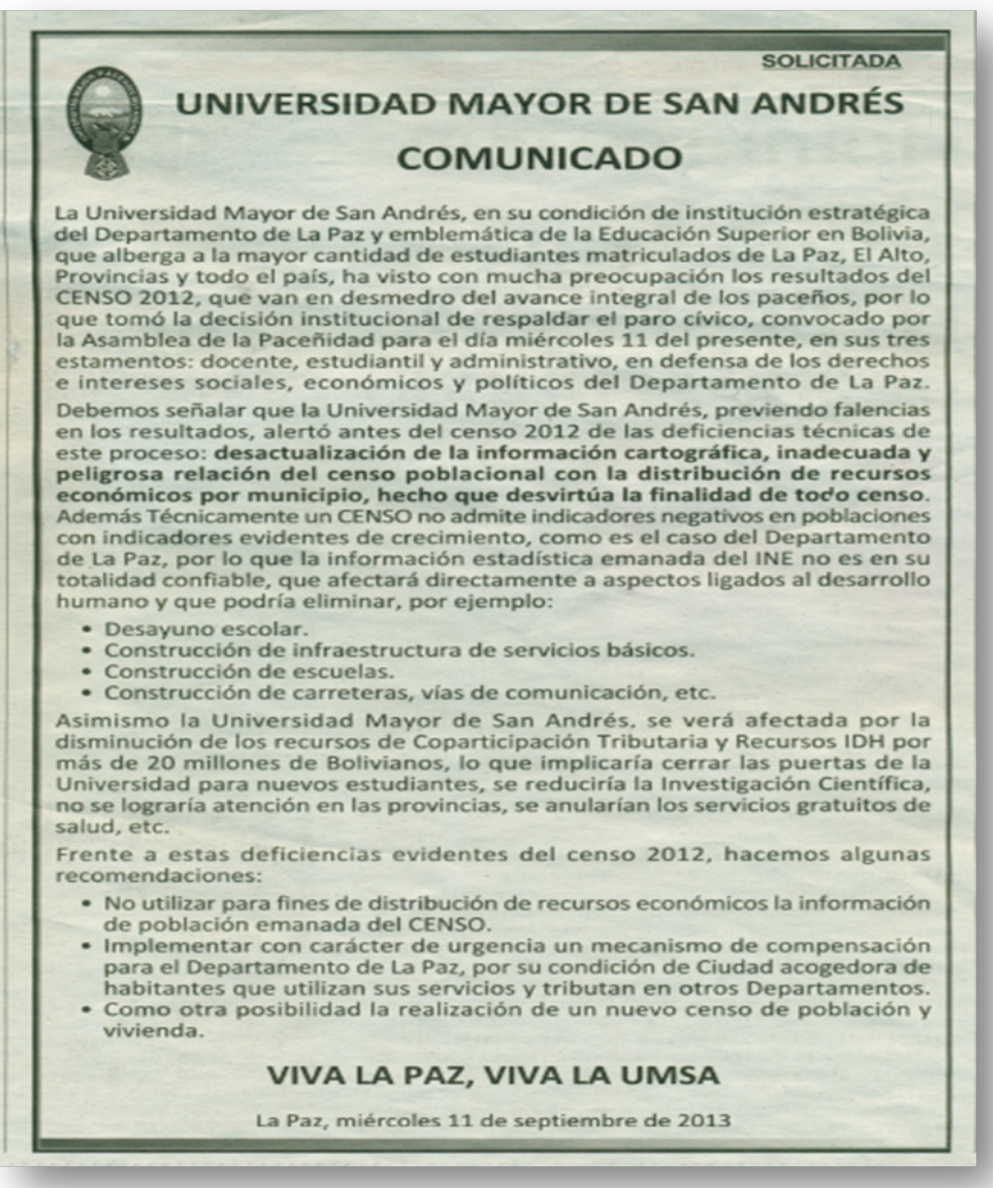

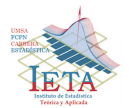

#### **Consecuencias de un Censo deficiente**

Hoy contamos, los bolivianos, con un Censo de Población y Vivienda improvisado y deficiente al no haber desarrollado una de las actividades técnicas primordiales que es la actualización cartográfica en todo el territorio nacional, sin nombrar otras actividades que también se las hicieron defectuosamente como: inclusión de políticas gubernamentales que desvirtúan los objetivos de un Censo (recursos económicos por municipio, distribución de escaños y campaña electoral), contenido y temática de la boleta censal e instrumentos de capacitación incompletos, capacitación a empadronadores improvisado, ineficiente supervisión de trabajo de campo, procesamiento de datos con programas deficientes, recuentos manuales, etc.

Las consecuencias de un mal trabajo censal, técnicamente hablando, a corto y largo plazo, serán:

#### • **Información censal de población y vivienda oficiales pero no reales**

Se harán análisis con la información estadística disponible tomando decisiones equivocadas. Sin embargo, hasta la fecha no se cuenta con otros resultados del Censo que no sean de recuento de población y vivienda. El Censo debe dar información, por ejemplo, de empleo y ocupación desagregado a ciertos niveles de actividad. Debe entregar información sobre pobreza mediante los métodos de Necesidades Básicas Insatisfechas (NBI), etc.

#### • **Falta de un marco muestral**

La base e insumo para la construcción de un marco muestral para las futuras encuestas a hogares de un país, es un Censo completo y confiable. El que contamos no permitirá la construcción de dicho marco muestral<sup>1</sup> haciendo que las encuestas futuras sean subjetivas, es decir que las encuestas por muestreo no tendrán representatividad a la población estudiada.

#### Proyecciones de población negativas y aleatorias

Las tasas de crecimiento anual intercensales (entre los Censos 1992 – 2001 – 2012) tienen un comportamiento aleatorio en muchos de los municipios del país. El caso del municipio de La Paz, la tasa de crecimiento anual para el periodo intercensal 1992 – 2001 es de 1.11%, y la tasa de crecimiento anual para el periodo intercensal 2001 – 2012 es de -0.33%, lo que no debería haber ocurrido considerando una ciudad en constante crecimiento, con probabilidad de ocurrencia cero, a no ser de que haya pasado un *terremoto*.

Las tasas de crecimiento anual municipal, aparte de considerar estimaciones de fecundidad, mortalidad, inmigración y emigración, serán utilizadas para las proyecciones de población en los años siguientes. El caso de la ciudad de La Paz, para el año 2.022 (supuesto de que se planifique el próximo Censo) esta será la cuarta ciudad en Bolivia con menos población por debajo de la ciudad de Cochabamba, empleando la tasa negativa de -0.33%. El gráfico siguiente muestra el comportamiento anual de las proyecciones de población para las cuatro ciudades más importantes de Bolivia en base a los resultados del Censo 2012.

1 Un marco muestral está compuesto por planos y mapas del área urbana y rural actualizados. Incluye listas exhaustivas del número de personas y viviendas por manzano, segmento y sector censal, comunidad, zona censal, municipio, distrito, etc. además proporciona variables estructurales para el diseño de muestra de futuras encuestas por muestreo.

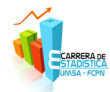

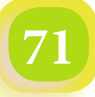

# *Revista Varianza*

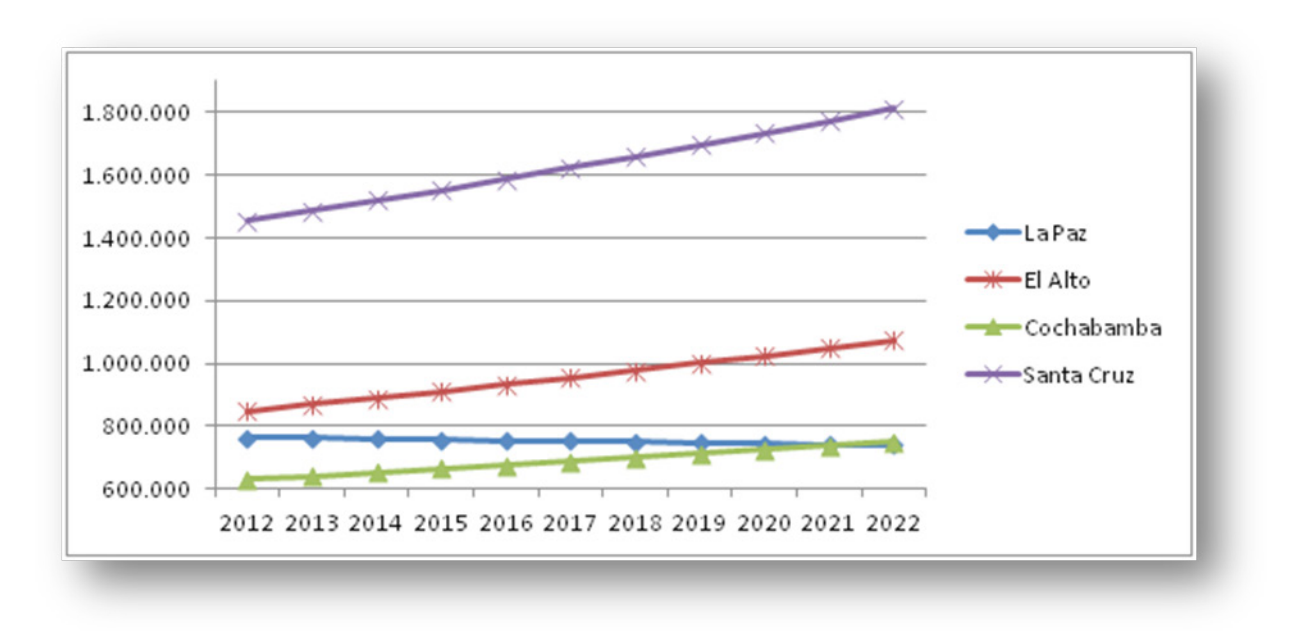

**Bolivia: Proyecciones de población. Años 2012 – 2022**

**Ciudades capitales. La Paz, El Alto, Santa Cruz y Cochabamba**

Fuente: Elaboración propia

#### • **Resultados de población de algunos municipios**

El cuadros siguiente presenta resultados de población (habitantes) del Censo 1992, 2001 y 2012 de algunos municipios de Bolivia. Incluye las tasas de crecimiento intercensal de los dos periodos censales 1992 – 2001 – 2012. Estos datos son aquellos que presentan mayor variación de población menor o igual a 2.000 habitantes entre el Censo 2001 y 2012, y mayor o igual a 4.000 entre ambos censos.

No incluyen municipios de nueva creación que distribuyen su población a los nuevos creados y cambia las tasas de crecimiento anual intercensal entre los periodos 1992 – 2001 y 2001 – 2012, tal es el caso de los municipios de Achacachi y Ancoraimes de la provincia Omasuyos que se subdividen ahora en seis municipios (Achacachi, Ancoraimes, Chua Cocani, Huarina, Santiago de Huata y Huatajata).

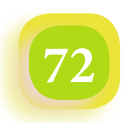

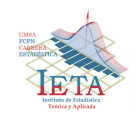

#### **Bolivia: Datos oficiales de población. Años 1992 - 2001 – 2012**

### **Tasa de crecimiento anual intercensal variada de algunos municipios**

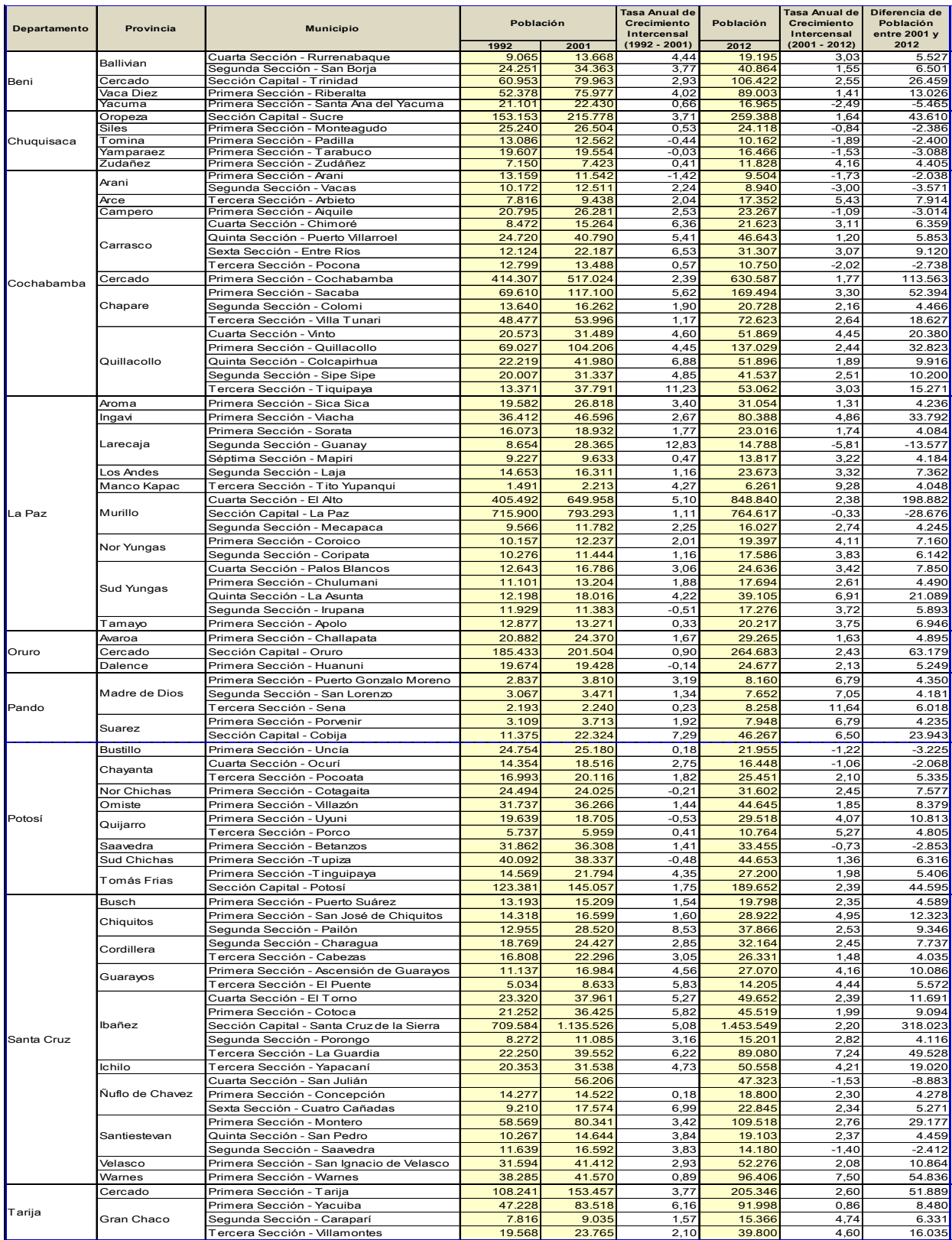

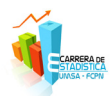

#### **Conclusión**

Varios de los profesionales en Estadística coinciden que el Censo de Población y Vivienda 2012 al no haber terminado el trabajo de actualización cartográfica, este no debió seguir con otras fases. Debió postergarse en un tiempo prudente de al menos dos años para continuar su planificación inconclusa. No se hizo nada de ello, por eso tenemos en el presente un Censo fallido que en vez de mejorar la información estadística de nuestro país en pleno siglo veintiuno, nos perjudica, recurriendo a seguir utilizando información del anterior Censo 2001.

> **Instituto de Estadística Teórica y Aplicada Carrera de Estadística Facultad de Ciencias Puras y Naturales Universidad Mayor de San Andrés**

*"No temais a la grandeza; algunos nacen grandes, algunos logran grandeza, a algunos la grandeza les es impuesta y a otros la grandeza les queda grande" William Shakespeare*

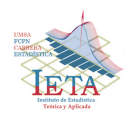

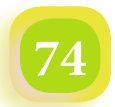

## *Cronología de la Guerra del Gas a Diez Años*

La Guerra del Gas en Bolivia muestra el valor y la rebeldía del pueblo, es una cronología por días, en los sucesos del mes de "octubre negro" de 2003, hasta la caída del régimen nefasto de Gonzalo Sánchez de Lozada con más de 80 víctimas fatales y cientos de heridos que hasta hoy se quedaron impunes ante la justicia.

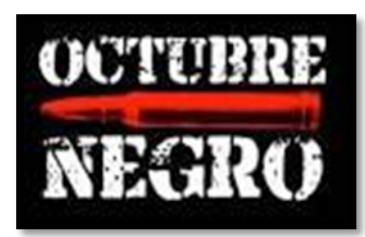

La guerra se inicia al momento en que Goni decide exportar a EE.UU. la

venta del gas por puertos chilenos. La población boliviana protesta e indican que la exportación sea por puertos peruanos. Luego, se habla de la industrialización donde no debería exportase, sino industrializar con valor agregado, pero el gobierno se hace de oídos sordos, no escuchando al pueblo. Mientras tanto, los sectores sociales inician los bloqueos camineros y las víctimas se suman a más de 60 muertos en sólo cuatro días, tanto en la masacre de Warisata carretera a Oruro y en la Ciudad de El Alto.

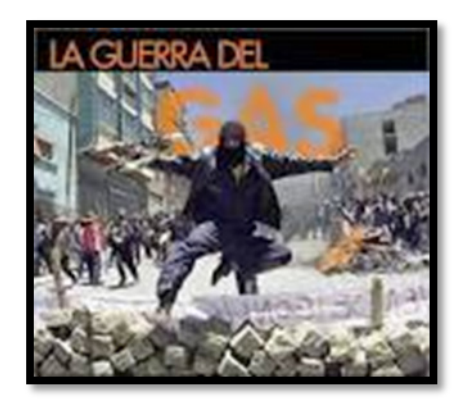

Ahora no simplemente se habla de la exportación del gas, ni de la industrialización, sino de la renuncia del gobierno. El pueblo llegó a derrocar al nefasto Goni escapando del país hacia los EE.UU. como si se tratase de un ladrón, junto a sus ministros. Deja una carta escrita de su renuncia al Congreso Nacional. Se posesiona a Carlos de Mesa como presidente de los bolivianos, que promete llevar a cabo el referéndum vinculante y la constituyente. Días después se dan la mano entre los dirigentes de la COB, la CSUTCB y la COR de El Alto, con el nuevo presidente.

El presidente Gonzalo Sánchez de Lozada, en este segundo mandato, ha hecho una fortuna superior a los 250 millones de dólares a expensas de las privatizaciones, del desempleo ocasionado a los trabajadores y de la entrega obsequiosa de los recursos de la nación.

La chispa que encendió el conflicto social, fue una simple demanda: la liberación de un dirigente campesino. Los campesinos pedían la liberación de su lider Edwin Huampo de la cárcel, pero el enfrentamiento ocurrido en Warisata enardeció los ánimos de los campesinos y radicalizó a otros sectores, que empezaron a pedir la renuncia del presidente de la república.

Las jornadas de "octubre negro" continúan en la memoria de nuestra gente, más en la de quienes vivieron en carne propia esos días de zozobra, de quienes fueron parte de ese descontento que cambió un gobierno y quizás la historia de Bolivia.

Las estadísticas suelen ser crueles porque reduce los hechos, las conquistas y las pérdidas a tan sólo algunas cifras. Sin embargo la memoria de los pueblos puede trascender incluso los registros históricos oficiales y mantenerse viva por generaciones. Diez años después, algunas imágenes parecen ser de hace un par de días atrás, por la dureza y por su simbología.

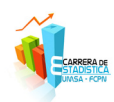

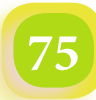

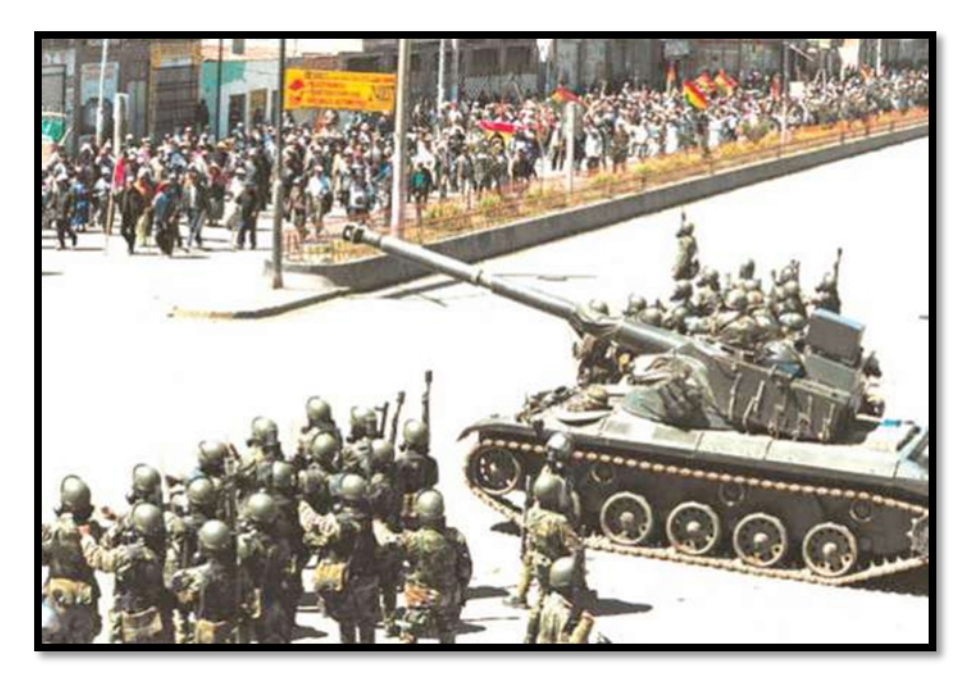

Un grupo de marchistas choca con otro de militares en El Alto Joel Vera Reyes / Ed. Imp.

El siguiente conjunto de imágenes trata de devolverle a la memoria de nuestro pueblo, algunos de los pasajes inolvidables de las jornadas de ese "octubre negro" que cambió el rumbo del país.

## *Cronología de los Hechos*

#### **Lunes 8 de septiembre**

Campesinos de la población de Batallas llegaron a La Paz con una repentina marcha exigiendo que Edwin Huampo, dirigente del sector, sea liberado ya que se encontraba en el penal de San Pedro por haber participado en un acto de justicia comunitaria que terminó con la muerte de dos supuestos ladrones de ganado que fueron linchados. Esta marcha que concluyó en la Plaza San Francisco a la cabeza del dirigente de la Confederación Sindical Única de Trabajadores Campesinos de Bolivia (CSUTCB) Felipe Quispe, fue el inicio de un conflicto que se extendió por más de un mes.

Los campesinos decidieron en un ampliado realizado en instalaciones de radio San Gabriel declararse en huelga de hambre, demandando además el cumplimiento de convenios como el de la Isla del Sol que se habían suscrito el año 2002.

#### **Lunes 15 de septiembre**

Se incrementan las demandas pues se negaban a la salida del gas por Chile y se inician también los bloqueos en la carretera altiplánica que dirige hacia el sector lacustre.

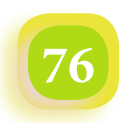

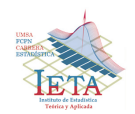

#### **Jueves 18 de septiembre**

La venta del gas prácticamente divide al oficialismo y los opositores que preparan la protesta. Son pocos los sectores sociales que se encontraban al margen de las movilizaciones que se iniciarían el día viernes 19, lo cual fue convocada por el Estado Mayor del Pueblo.

#### **Viernes 19 de septiembre**

Los choferes deciden efectuar un paro de 24 horas en rechazo al Código Tributario, a la exportación del gas por Chile y el resarcimiento de daños ocasionados por las protestas que se habían generado hasta el momento.

En esta jornada, la ciudad de El Alto decidió sumarse a las medidas de presión con el acato de un paro cívico de 24 horas y se suman a él los maestros rurales, viudas de beneméritos de la guerra del Chaco que exigen un bono de 1.800 bolivianos y finalmente los colonizadores deciden radicalizar las medidas con un bloqueo indefinido de carreteras, Caranavi se suma a un paro cívico.

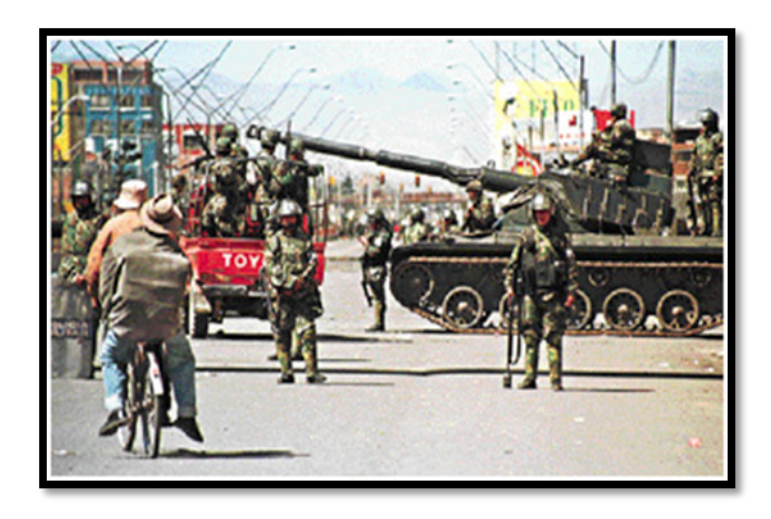

El Estado Mayor del Pueblo se concentra en Cochabamba en una movilización con enfrentamientos con las fuerzas del orden. La consigna no a la venta del gas por Chile. A esta organización se suman varias instituciones cívicas de la capital valluna. El gobierno lo causa de que responde a móviles políticos del MAS. Los cívicos de Potosí, y todas las fuerzas vivas de la Villa Imperial son convocadas a un paro cívico en demanda de la conclusión de varios proyectos viales.

El gobierno, los sectores sociales y políticos de oposición miden fuerzas desde este día en relación a la venta del gas. El Estado Mayor del Pueblo, habla de "guerra", aunque dice que las protestas serán pacíficas en el país. El epicentro de estos conflictos es la ciudad de Cochabamba en donde se enfrentan las fuerzas policiales contra la población.

Se lleva adelante una marcha masiva y pacífica cuyo eje fue la industrialización del gas en Bolivia. Mientras varios grupos organizados marcharon por la sede de gobierno, llegaban a La Paz las noticias desde Sorata, donde cientos de turistas habían ido para una fiesta religiosa. Ellos quedaron como rehenes del bloqueo durante más de una semana, hasta que el gobierno envía tropas combinadas de la policía y el ejército a rescatarlos.

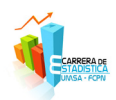

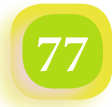

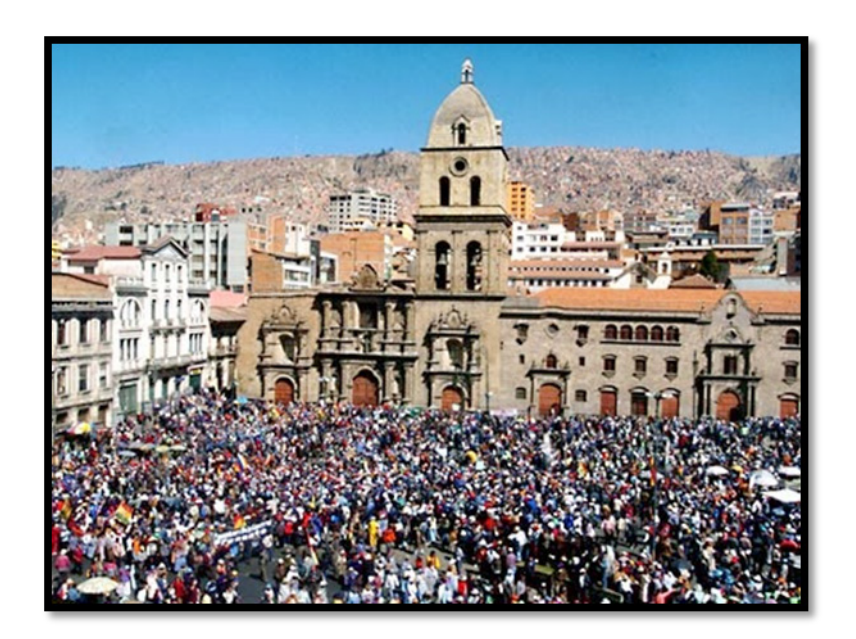

#### **Sábado 20 de septiembre**

El primer convoy llega a Sorata tras enfrentarse con los bloqueadores en el camino de Warisata a las 5 de la mañana de ese día. Sorata estaba bajo el control del ejército revelando que este operativo fue dirigido por Carlos Sánchez Berzaín en un helicóptero de la FAB. Horacio Huayhua, dirigente campesino, dice que los militares atacaron por tierra y aire a nuestros hermanos con helicópteros y aviones de guerra. Aclara que "Sánchez Berzaín se manchó de sangre".

En esos días fatídicos para muchos campesinos, se llevó a cabo un bloqueo que retuvo a varios turistas en la localidad de Sorata pidiendo auxilio para que los rescaten, es así que se organiza un operativo de intervención militar para los imposibilitados de poder salir de la localidad. Warisata fue un campo de batalla por cerca de cinco horas. Los periódicos y el gobierno informaban que los campesinos dispararon desde los cerros a las fuerzas combinadas que debían abrir paso a la caravana de rehenes. "Rebelión Aymara". Así describe un periodo de La Paz, a los enfrentamientos en Warisata. La presencia en los cerros cercaron a los pueblos y carreteras de miles de comunarios que se defendían con chicotes, piedras, dinamita y fusiles mauser gritando "guerra civil".

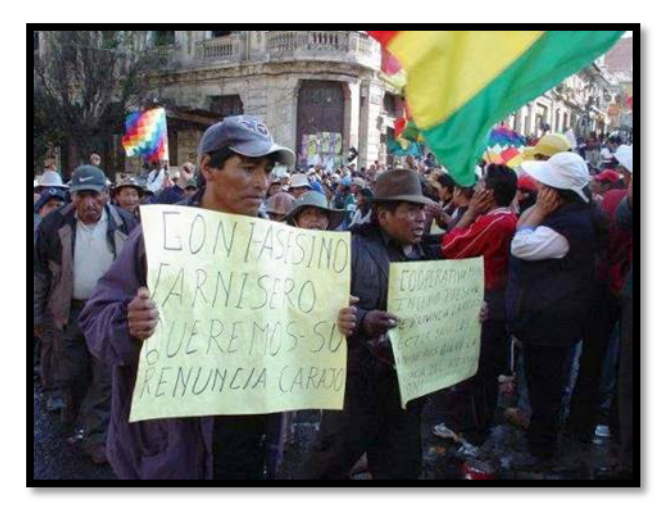

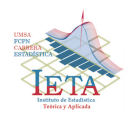

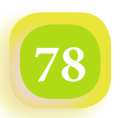

Un segundo convoy de militares ingresaron a Sorata para apoyar el rescate debido a que los bloqueadores atacaban a los buses que salían de esa población. Cuando el segundo convoy llegaba a Warisata, los campesinos se enfrentaron en una sanguinaria lucha con el ejército armado del cual quedaría un saldo de seis muertos. Es a partir de estos hechos que se radicalizaron las posiciones de los campesinos con un fuerte bloqueo de caminos. Es a partir de ese momento que los campesinos se cierran a cualquier posibilidad de diálogo con el gobierno y donde la Central Obrera Boliviana empezó a pedir la renuncia del presidente.

#### **Martes 23 de septiembre**

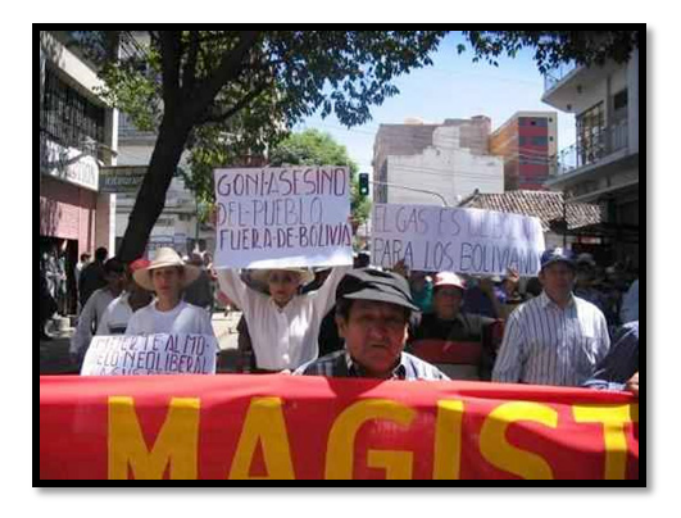

La ruta que comunica a La Paz con Oruro, Cochabamba y Desaguadero fue bloqueada. La táctica campesina consistía en bloquear las vías de noche para que la patrulla caminera no retire las piedras del camino. Un nuevo enfrentamiento en la carretera de Oruro deja dos heridos. Los militares allanaban las casas de los campesinos buscando armas en cada una de las viviendas, pero no encontraban nada.

El MAS lanzó una convocatoria de movilización para rechazar la exportación del gas a Estados Unidos. Así el tema del gas fue una de las demandas que este partido hiciera su bandera de lucha.

#### **Lunes 6 de octubre**

Una marcha multitudinaria de cocaleros de los Yungas baja de la ciudad de El Alto y protesta contra la venta del gas por Chile o por Perú y exige la industrialización del mismo. Esta marcha fue pacífica.

#### **Jueves 9 de octubre**

La ciudad de El Alto inicia un paro indefinido buscando la industrialización del gas y la renuncia del presidente de la república, porque no daba señas de respuesta a esa demanda de varios sectores, esta huelga estuvo encabezada por las juntas vecinales de la ciudad alteña.

Sanchez Berzaín se niega ser responsable de las balaceras a los campesinos siendo, en realidad, el verdadero responsable de las masacres que se llevaron a efecto en el altiplano boliviano. Fue de frente la arremetida de las fuerzas de gobierno que sin ningún temor han matado a la población indefensa. Se suman dos muertos, ya son 60 víctimas fatales en la gestión de gobierno de

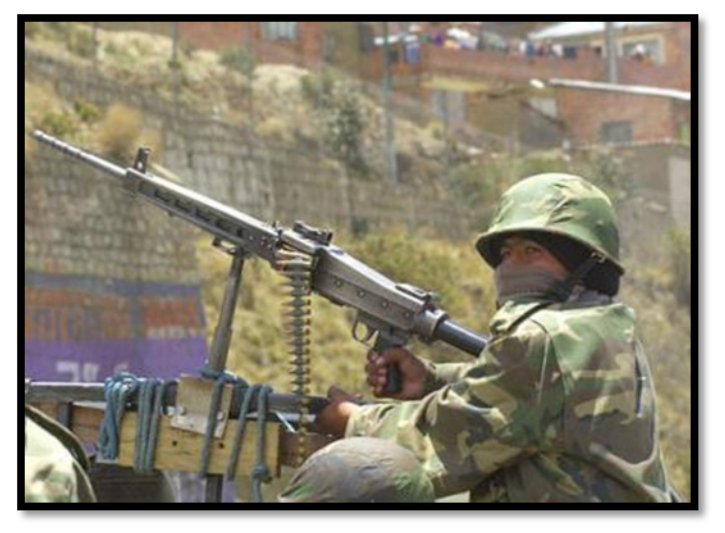

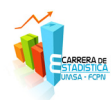

Sánchez de Lozada. Existen decenas de heridos y detenidos. El minero José Atahuachi, fallecido debido a una explosión, dejando una viuda y cuatro huérfanos. Estas víctimas se deben a la represión salvaje que el gobierno inició.

En Milluni se intenta tomar la central hidroeléctrica, en La Paz hay escasez de gasolina y productos de primera necesidad. El Alto se ha convertido en un territorio peligroso. Se radicalizan los bloqueos en el camino a Oruro, el gobierno nuevamente prepara una represión militar a los vecinos de Senkata para sacar las cisternas de la planta y proveer a la ciudad de La Paz. Pero los vecinos valientemente resisten a las tropas del ejército.

#### **Sábado 11 de octubre**

Se registraron tres fallecidos y decenas de heridos, la ciudad de El Alto se convirtió en un campo de batalla por la defensa del gas y la exigencia de la renuncia del presidente, frente a estos sucesos, se dispone militarizar la ciudad de El Alto.

En horas de la mañana la zona Ballivián vivía una violenta represión policial con gases lacrimógenos y disparos de armas de fuego, dejando varios heridos, siendo una de las víctimas Walter Huanca Choque de 27 años de edad quien falleció de una agonía por más de 5 horas a consecuencia de un disparo en la cabeza, el proyectil provoco que la víctima perdiera parte de la masa encefálica, dejo en la orfandad a tres niños de 8, 4 y 3 años de edad.

Entrando la noche del mismo sábado comenzaron los enfrentamientos en Rosas Pampa, Senkata, Santiago I y II, gasificando incluso al interior de los domicilios, en el suceso fallece el niño Alex Mollericona de 5 años.

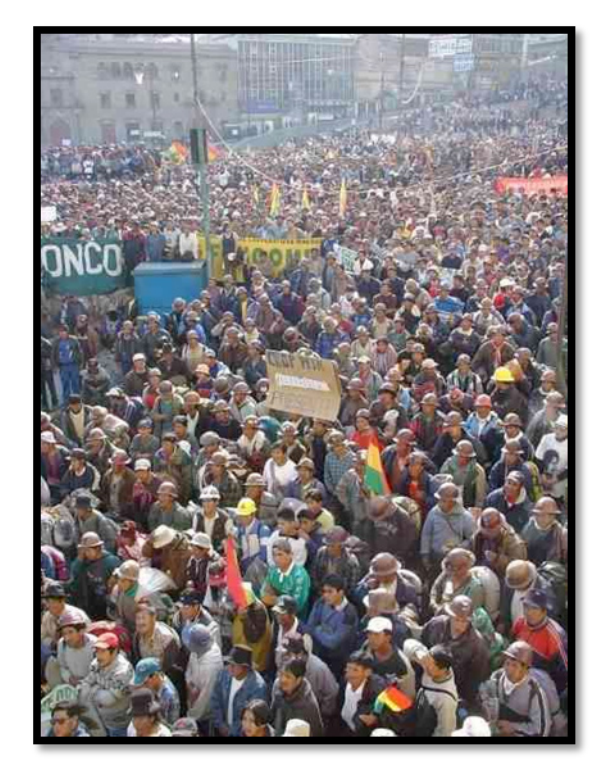

Muchas zonas se quedaron sin luz. Ante este panorama el gobierno dispuso el control militar, los pobladores al rechazar esa determinación, iniciaron una vigilia con fogatas en las principales vías. Más tarde del mismo sábado, los militares pretenden conducir un convoy cargado de combustible hacia la ciudad de La Paz, por lo cual se lleva adelante una masacre entre los vecinos de Ventilla y el ejército que por todos los medios posibles impedían que se lleve adelante este operativo encabezado por Carlos Sánchez Berzain y altos jefes militares, los cuales arremetieron contra la vecindad alteña de la cual resultaron muertos varias personas.

La caravana avanzaba por la avenida Bolivia, pero de inmediato una cerrada resistencia de miles de alteños que empleaban piedras y cachorros de dinamita se enfrentaron. Ante esta arremetida, los militares comenzaron a disparar a la turba gases, luego balines de goma y finalmente emplearon munición de guerra. En medio de los enfrentamientos una persona de 40 años fallece, lo que provoco la ira de los

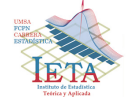

vecinos que incrementaron el ataque al convoy militar. Los uniformados tuvieron que desistir del avance, resguardándose en el cuartel del regimiento Ingavi. La violencia se incrementaba y cientos de enardecidos trataron de ocupar la instalación castrense. Cerca de las 23:00 horas, cientos de manifestantes incendiaron las instalaciones de Electropaz del Kenko y otra gente saqueo la gasolinera de la avenida Bolivia y de otros negocios según versiones de varios vecinos. Otro grupo de exaltados trataron de tomar el distrito policial No 5. Hasta la madrugada de éste día se oía la explosión de algunos cachorros de dinamita y disparos por parte de las fuerzas del gobierno. Este fue uno de los días más violentos.

#### **Domingo 12 de octubre**

Comienzan los enfrentamientos en Río Seco donde fallecieron varios vecinos. Radio Pachamama recibe amenazadas por difundir casi ininterrumpidamente lo que acontecía. Los fallecidos se sumaban a más de 60 en apenas cuatro días.

#### **Lunes 13 de octubre**

El vicepresidente, Carlos Mesa, decide alejarse del gobierno. El pueblo continuaba en la exigencia de pedir la renuncia de Sánchez de Lozada. El Ministro de desarrollo económico Jorge Torres renuncia a su cargo por discrepancias con las muertes que deja esta actitud del gobierno. El gobierno dice tener el apoyo de la OEA y otros países. Según Carlos Mesa nada puede justificar las muertes de tantos bolivianos. Tan solo hoy lunes murieron 26 personas en La Paz, El Alto y Santa Cruz.

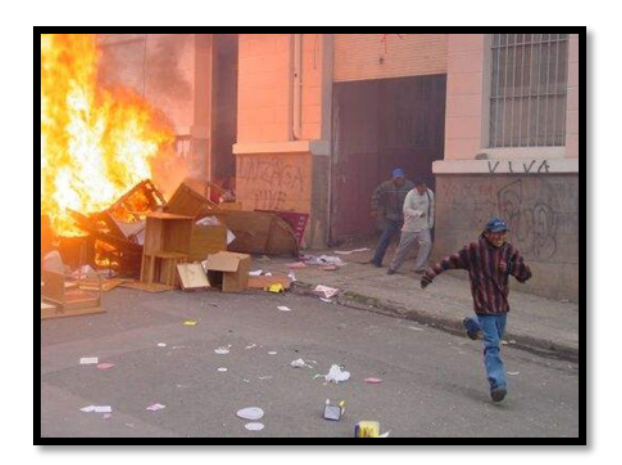

Los sectores sociales exigen revertir al Estado, los yacimientos gasíferos. A ese pedido se suman algunos diputados. Los mismos socios del gobierno presentan divergencias internas por la actitud represiva del gobierno. El alcalde mirista José Luis Paredes pide sacar a Goni de la presidencia a "patadas". Los EE.UU. dice que no tolerarán un "gobierno no democrático" con clara intromisión de la embajada de los Estados Unidos.

La protesta llega a Chasquipampa, zona sur de La Paz. El ejército reprime a los manifestantes de este sector donde campesinos son acribillados en Ovejuyo y Apaña. Vecinos de Chasquipampa, Ovejuyo y comunarios de Palca se movilizan, seis personas resultaron muertas, cuatro civiles y dos soldados.

En el centro de ciudad de La Paz, cerca al batallón de transito en la Av. Mariscal Santa Cruz, a medio día, muere un hombre de entre los 20 y 25 años, quien recibió un impacto de bala en la cabeza. Casi a la misma hora en la Garita de Lima, se incrementaban los heridos producto de disparos de balas. Los heridos llegaban a los centros de salud de esta zona uno tras otro y al hospital general con impactos de bala.

Una turba enardecida apedrea la casa de Jaime Paz Zamora en la zona sur. El conflicto se extiende a otros cinco departamentos. En la localidad cruceña de San Julián, grupo de campesinos es reprimido por efectivos militares. Una persona murió debido disparos de bala.

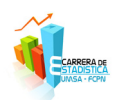

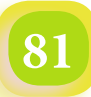

## *Revista Varianza*

Las Fuerzas Armadas se declaran leales al presidente Sánchez de Lozada. El presidente da un mensaje al pueblo boliviano indicando que no cederá, se lo ve desgastado tratando de demostrar firmeza. Renuncian cinco periodistas del canal del Estado por estar en desacuerdo con la política de la unidad de comunicación (Unicom), por manipular, tergiversar y faltar a la verdad en la cobertura informativa de la convulsión social que vivía el país.

#### **Martes 14 de octubre**

Se sentía una tensa calma en las ciudades. El Gobierno busca dialogar con los sectores en conflicto. Este

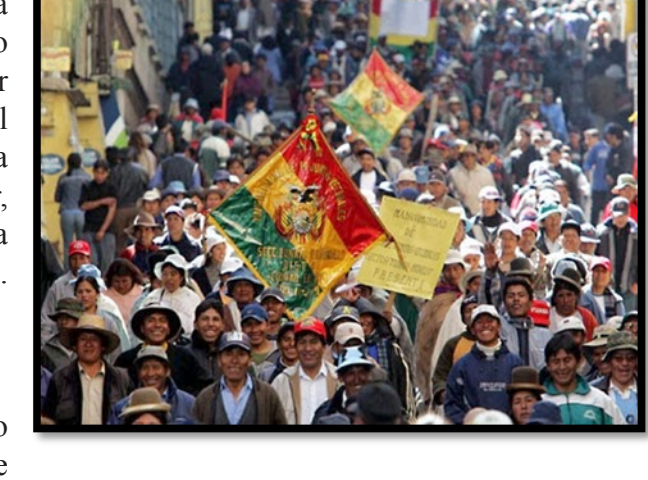

llamado es rechazado por la mayoría de la población, la cual sólo quiere la renuncia de Goni.

Campesinos cocaleros de los Yungas, mineros del lado de Oruro y Potosí, y campesinos por el lado de Achacachi avanzan hacia la sede de gobierno. La autopista se encuentra bloqueada por vagones de tren que evitan el paso de las movilidades.

#### **Miércoles 15 de octubre**

La escasez de alimentos se siente en la Sede de Gobierno como también en El Alto. Las organizaciones sociales comienzan nuevamente las movilizaciones. Dos mineros cooperativistas resultan muertos en enfrentamientos en la localidad de Patacamaya con las fuerzas del Gobierno. Los manifestantes caídos fueron: Zenón Arias y Eloy Rico de la mina La Salvadora.

Se inicia también el atentado y amenazas contra los medios de comunicación que día a día transmitían los sucesos. En ese entonces decomisaron ejemplares del periódico El Diario y el semanario Pulso, asimismo varias emisoras fueron amenazadas como el sistema RTP, radio Pachamama, Libertad e Integración.

Mineros cooperativistas, campesinos cocaleros de los Yungas y otros sectores se suman a la lucha y clamor del pueblo. La ex-defensora del pueblo se declara en huelga de hambre justo a otras personalidades culturales, sociales y políticas, pidiendo la renuncia de Sánchez de Lozada y reafirmando la continuidad de la democracia.

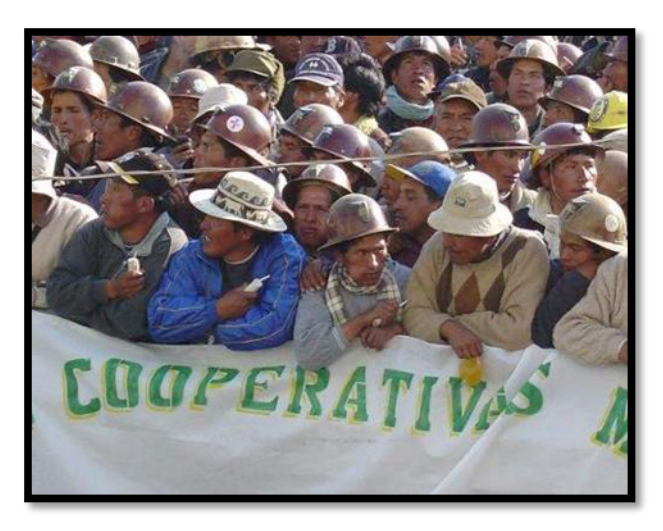

"Abajo los masacradores", así titulaba la Federación de la Prensa de La Paz.

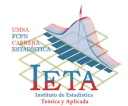

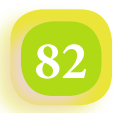

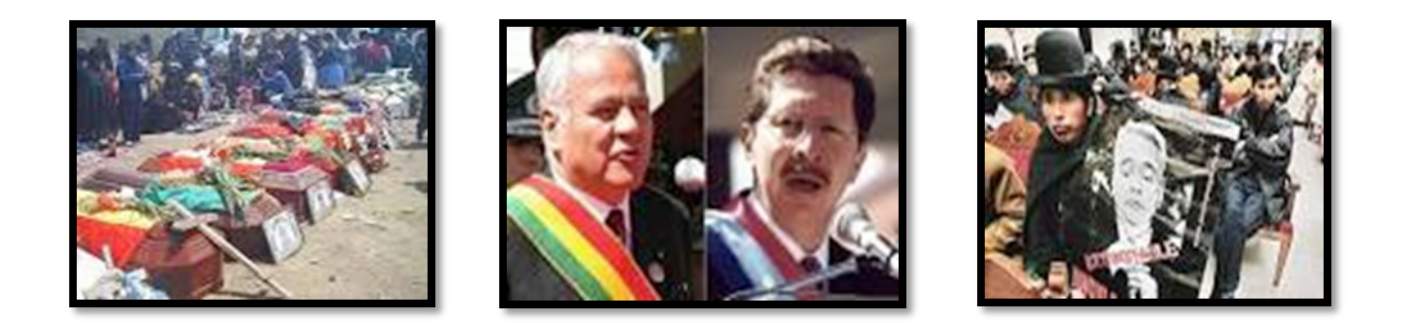

#### **Jueves 16 de octubre**

Una multitudinaria marcha llega a la sede de Gobierno de todas las provincias, las minas y las colonias de los diferentes departamentos se suman, llegan miles de manifestantes para pedir la renuncia de Sánchez de Lozada.

El Gobierno hace declaraciones a la prensa internacional CNN alegando de que en Bolivia existen narcotraficantes, narcoguerrilleros y narcoterroristas, que estarían impulsando el conflicto con el fin de desestabilizar la democracia.

#### **Viernes 17 de Octubre**

Sánchez de Lozada llama al diálogo bajo tres puntos: Asamblea Constituyente, Referéndum sobre la exportación del gas y Revisión de la Ley de Hidrocarburos, pero las organizaciones sociales y el pueblo en general rechazan este llamado exigiendo su renuncia.

Se hace público la renuncia del Ministro de Informaciones de Sánchez de Lozada y se conoce que dentro del seno del MNR existen discrepancias sobre la continuidad de Goni en la presidencia. Las huelgas de hambre se hacen masivas en Bolivia. Manfred Reyes Villa deja la coalición de gobierno y todos sus ministros.

En horas de la tarde se conoce que Gonzalo Sánchez de Lozada sale de la residencia presidencial para abandonar el país en un helicóptero, dejando una nota de renuncia para que sea considerada en el Congreso.

Horas después se acepta la salida del ex primer mandatario y el Congreso Nacional posesiona a Carlos Mesa como flamante Presidente de la República de Bolivia. En todo el país hay un ambiente de paz después de la vivencia de una tragedia.

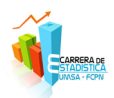

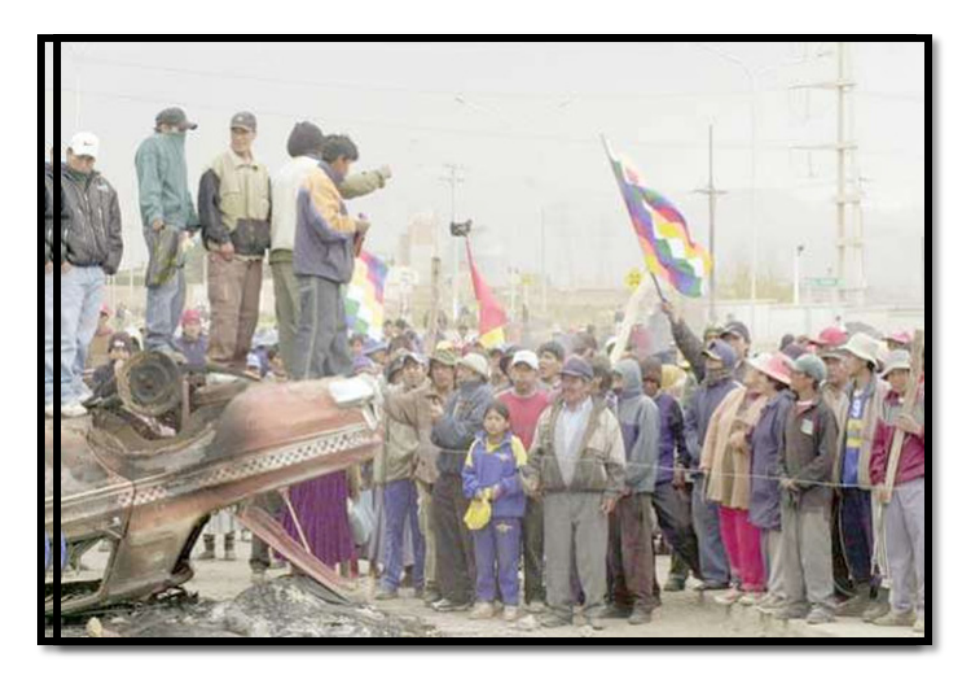

Los alteños se enfrentaron a militares y evitaron que el gobierno del MNR consolidara su proyecto de exportar gas utilizando un puerto chileno. René Quenallata, periódico El País

## *Carta de Renuncia*

Gonzalo Sánchez de Lozada, ha dejado su renuncia por escrito y dirigido al Congreso Nacional, para que se de lectura en sesión camaral.

La carta dice textual:

"Bolivia está viviendo horas, la democracia está bajo el asedio de grupos corporativos políticos y sindicales, que no creen en ella y las usan según su convivencia, todo esto configura un cuadro de sedición, que con el pretexto de la exportación del gas natural ha violado la esencia de la democracia que es el respeto al veredicto de las urnas para la elección de los gobernantes. Se ha utilizado esta bandera rehusando el dialogo para buscar mi renuncia, atribuyéndome no solo a la responsabilidad de los problemas actuales que confronta la república, sino también la falta de soluciones si así fuera, mi renuncia que yo pongo a consideración del Honorable Congreso Nacional debería ser suficiente para dar solución a las problemas nacionales, aunque lo deseo fervorosamente. Me temo que la solución no sea tan sencilla las causas profundas de esta crisis obligan a un razonamiento esencial que las pasiones ahora desatadas no nos permiten alcanzar, el tiempo se encargará de hacerlo por nosotros y a él me encomiendo en procura de un balance sereno y objetivo que las circunstancias que nos niegan hoy, a los bolivianos nos ha costado mucha sangre y mucho dolor conquistar y sostener la democracia, hoy sabemos que la democracia es un privilegio que hay que reservar para mantener la unidad de la nación boliviana con libertad y dignidad, el presidente de la república es símbolo de esa unidad, en medio de esa diversidad nacional, diversidad que debe ser fuente de orgullo no de conflictos ni de violencia al poner mi renuncia a consideración. Del Honorable Congreso Nacional, lo hago con la misma convicción de que la aceptación de la misma corresponde ya que no se puede retirar

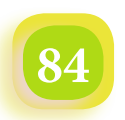

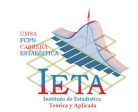

a un presidente elegido democráticamente por mecanismo de presión y violencia que está al margen de la ley, este es un funesto precedente para la democracia boliviana y continental. El Congreso de acuerdo a la atribución contenida en el artículo 68, inciso 44 de la Constitución Política del Estado debe decidir si acepta o la rechaza, si la acepta, el Vicepresidente de la República deberá asumir la presidencia y ejercerla hasta la finalización del periodo constitucional por mandato del artículo 93/2, y de la carta fundamental esta es, una tarea que el Congreso debe encarar una responsabilidad que elige la hora presente, pero es mi deber advertir que los peligros que se ciernen sobre la patria, siguen intactos.

La desintegración nacional del autoritarismo corporativista, sindical y la violencia fratricida. Estos peligros se asientan en las circunstancias históricas en que los fundamentos de la democracia son puestos en cuestión. Quiera Dios que no tengamos que arrepentirnos de todo.

Honorables congresales, he servido a Bolivia con entrega y con dedicación sin límites, esa es la más grande recompensa que haya podido alcanzar a lo largo de mi vida, agradezco a Dios ese privilegio y le pido desde lo más profundo de mi corazón que ilumine y bendiga a todos los bolivianos y bolivianas.

#### **Firma: Gonzalo Sánchez de Lozada**

## *Biografía*

La Ultima Tarde del Adiós Boris Iván Miranda

Largo Octubre – Genealogía de los Movimientos Sociales Raúl Prada Alcoreza

El Poder de las Luchas Sociales 2003: Quiebre del Discurso Neoliberal María del Carmen Rivero S.

"Octubre Negro", heridas que no sanan y la justicia no llega Matutino El Diario

> *"Yo conozco al pueblo: cambia en un día. Derrocha pródigamente lo mismo su odio que su amor" Voltaire*

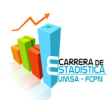

#### *Entretenimiento*

#### *Humor Estadístico*

- • No te tomes la vida en serio, al fin y al cabo no saldrás vivo de ella.
- • El que quiere celeste que mezcle azul y blanco.
- • Si sientes ganas de trabajar, espera, siéntate, y espera que se te pase.
- • Podemos asegurar que 5 de cada 10 personas son la mitad.
- • Bienaventurados los pesimistas. Porque hacen BACKUPS.
- • Sólo el que no hace nada no se equivoca.
- • Los perros no molestan hasta que ladran y los necios hasta que hablan.
- zeqeo ep alsısnd al enbaod sə olsa zan serbol iS

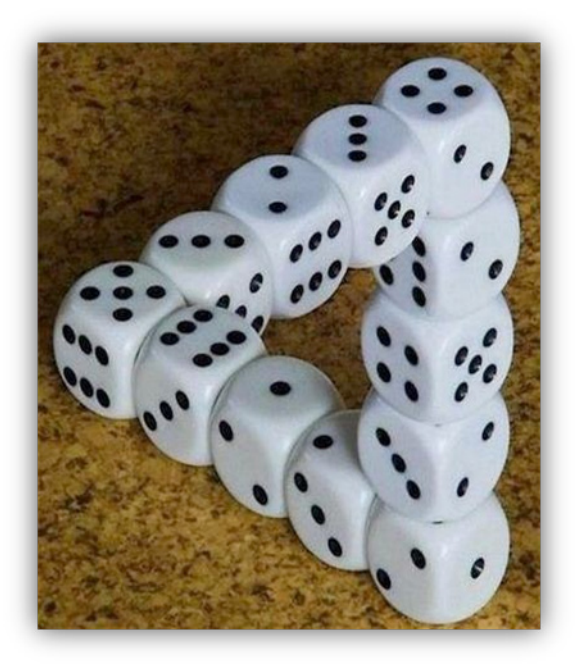

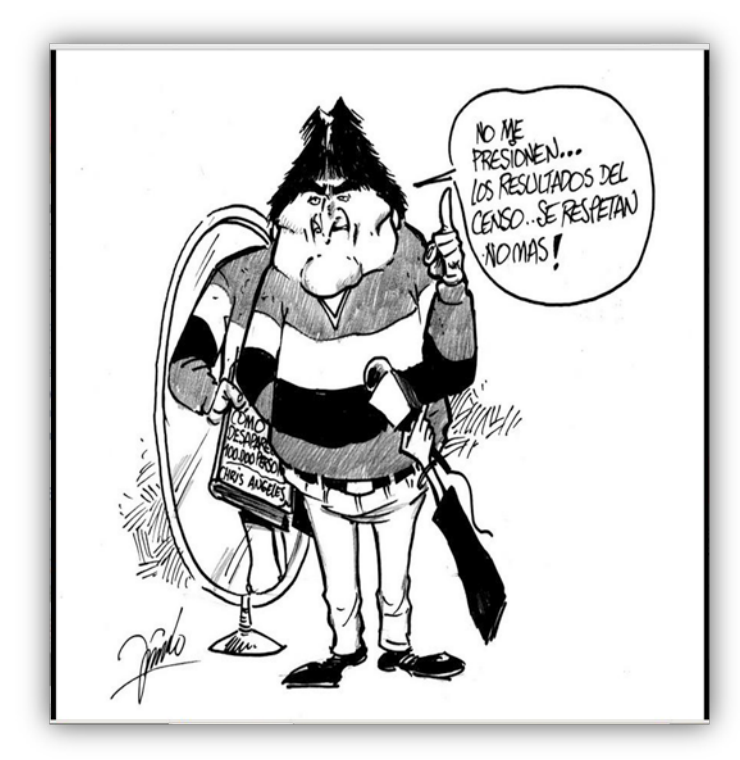

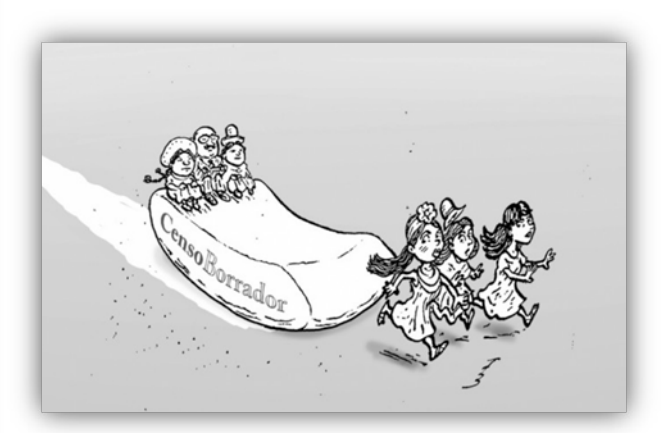

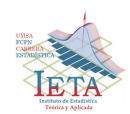

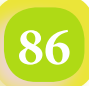

### *Humor Estadístico*

#### **Adivine quien dijo las siguientes "frases celebres":**

1) "Mi mama es una rata"... (Mickey Mouse) 2) "No puedo estudiar derecho"... (El jorobado de Notredame)

- 3) "Mi abuela es una vieja verde"... (Frankenstein)
- 4) "Tengo el corazon de piedra"... (Una estatua)
- 5) "Mi mujer tiene el mejor físico del mundo"... (Einstein)
- 6) "Mi esposa es una perra"... (Pluto)
- 7) "Mi esposo es un pato"... (Daisy)

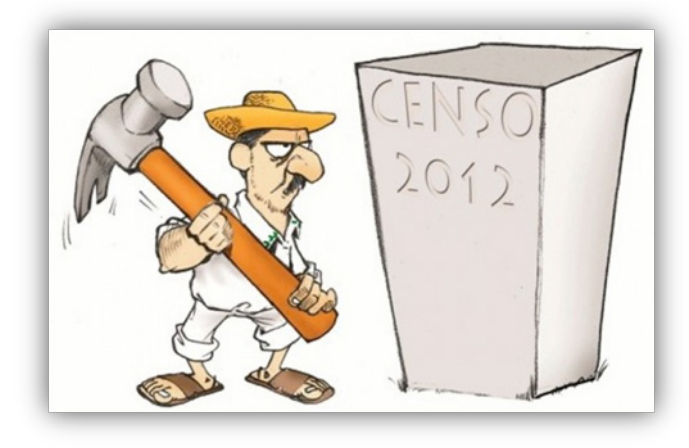

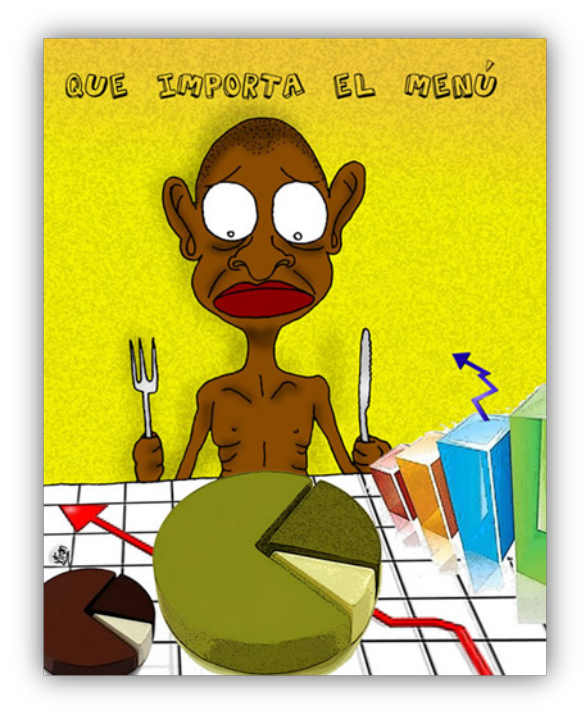

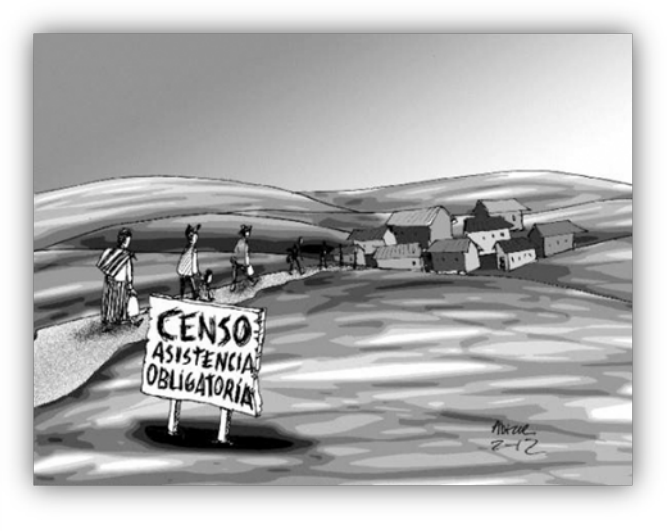

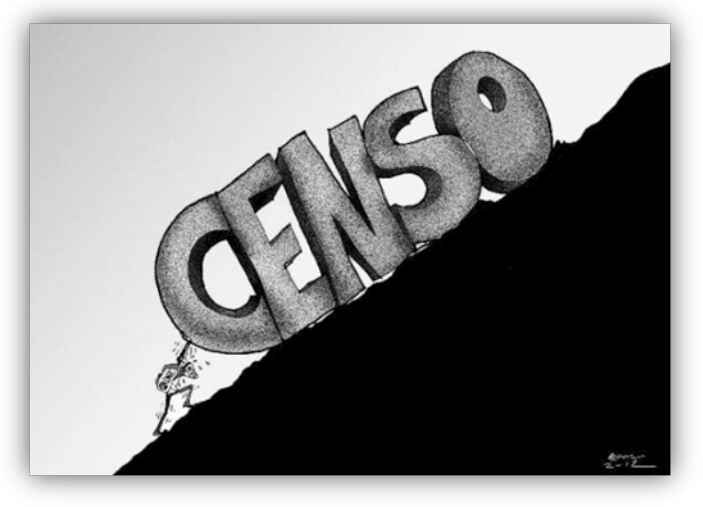

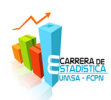

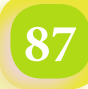

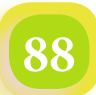

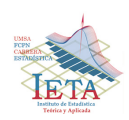

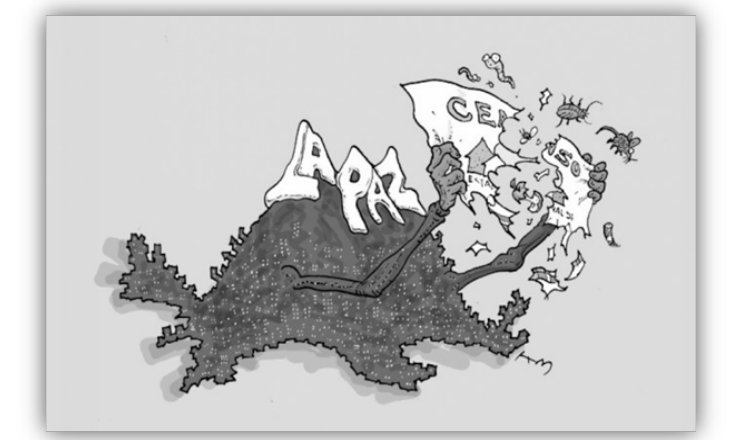

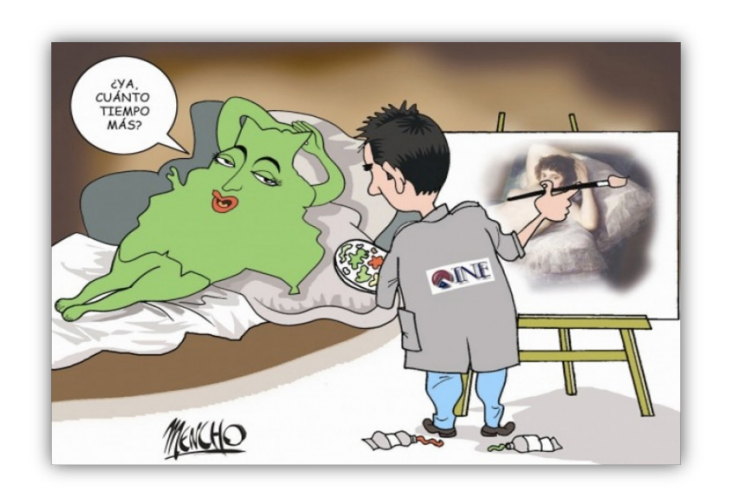

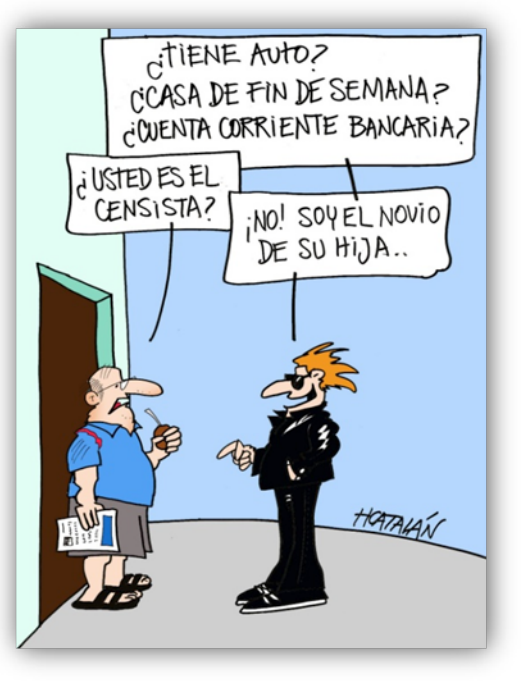

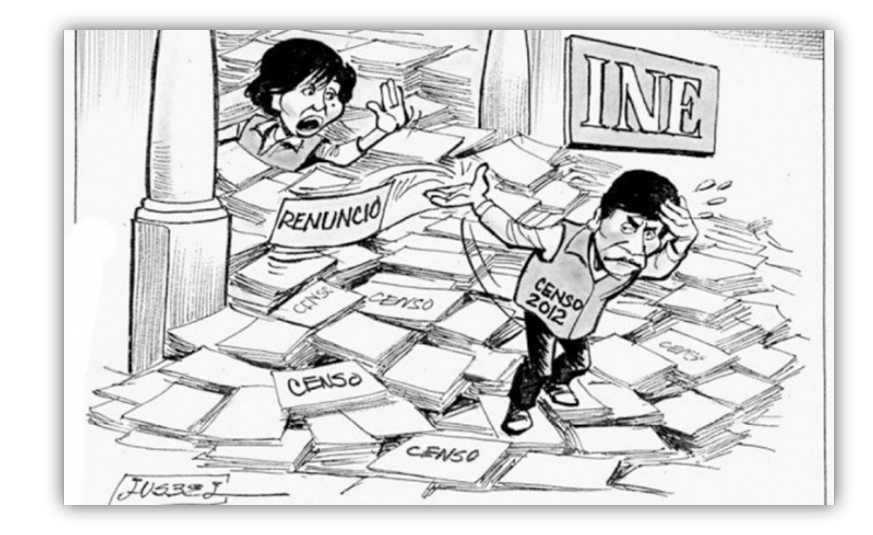

## *Humor Estadístico*

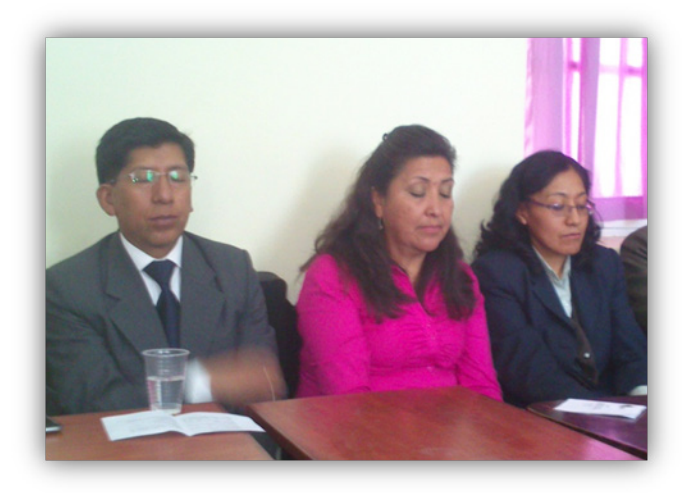

*Zzzzzz …. dulces sueños!!*

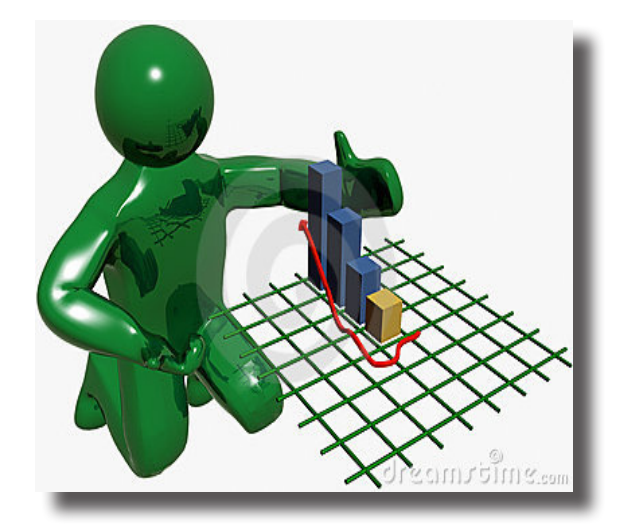

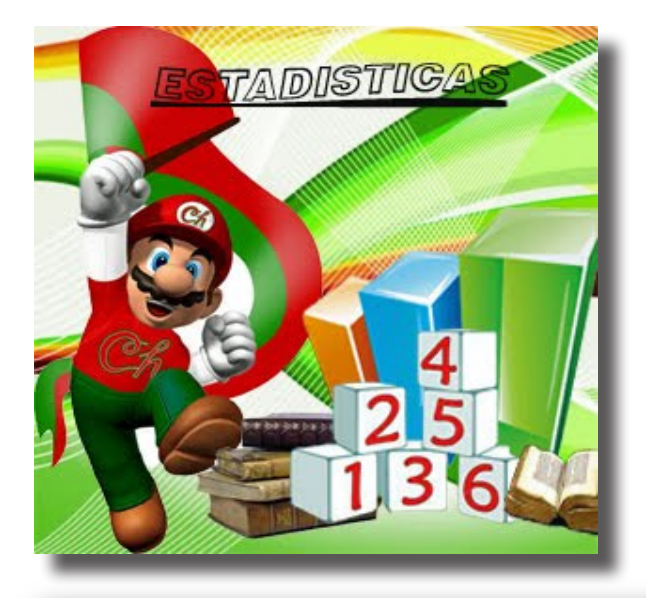

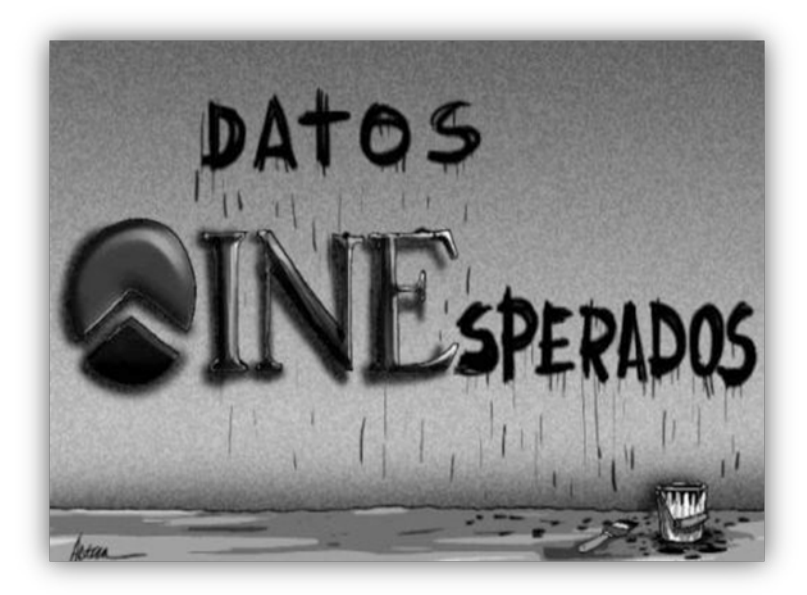

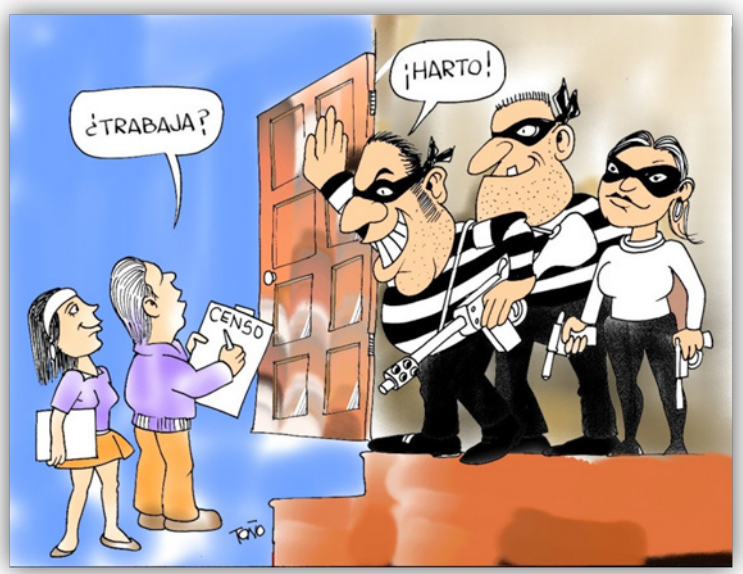

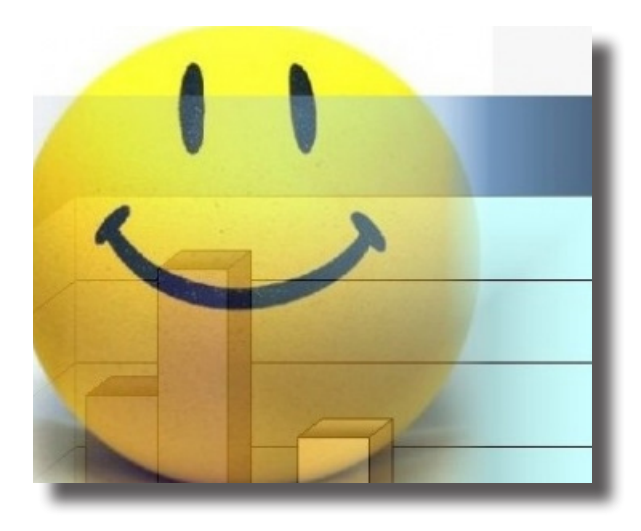

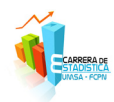